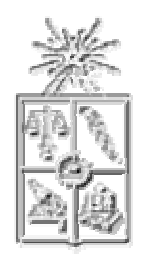

**U N I V E R S I D A D DE C H I L E**  FACULTAD DE CIENCIAS FÍSICAS Y MATEMÁTICAS D E P A R T A M E N TO D E I N G E N I E R Í A C I V I L

# *MODELAMIENTO DE LA DINAMICA MICROBIANA A CAMBIOS MULTIVARIADOS DE UN REACTOR DE LODOS ACTIVADOS*

## **JORGE HUMBERTO ROJAS VALLEJOS**

**PROFESOR GUIA: GABRIELA CASTILLO MORALES** 

**MIEMBROS DE LA COMISION: ALBERT LEANDRO HERRERA ZEPPELIN JORGE CASTILLO GUZMAN** 

# **MEMORIA PARA OPTAR AL TÍTULO DE INGENIERO CIVIL**

**ABRIL 2007**

*A todos los hombres libres, que luchan por la Igualdad y respeto a los más desvalidos.* 

#### **AGRADECIMIENTOS**

Agradezco a mi madre, agradezco sus lágrimas y sonrisas, sus palabras fuertes y enérgicas que siempre me han empujado y motivado, ese tono marcial que los capitanes utilizan con sus hombres cuando comienzan a flaquear, agradezco su mano cariñosa para sostenerme a lo largo no sólo de mi carrera, sino de mi vida. Siempre me he cuestionado la existencia de dios, pero jamás he siquiera dudado el inmenso Amor de mi madre. Agradezco a María Cecilia, la mujer que ha sabido quererme siendo tal cual

soy, con mis miles de defectos y mis virtudes.

Agradezco a los hombres libres que lucharon en décadas pasadas para que personas sin apellidos aristocráticos como el mío pudieran estudiar, pudieran formarse. Agradezco las miles de vidas de chilenos y chilenas que levantaron y siguen levantando sus voces para que la educación sea un derecho y no un negocio.

Deseo dar mi más sincero agradecimiento a los profesores Gabriela Castillo, Leandro Herrera y Jorge Castillo, quienes me dieron la oportunidad de desarrollar este trabajo con los medios y encauzamientos necesarios, además de sus enseñanzas no académicas.

Recordaré con el más honesto de los cariños a Eduardo Faundez, Andrés, Viviana y Fabiola por sus tardes de consejos, conversaciones y apoyo.

Finalmente, agradecer el apoyo para implementos y análisis de Fondecyt a través del Proyecto número 1040949.

iii

## **TABLA DE CONTENIDO**

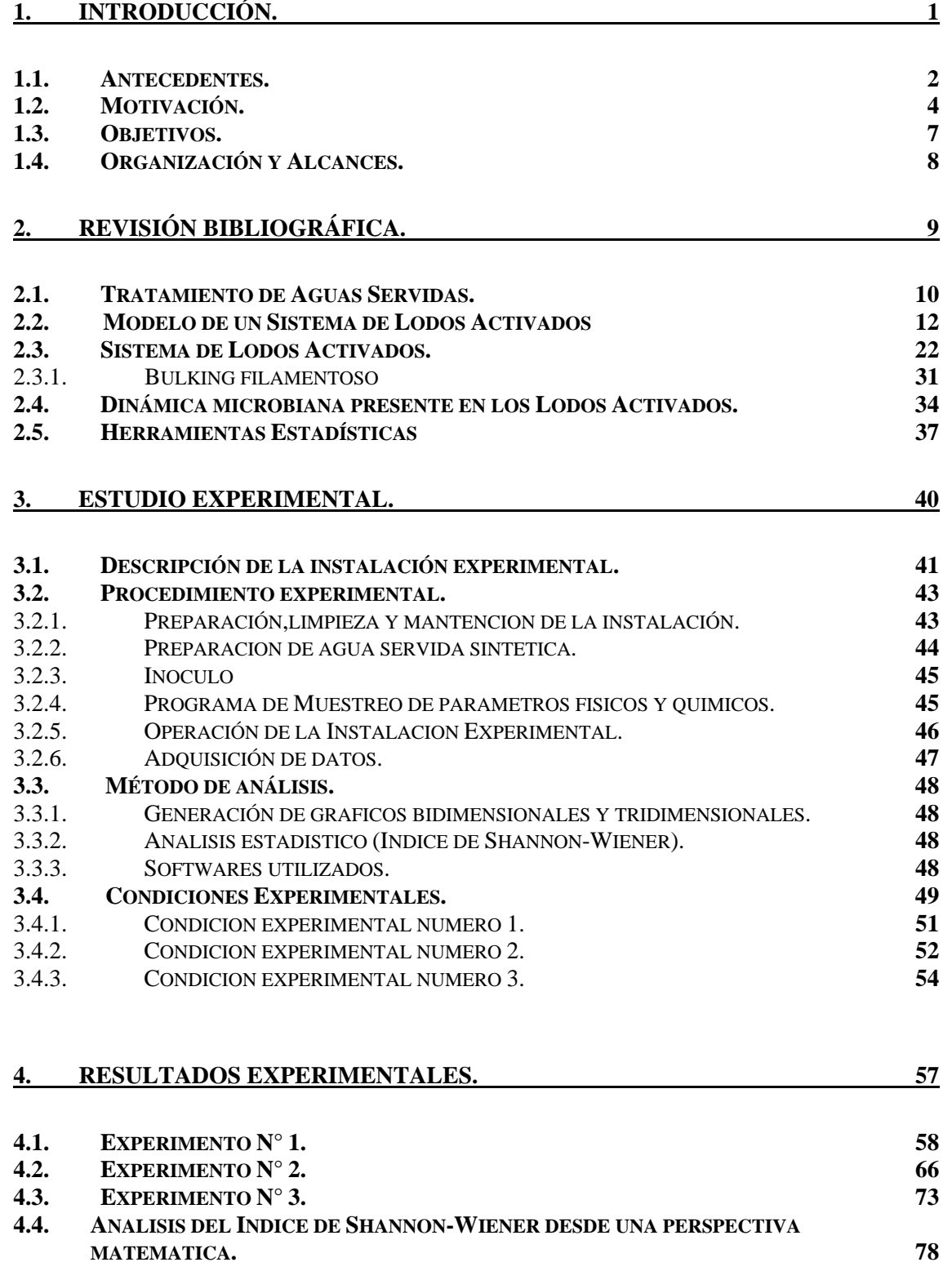

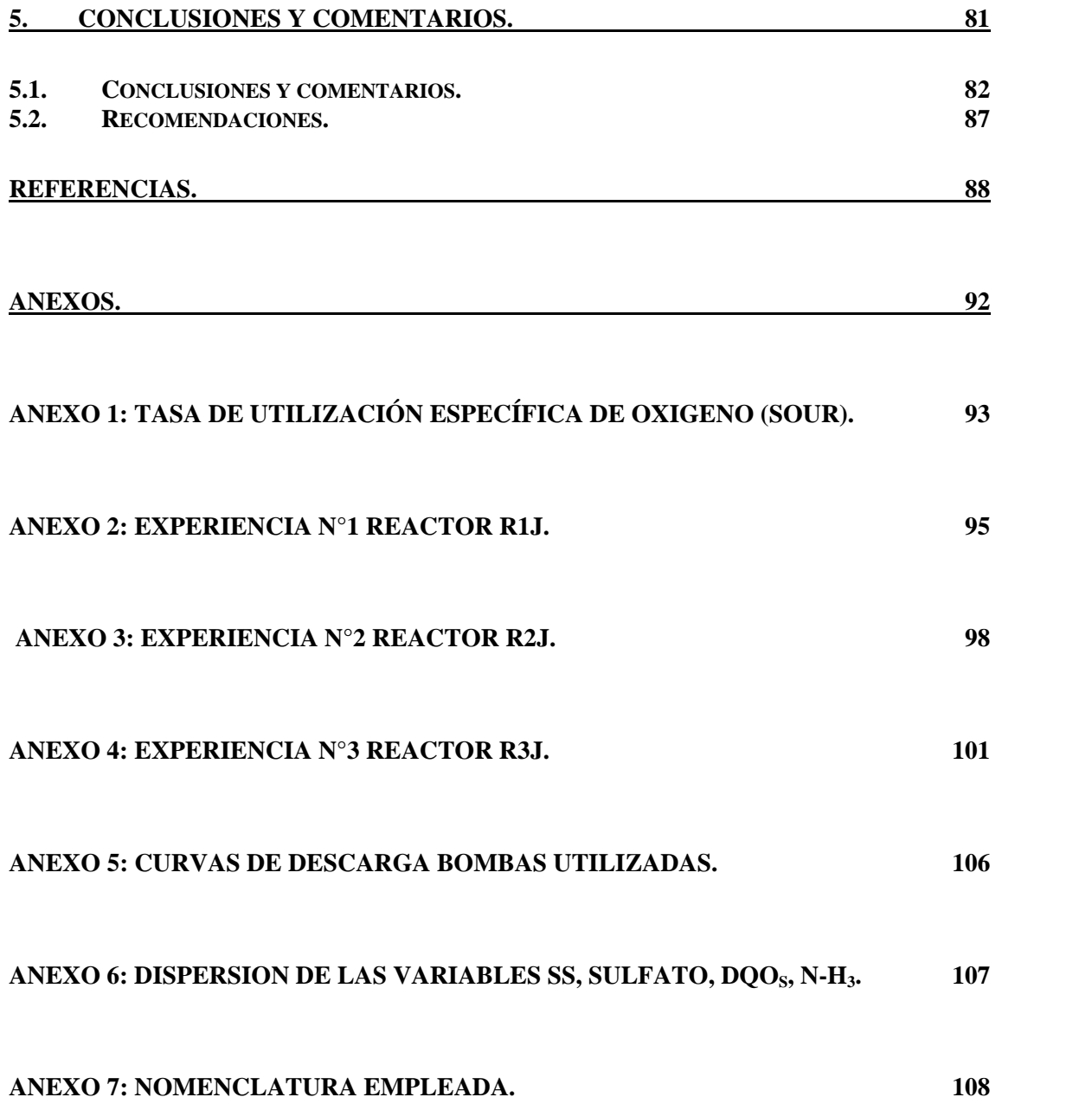

# **INDICE DE FIGURAS**

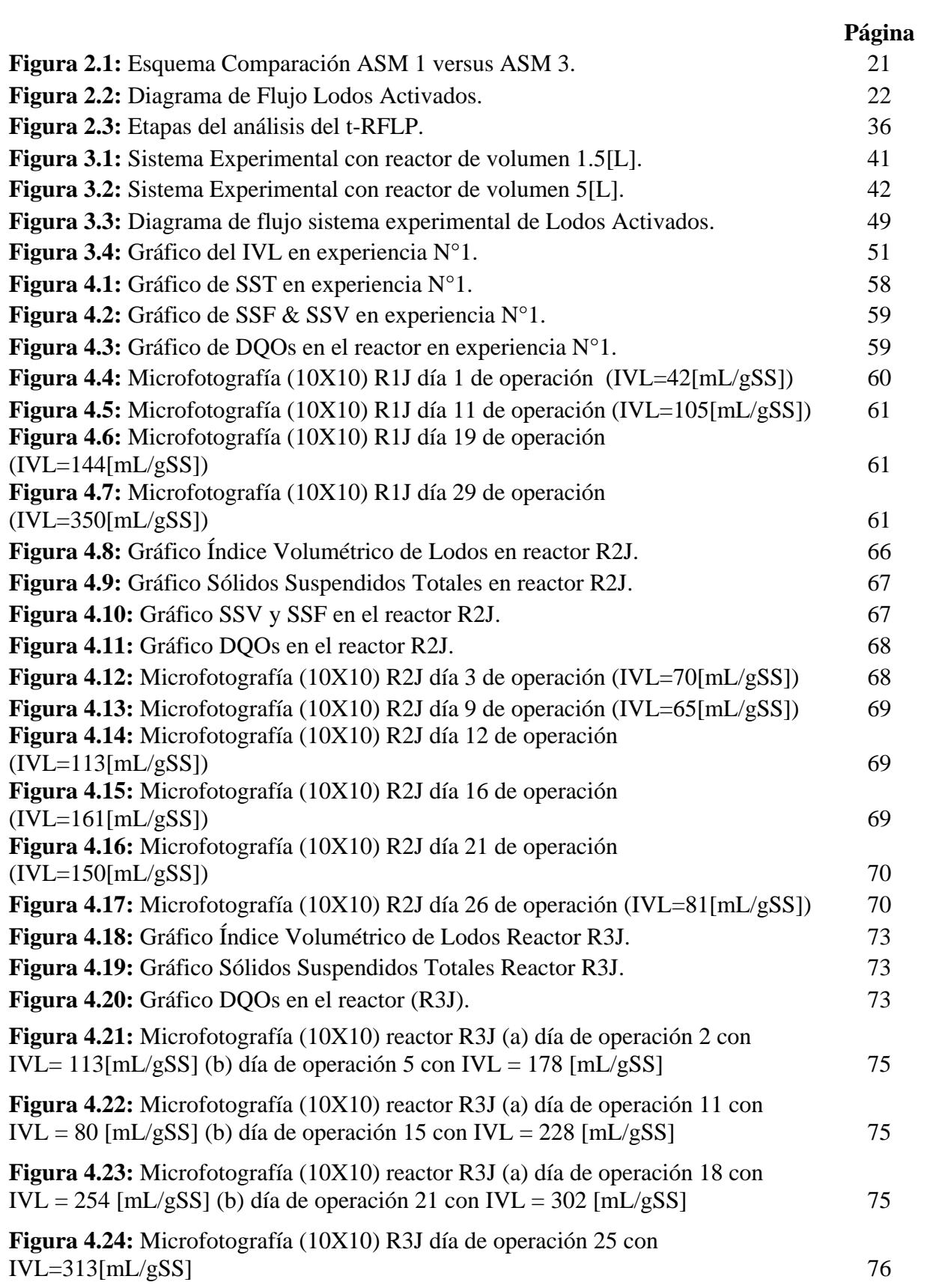

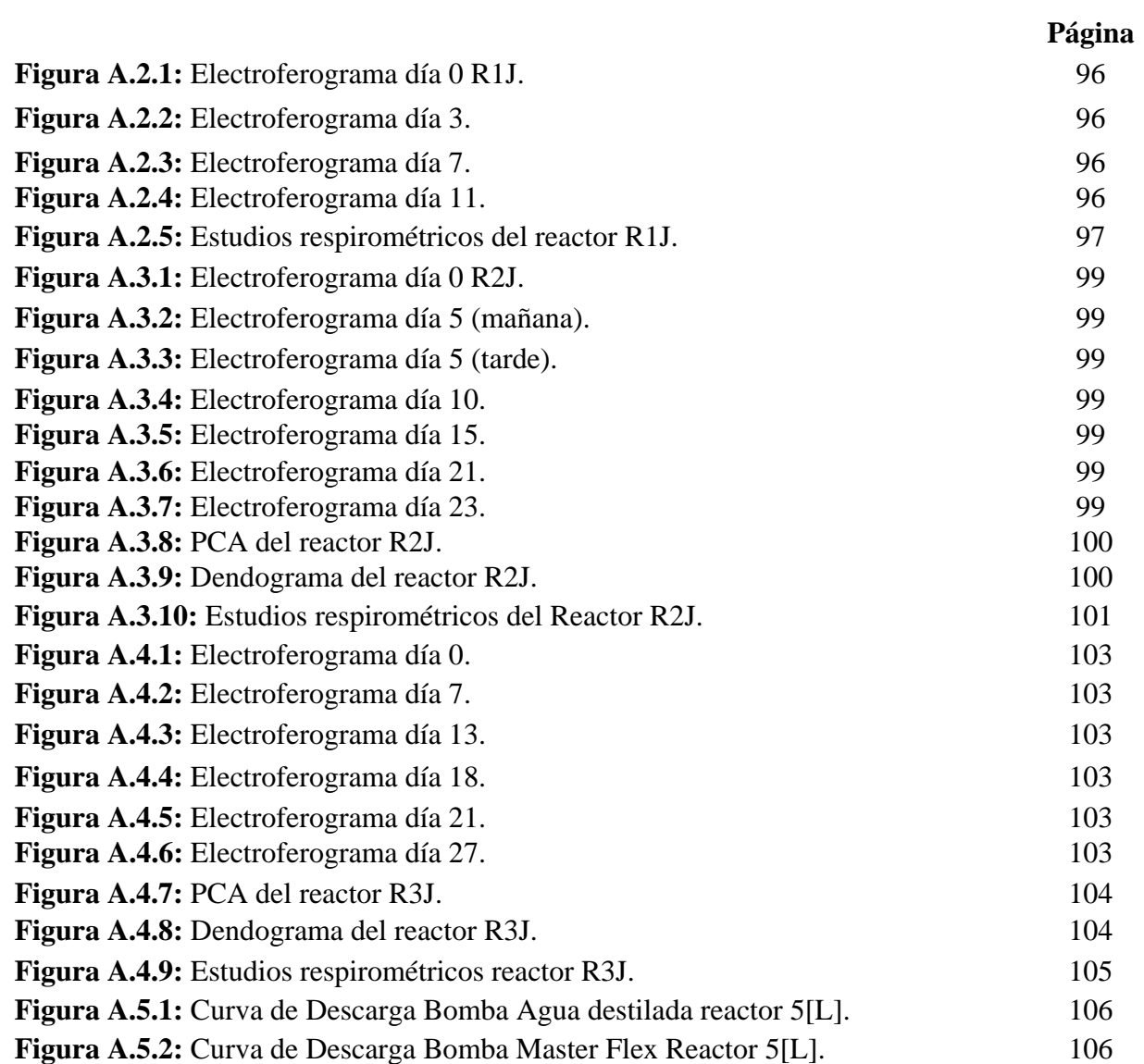

# **INDICE DE TABLAS**

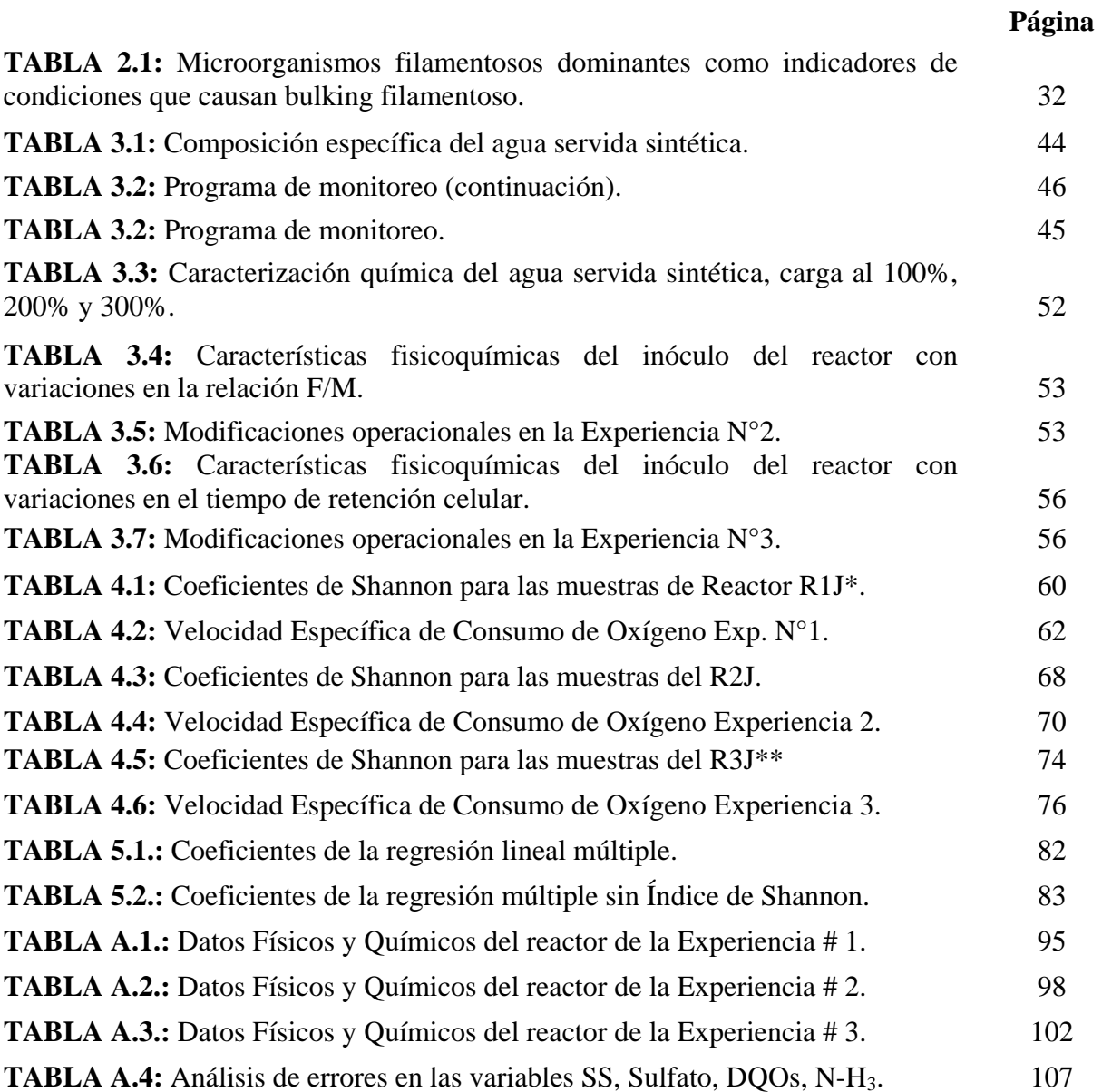

RESUMEN DE LA MEMORIA PARA OPTAR AL TÍTULO DE INGENIERO CIVIL POR: JORGE HUMBERTO ROJAS VALLEJOS PROF. GUÍA: SRA. GABRIELA CASTILLO M.

#### **MODELAMIENTO DE LA DINAMICA MICROBIANA A CAMBIOS MULTIVARIADOS DE UN REACTOR DE LODOS ACTIVADOS**

En el contexto del Desarrollo Sustentable, Chile ha comenzado acciones dirigidas a los recursos hídricos enfocadas en un mejor aprovechamiento y tratamiento de las aguas residuales para su reuso en agricultura y otras actividades.

La Tecnología de Lodos Activados es hoy en día el sistema de tratamiento más utilizado en el mundo debido a su buena relación costo/calidad.

En este trabajo de título se estudió experimentalmente la relación entre las variaciones en la población biológica y los parámetros físicos y químicos convencionales. La biodiversidad del sistema se analizó mediante la técnica de biología molecular t-RFLP del 16S rDNA que retorna las abundancias relativas de los fragmentos de los diferentes filotipos bacterianos.

Se observó que en el inóculo proveniente de una planta urbana en la época Invernal predominaron en situaciones de bulking los fragmentos de 33pb y 196pb que corresponderían posiblemente a bacterias filamentosas (hipótesis reforzada por observaciones al microscopio). En el período de Primavera en cambio se observó que los fragmentos que predominaban en los episodios de bulking fueron el 30pb, 48pb y el 194pb. Luego, se pudo concluir que en distintas épocas del año (distintas temperaturas, humedad, radiación solar, volumen de precipitaciones) es diferente la especie que adquiere mayor importancia durante una situación de bulking. Sin embargo, esto está sujeto a la precisión del t-RFLP, ya que eventualmente podrían ser la misma especie porque la diferencia en el largo de los fragmentos no es muy importante.

Desarrollando diversos análisis estadísticos se concluyó que el Índice de Shannon-Wiener no era un buen indicador para describir o predecir bulking. Se mostró como la construcción matemática del índice de Shannon-Wiener no es conveniente para percibir de manera adecuada las variaciones de biodiversidad que experimentan estos sistemas, en donde existen muchas especies con abundancias relativas semejantes y pequeñas. Se propone estudiar por bandas entre la longitud de los fragmentos medidos en pares de bases con la suma acumulada de la abundancia relativa de los mismos.

**Capítulo 1** 

# **INTRODUCCIÓN**

#### **1. Introducción.**

#### **1.1. Antecedentes.**

 El Estado de Chile, a través de la Presidenta Michelle Bachelet, ha declarado llegar a ser un Estado de Desarrollo Sustentable en el mediano plazo y para ello la Presidenta realizó 10 compromisos durante su campaña presidencial, dentro de ellos los más importantes son la creación del Ministerio de Medio Ambiente y la Superintendencia Ambiental encargada de fiscalizar la normativa ambiental vigente [2006]. La escasez de aguas para el regadío de cultivos agrícolas hace necesario el tratamiento de las aguas residuales para que Chile pueda alcanzar ese elevado objetivo que por primera vez en la historia de nuestro país se plantea.

En Chile las aguas servidas tratadas hasta el año 2000 no superaban el 20% [SISS, 2000], el año 2002 alcanzaban al 44,7%, y como consecuencia de acciones no gubernamentales el año 2004 se alcanzó una cobertura de tratamiento de 71,6%; para el año 2014 se espera que el 99,1% de las aguas servidas sean tratadas. Específicamente, en la cuenca de Santiago en el año 2002 se trataba un 42% de las aguas servidas producidas; a fines del 2003 se puso en marcha la planta de tratamiento La Farfana de la empresa Aguas Andina, que trata las aguas servidas de más de 2,5 millones de usuarios de la zona sur-poniente de Santiago. Debido a esto actualmente el 75% de las aguas servidas de la Región Metropolitana son tratadas [SISS, 2005].

En el último tiempo, en Chile se han puesto en operación grandes plantas de Lodos Activados, en las zonas urbanas de mayor población, debido a su alta eficiencia en la remoción de la materia orgánica; y lagunas aireadas u otros sistemas de tratamiento en los lugares menos poblados.

Sin embargo, en general en el mundo, no existe una mayor experiencia en la operación de grandes plantas de tratamiento, en especial de Lodos Activados, debido a que si bien el diseño y la construcción de estas plantas ha tenido un enorme desarrollo desde el punto de vista de la Ingeniería, no ha ocurrido lo mismo con relación al conocimiento de los procesos microbiológicos que gobiernan estos sistemas. Lo anterior se debe a que la microbiota que existe en los reactores biológicos del sistema es muy variada y de compleja caracterización utilizando los conocimientos clásicos; luego se debe acudir a tecnologías de última generación, las que obviamente tienen un costo asociado más elevado que las convencionales. [Kaewpipat K. & Grady Jr., 2002].

Durante la operación de los sistemas de Lodos Activados se generan cambios en la población bacteriana que se deben a modificaciones operacionales que no permiten cumplir con las condiciones de diseño establecidas, lo que provoca la aparición excesiva de bacterias filamentosas u otras que afectan el correcto funcionamiento del sistema.

#### **1.2. Motivación.**

 Durante los últimos años el interés por la protección del medio ambiente y el desarrollo sustentable se han incrementado en forma notable. Esto ha traído aparejado una mayor necesidad por desarrollar tecnologías poco contaminantes y otras definitivamente enfocadas a tratar la contaminación. Es por ello, que se ha desarrollado notablemente, tanto en Chile como en el mundo, el tratamiento de aguas servidas, siendo la tecnología de los Lodos Activados la más utilizada por su alta tasa calidad/costo.

 Sin embargo, el funcionamiento de esta tecnología de tratamiento presenta diversos problemas de operación (bulking, espumas y costras), es por ello que la comprensión de su funcionamiento es de vital importancia para la disminución de costos y aumento de eficiencia.

La operación de sistemas de tratamiento a través de Lodos Activados en general tiende a presentar problemas, que son causados por condiciones de operación y criterios de diseño. Los factores que suelen generar problemas son la temperatura, la carga de materia orgánica y el Oxígeno Disuelto (O.D.), junto con lo anterior, los criterios de diseño que generan problemas corresponden a la razón que existe entre el sustrato y la biomasa (relación F/M), el tiempo de retención celular (edad de lodos), el tiempo de retención hidráulico y el caudal de recirculación.

Un problema operacional causado por alguno de los factores mencionados puede terminar en la generación de episodios de bulking, costras o espumas. El sistema experimental a utilizar en este tema de memoria sólo ha presentado problemas de bulking hasta el momento, y es por ello, que es la situación en la que se concentrará este estudio.

Es válido mencionar que los tipos de bulking que se podrían presentar corresponden a bulking no filamentoso (muy pocas bacterias filamentosas, luego no se forman flocs), bulking viscoso (generado por condiciones anóxicas en el sedimentador), bulking del tipo pin-floc (flocs demasiado pequeños, efluente turbio) y el más habitual de todos en este sistema experimental ha sido el bulking filamentoso generado por el excesivo crecimiento de bacterias filamentosas. [Urmeneta, 2005]

Con el desarrollo de las técnicas de biología molecular, se han encontrado metodologías que dan la posibilidad de determinar la diversidad genética de microorganismos presentes en comunidades complejas como la de los Lodos Activados. Estas técnicas han sido relativamente exitosas en la detección de cambios en la estructura de comunidades microbianas y por lo tanto, son una herramienta para entender la diversidad microbiana del sistema de Lodos Activados. [Liu et al., 1997]

La capacidad de medir las variaciones que ocurren en la biota presente en un sistema de Lodos Activados, permitirían establecer condiciones de operación (tasa de retorno del lodo, tasa de aireación, relación entre nutrientes, contenido de elementos traza, etc.) que conlleven a un funcionamiento acorde con los requisitos de diseño.

5

El desarrollo de este trabajo de título cuenta con el apoyo institucional del Proyecto de Investigación FONDECYT número 1040949. "Interacción de factores bióticos y abióticos asociados al diseño y operación del tratamiento de aguas servidas mediante Lodos Activados", 2004 - 2006.

## **1.3. Objetivos.**

El objetivo general de este trabajo de título es relacionar experimentalmente algunas dificultades operacionales en que participa la dinámica microbiológica en un sistema de Lodos Activados con los parámetros físicos y químicos convencionales que son más fáciles y económicos de medir, para evitar esos problemas de operación.

Los objetivos específicos del presente trabajo corresponden a:

- Modificar las condiciones de operación de reactores experimentales de 1.5[L] y 5[L] cambiando diversas variables operacionales y analizar estadísticamente su comportamiento.
- Relacionar la diversidad bacteriana determinada mediante la técnica de biología molecular t-RFLP (Polimorfismo de los largos de los fragmentos terminales de restricción) con los parámetros experimentales para las diferentes modificaciones.
- Encontrar los rangos de los parámetros fundamentales que permiten la operación evitando el desarrollo de bulking producido por exceso de bacterias filamentosas.
- Estimación del tiempo de respuesta del sistema para modificaciones en carga orgánica, O.D. y  $\theta_c$ .
- Modelar estadísticamente mediante funciones lineales la correlación existente entre los parámetros físicos y químicos con los resultados microbiológicos obtenidos por la técnica molecular t-RFLP, analizados según los valores del Índice de Shannon-Wiener.

## **1.4. Organización y Alcances.**

Esta Memoria está organizada en 5 capítulos, cuyos contenidos y alcances se presentan a continuación:

- En el Capítulo 1, se describe el ámbito en el cual se desarrolla el estudio, la motivación y objetivos.
- En el Capítulo 2, se revisan y discuten los antecedentes bibliográficos más relevantes relacionados con el tema.
- En el Capítulo 3, se describe la instalación experimental, la instrumentación utilizada y el procedimiento experimental.
- En el Capítulo 4, se presentan los resultados y el análisis del estudio experimental.
- Finalmente, en el Capítulo 5, se presentan las conclusiones del estudio y algunos comentarios finales.

**Capítulo 2** 

**REVISIÓN BIBLIOGRÁFICA** 

## **2. Revisión Bibliográfica.**

#### **2.1. Tratamiento de Aguas Servidas.**

En Inglaterra a mediados del siglo XIX, surge la necesidad de tratar las aguas servidas debido a la alta mortalidad provocada por infecciones de transmisión hídrica, como la fiebre tifoidea y el cólera. Por esta razón, se comenzó a investigar sobre el tratamiento de las aguas servidas y, a fines del siglo XIX, se estableció que la finalidad del tratamiento debía ser obtener un efluente tratado con 90 [mg/L] de sólidos suspendidos y 20 [mg/L] de demanda bioquímica de oxigeno (DBO<sub>5</sub>) **[Bitton G. 2005]**. Consecuentemente, en los inicios del siglo XX se comenzó con el tratamiento de aguas servidas.

Actualmente, se conoce a nivel global la importancia del tratamiento de las aguas servidas y sus principales contaminantes que son compuestos orgánicos biodegradables, compuestos orgánicos volátiles, xenobióticos (compuestos cuya estructura química en la naturaleza es poco frecuente o inexistente debido a que son compuestos sintetizados por el hombre), nitrógeno, fósforo, metales y organismos patógenos.

El Tratamiento convencional, está compuesto por procesos de tipo físico (tratamiento preliminar y primario), que tienen la finalidad de remover los materiales de gran tamaño y aquellos que pudieran causar problemas de operación en las unidades de proceso posteriores; seguido de procesos de tipo biológico (tratamiento secundario), que buscan oxidar la materia orgánica disuelta, coagular y remover los sólidos orgánicos

10

coloidales, generando con ello una clarificación de las aguas en tratamiento. En algunos casos se aplican además procesos de tipo químico (tratamiento terciario), cuyos objetivos son remover o reducir nutrientes (nitrógeno, fósforo), orgánicos recalcitrantes, metales y otros compuestos [Weijers S., 2000]. En cuanto a la producción general de lodos durante el tratamiento de aguas servidas se puede decir que se generan después del tratamiento primario y consisten en partículas sólidas, básicamente de naturaleza orgánica, y después del tratamiento secundario los lodos corresponden fundamentalmente a la biomasa en exceso producida en los procesos biológicos. Estos lodos son tratados con la finalidad de reducir o eliminar posibles malos olores, reducir el volumen de líquido o masa de sólidos a tratar y reducir bacterias patógenas. Finalmente, los lodos tratados son evacuados lo que se puede realizar mediante disposición y aplicación en el suelo o incineración [María Pía Mena, Apuntes Curso CI51M].

Los sistemas de tratamiento biológico más comunes para tratar aguas servidas son: Proceso de Lodos Activados, Lagunas Aireadas, Filtros Percoladores, Biodiscos y Estanques de Estabilización [Metcalf and Eddy, 2003].

Con el desarrollo de estas tecnologías se ha conseguido que buena parte de las aguas residuales se puedan reutilizar en actividades, tales como: agricultura, acuicultura, recarga de acuíferos, etc. Incluso en naciones como Israel el desarrollo ha llegado a niveles tan elevados que el agua residual se convierte en agua potable, ya que el agua es muy escasa en ese sector del mundo [Asheesh M., 2000].

11

#### **2.2. Modelo de un Sistema de Lodos Activados.**

 Uno de los modelos más conocidos y más utilizado para diseñar las plantas de tratamiento por Lodos Activados es el de MacCarty y Lawrence del año 1970. El modelo es una simplificación utilizada para diseñar plantas, considerando un régimen estacionario y la DBO o DQO total como parámetro de caracterización. Este modelo es el expuesto en los libros clásicos de tratamiento de aguas. No permite predecir el comportamiento dinámico de las plantas, ni determinar con exactitud la demanda de oxígeno y producción de lodos [Metcalf & Eddy, 2003].

 Debido a la necesidad de conocer y predecir el comportamiento dinámico de las plantas de tratamiento la Internacional Association of Water Quality (IAWQ) le encargó a un grupo de expertos la compilación de información y posterior formulación de un modelo. En 1987 el Task Group presentó el Modelo ASM 1(Activated Slugde Model 1), dedicado a describir la degradación de materia orgánica, nitrificación y desnitrificación en un proceso de Lodos Activados. Los logros más destacados del grupo fueron un consenso en los procesos biológicos que integran el modelo, la estandarización de los símbolos, la presentación del modelo utilizando una notación matricial, la propuesta de valores por defecto de los parámetros del modelo, la adopción de la DQO y su fraccionamiento para caracterizar las aguas y lodos; y un código de programación para el desarrollo futuro de softwares de modelación. La última acción propulsó la existencia actual de varios softwares y programas que tienen implementados los conceptos del ASM 1 original o algunas de sus modificaciones para fines de diseño, operación de plantas o investigación [Henze et al., 2000]

Para poder desarrollar el modelo ASM1 se consideraron como fundamentales los siguientes dos procesos básicos que sufre la materia orgánica afluente al sistema:

- 1. Una parte se degrada en último término a dióxido de carbono y agua, mediante el metabolismo energético (con formación adicional de metano, sulfuro de hidrógeno e hidrógeno en el proceso anaerobio).
- 2. Otra parte se utiliza en la síntesis de células, para producir más biomasa (crecimiento)

En el Modelo de Lodos Activados ASM1, se manejan 7 sustratos solubles y 4 sustratos particulados, de los solubles 4 son sustratos carbonaceos. Además, este modelo distingue dos tipos de biomasa: la biomasa heterótrofa y los organismos nitrificantes quimioautótrofos, a los que se llama biomasa autótrofa. Son un total de 13 componentes y 8 procesos cinéticos. Es conveniente mencionar que otros modelos como el ASM3 manejan más componentes y/o procesos [Henze et al., 2000].

Existen variados programas para plantas de tratamiento mediante Lodos Activados que se prestan muy bien en la docencia e investigación, tales como: Aquasim, Biowin, GPS-X, SSSP, Simba, entre otros. [Reichert, 1998]

En 1995, los trabajos del renovado grupo de estudio se prolongaron para publicar la versión ASM 2, la cual está dirigida a predecir el comportamiento del fósforo. En 1999 hubo otras dos modificaciones con la

aparición de la versión ASM 2d (versión modificada del ASM 2) y de la versión ASM 3 (alternativa al ASM 1) que lo que hace es analizar de manera separada la biomasa autótrofa de la heterótrofa.

A modo de revisión se presentan las ecuaciones del ASM 1 que incluye las siguientes variables:

- *I*<sub>*I*</sub> : Materia soluble inerte
- *DBO* : Demanda biológica de oxígeno
- *X <sup>I</sup>* : Materia particulada inerte
- $X_s$ : Sustrato de degradación lenta
- $X_{B,H}$ : Biomasa activa heterótrofa
- *X <sup>B</sup>*,*A* : Biomasa activa autótrofa
- $X<sub>p</sub>$ : Partícula proveniente del decaimiento de biomasa
- $[O]_{AC}$ : Oxígeno disuelto en el agua
- *S*<sub>NO</sub> : Nitrato y nitrito
- *S*<sub>*NH*</sub> : Nitrógeno amoniacal
- *S*<sub>ND</sub> : Nitrógeno orgánico soluble biodegradable
- $X_{ND}$ : Nitrógeno orgánico particulado biodegradable
- *ALK S* : Alcalinidad

Cada una de estas variables representa una componente dinámica definida dentro de un reactor de Lodos Activados. A continuación se realiza una descripción de cada una de ellas:

• Materia soluble inerte: La materia soluble inerte, aunque no presente variación dentro del reactor causada por consumo de la biomasa, es considerada dentro de los balances dinámicos, ya que contribuye a la demanda química de oxígeno del efluente.

- Demanda biológica de oxígeno: Es la cantidad de oxígeno requerido para oxidar una cierta cantidad de sustrato orgánico, permitiendo de esta forma el crecimiento de biomasa heterótrofa en condiciones aeróbicas.
- Materia particulada inerte: Al igual que la materia soluble inerte, tampoco reacciona dentro del reactor de oxidación biológica. Sin embargo, también debe ser considerado para el cálculo de la demanda química de oxígeno del efluente.
- Sustrato de degradación lenta: Es formado por el decaimiento de biomasa, tanto heterótrofa como autótrofa, y removido mediante procesos de hidrólisis.
- Biomasa activa heterótrofa: Representa la biomasa heterótrofa dentro del sistema. Como se puede apreciar dentro de los balances dinámicos, presenta crecimiento en condiciones aeróbicas y anóxicas. La concentración de biomasa disminuye por su propio decaimiento.
- Biomasa activa autótrofa: Representa la biomasa autótrofa dentro del sistema. Al igual que la biomasa heterótrofa, disminuye por su decaimiento, y sólo crece en condiciones anóxicas.
- Partícula proveniente del decaimiento de biomasa: Es formada por el decaimiento de biomasa, tanto heterótrofa como autótrofa. Esta fracción de biomasa no es completamente inerte al ataque biológico. Sin embargo, la tasa de consumo de este material particulado es tan bajo, que es considerado nulo en sistemas de Lodos Activados.
- Oxígeno disuelto en el agua: El balance dinámico que es presentado a continuación, sólo considera el consumo orgánico de oxígeno disuelto dentro del sistema.
- Nitrato y nitrito: Son producidos por el crecimiento aeróbico de bacterias autótrofas y removido por el crecimiento anóxico de bacterias heterótrofas. El factor de 2.86 en el coeficiente estequiométrico del crecimiento anóxico de la biomasa heterótrofa, corresponde a la equivalencia en oxígeno, para la conversión de nitrato en nitrógeno gas.
- Amonio soluble: Considera tanto el amonio  $(NH_4^+)$  como el amoniaco  $(MH<sub>3</sub>)$
- Nitrógeno orgánico soluble biodegradable: Es formado por la hidrólisis de nitrógeno orgánico particulado y posteriormente transformado en amonio.
- Nitrógeno orgánico particulado biodegradable: Es generado por el decaimiento de biomasa heterótrofa y autótrofa.

• Alcalinidad: Representa la acidez del agua dentro del reactor. Está determinado por el número de iones libres de hidrógeno ( $H^+$ ).

El modelo ASM 1 considera un cierto número de simplificaciones y supuestos que tienen que ser hechas en orden a obtener un modelo de una planta de tratamiento de aguas residuales útil y práctico. Algunas de ellas son asociadas con la física del sistema mismo, mientras que otras suposiciones corresponden al modelo matemático. Un número de esas restricciones concernientes al modelo del IAWQ están resumidas a continuación:

- El sistema opera a una temperatura constante. Las variaciones de temperatura se ingresan en la ecuación de Arrhenius para considerar su efecto.
- El pH es constante y cercano a la neutralidad. La inclusión de la alcalinidad en el modelo permite usar problemas con control de pH.
- Las tasas de cambio se consideran constantes por lo que las variaciones en las características del agua residual no pueden ser correctamente manipuladas por el modelo.
- Los efectos limitantes del nitrógeno, fósforo y otros nutrientes en la remoción de sustrato orgánico y en el crecimiento celular no han sido considerados.
- Los factores de corrección por desnitrificación son fijadas y constantes para un agua residual dada.
- Los coeficientes por nitrificación son asumidos como constantes.
- La biomasa heterótrofa es homogénea y no cambia la diversidad de especies en el tiempo. Esto significa que los efectos de los gradientes de concentración de sustrato, configuración del reactor, etc. en la sedimentabilidad del lodo no es considerado.
- El entrampamiento de partículas de materia orgánica en la biomasa es supuesto como constante.
- La hidrólisis de materia orgánica y nitrógeno orgánico están asociados y ocurren simultáneamente con iguales tasas.
- El tipo de electrón aceptor presente no afecta la pérdida de biomasa activa por decaimiento.

Todo lo anterior genera que las ecuaciones (balances de masa) que modelan el problema correspondan a las siguientes (modelo ASM1):

$$
\frac{dS_I}{dt} = \frac{(Q+q)}{V} \cdot (S_{I,E} - S_I)
$$
  
Ecuación 2.2.1.: Balance de materia soluble inerte

$$
\frac{dDBO}{dt} = \frac{(Q+q)}{V} \cdot (DBO_E - DBO) - \frac{1}{Y_H} \cdot \mu_H \cdot \frac{DBO}{K_S + DBO} \cdot \frac{[O]_{AC}}{K_{O,H} + [O]_{AC}} \cdot X_{B,H}
$$

$$
- \frac{1}{Y_H} \cdot \mu_H \cdot \frac{DBO}{K_S + DBO} \cdot \frac{K_{O,H}}{K_{O,H} + [O]_{AC}} \cdot \frac{S_{NO}}{K_{NO} + S_{NO}} \cdot \eta_g \cdot X_{B,H}
$$

$$
+ k_H \cdot \frac{X_S}{K_{B,H}} \cdot \left( \frac{[O]_{AC}}{K_{O,H} + [O]_{AC}} + \eta_H \cdot \frac{K_{O,H}}{K_{O,H} + [O]_{AC}} \cdot \frac{S_{NO}}{K_{NO} + S_{NO}} \right) \cdot X_{B,H}
$$

Ecuación 2.2.2.: Balance de demanda biológica de oxígeno

 $\frac{I}{I} = \frac{Q}{V} \cdot X_{I,E} + \frac{q}{V} \cdot X_{I,R} - (Q+q) \cdot X_{I}$ *V*  $X_{IF} + \frac{q}{q}$ *V Q*  $\frac{dX_I}{dt} = \frac{Q}{V} \cdot X_{I,E} + \frac{q}{V} \cdot X_{I,R} - (Q + q) \cdot$ 

Ecuación 2.2.3.: Balance de materia orgánica particulada inerte

$$
\frac{dX_{s}}{dt} = \frac{Q}{V} \cdot X_{s,E} + \frac{q}{V} \cdot X_{s,R} - (Q+q) \cdot X_{s} + (1-f_{P}) \cdot b_{H} \cdot X_{B,H} + (1-f_{P}) \cdot b_{A} \cdot X_{B,A}
$$
\n
$$
-k_{H} \cdot \frac{X_{s}}{X_{B,H}} - k_{H} \cdot \frac{[Q]_{AC}}{K_{O,H} + [Q]_{AC}} + \eta_{H} \cdot \frac{K_{O,H}}{K_{O,H} + [Q]_{AC}} \cdot \frac{S_{NO}}{K_{NO} + S_{NO}} - \frac{1}{K_{B,H}}
$$

Ecuación 2.2.4.: Balance de sustrato de degradación lenta

$$
\frac{dX_{B,H}}{dt} = \frac{Q}{V} \cdot X_{B,H,E} + \frac{q}{V} \cdot X_{B,H,R} - (Q+q) \cdot X_{B,H} + \mu_H \cdot \frac{DBO}{K_s + DBO} \cdot \frac{[O]_{AC}}{K_{O,H} + [O]_{AC}} \cdot X_{B,H}
$$

$$
+ \mu_H \cdot \frac{DBO}{K_s + DBO} \cdot \frac{K_{O,H}}{K_{O,H} + [O]_{AC}} \cdot \frac{S_{NO}}{K_{NO} + S_{NO}} \cdot \eta_g \cdot X_{B,H} - b_H \cdot X_{B,H}
$$
  
Equación 2.2.5.: Balance de biomas a activa heterótrofa

 $(Q+q) \cdot X_{R_A} + \frac{\mu_A \cdot S_{NH}}{\sigma} \cdot \frac{[O]}{\sigma}$  $\overline{O_{A,A} + [O]_{AC}}$   $\cdot$   $\Lambda$   $\overline{B,A}$   $\cdot$   $\Lambda$   $\overline{B,A}$ *AC*  $_{NH}$   $\pi$   $_{NH}$  $A_{B,A} = \frac{Q}{V} \cdot X_{B,A,E} + \frac{q}{V} \cdot X_{B,A,R} - (Q+q) \cdot X_{B,A} + \frac{\mu_A \cdot S_{MH}}{V} \cdot \frac{Q_{AC}}{V} \cdot X_{B,A} - b_A \cdot X_{B,A}$  $K_{\Omega A} + |O|$ *O*  $K_{NH}$  + *S*  $X_{BAA} - (Q+q) \cdot X_{BAA} + \frac{\mu_A \cdot S}{I}$ *V*  $X_{BAF} + \frac{q}{q}$ *V Q dt dX*  $_{A}$   $-\nu_{A}$   $\cdot$   $\Lambda_{B,}$ ,  $\frac{d^{A}}{V}=\frac{Q}{V}\cdot X_{B,A,E}+\frac{q}{V}\cdot X_{B,A,R}-(Q+q)\cdot X_{B,A}+\frac{\mu_{A}\cdot S_{_{NH}}}{K_{_{NH}}+S_{_{NH}}}\cdot\frac{[O]_{_{AC}}}{K_{_{O,A}}+[O]_{_{AC}}}\cdot X_{_{B,A}}-b_{_{A}}\cdot$ Ecuación 2.2.6.: Balance de biomasa activa autótrofa

$$
\frac{dX_P}{dt} = \frac{Q}{V} \cdot X_{P,E} + \frac{q}{V} \cdot X_{P,R} - (Q+q) \cdot X_P + f_P \cdot b_H \cdot X_{B,H} + f_P \cdot b_A \cdot X_{B,A}
$$

Ecuación 2.2.7.: Balance de partícula proveniente del decaimiento celular

$$
\frac{d[O]_{AC}}{dt} = \frac{(Q+q)}{V} \cdot ([O]_{AC,E} - [O]_{AC}) - \frac{1 - Y_H}{Y_H} \cdot \mu_H \cdot \frac{DBO}{K_S + DBO} \cdot \frac{[O]_{AC}}{K_{O,H} + [O]_{AC}} \cdot X_{B,H}
$$

$$
- \frac{4,57 - Y_A}{Y_A} \cdot \frac{\mu_A \cdot S_{NH}}{K_{NH} + S_{NH}} \cdot \frac{[O]_{AC}}{K_{O,A} + [O]_{AC}} \cdot X_{B,A}
$$

Ecuación 2.2.8.: Balance de oxígeno disuelto en el agua

$$
\frac{dS_{NO}}{dt} = \frac{(Q+q)}{V} \cdot (S_{NO,E} - S_{NO}) - \frac{1 - Y_H}{2,86 \cdot Y_H} \cdot \mu_H \cdot \frac{DBO}{K_S + DBO} \cdot \frac{K_{O,H}}{K_{O,H} + [O]_{AC}} \cdot \frac{S_{NO}}{K_{NO} + S_{NO}} \cdot \eta_g \cdot X_{B,H}
$$

$$
+ \frac{1}{Y_A} \cdot \frac{\mu_A \cdot S_{NH}}{K_{NH} + S_{NH}} \cdot \frac{[O]_{AC}}{K_{O,A} + [O]_{AC}} \cdot X_{B,A}
$$
Equación 2.2.9.: Balance de nitrato y nitrito

$$
\frac{dS_{NH}}{dt} = \frac{(Q+q)}{V} \cdot (S_{NH,E} - S_{NH}) - i_{XB} \cdot \mu_H \cdot \frac{DBO}{K_S + DBO} \cdot \frac{[O]_{AC}}{K_{O,H} + [O]_{AC}} \cdot X_{B,H}
$$

$$
- i_{XB} \cdot \mu_H \cdot \frac{DBO}{K_S + DBO} \cdot \frac{K_{O,H}}{K_{O,H} + [O]_{AC}} \cdot \frac{S_{NO}}{K_{NO} + S_{NO}} \cdot \eta_g \cdot X_{B,H}
$$

$$
- \left( i_{XB} + \frac{1}{Y_A} \right) \cdot \frac{\mu_A \cdot S_{NH}}{K_{NH} + S_{NH}} \cdot \frac{[O]_{AC}}{K_{O,A} + [O]_{AC}} \cdot X_{B,A} + k_A \cdot X_{B,H} \cdot X_{B,A}
$$
  
Equación 2.2.10.: Balance de nitrogeno amoniacal

$$
\frac{dS_{ND}}{dt} = \frac{(Q+q)}{V} \cdot (S_{ND,E} - S_{ND}) - k_A \cdot X_{B,H} \cdot X_{B,A} + \rho_R \cdot \frac{X_{ND}}{X_S}
$$

Ecuación 2.2.11.: Balance de nitrógeno orgánico soluble

$$
\frac{dX_{ND}}{dt} = \frac{Q}{V} \cdot X_{ND,E} + \frac{q}{V} \cdot X_{ND,R} - (Q+q) \cdot X_{ND} + (i_{XB} - f_P \cdot i_{XP}) \cdot b_H \cdot X_{B,H}
$$
  
Ecuación 2.2.12.: Balance de nitrógeno orgánico particular

 $\underbrace{(Q+q)}$ .  $(S_{AJKF} - S_{AJK}) - \frac{i_{XB}}{M} \cdot \mu_H \cdot \frac{DBO}{M} \cdot \frac{[O]}{M}$  $\overline{O_{\theta,H}} + [O]_{AC}$ <sup> $\cdot$ </sup>A<sub>B,H</sub> *AC S*  $\frac{dL}{dL} = \frac{Q + q}{V} \cdot (S_{ALK,E} - S_{ALK}) - \frac{V_{XB}}{1.4} \cdot \mu_H \cdot \frac{DDO}{V} \cdot \frac{V_{AC}}{V_{A} + V_{A} + V_{A}} \cdot X$  $K_{OH}$  +  $\overline{O}$ *O*  $K_s + DBO$  $\left(S_{A I K F} - S_{A I K}\right) - \frac{i_{X B}}{A I} \cdot \mu_{H} \cdot \frac{DBO}{A}$ *V*  $Q + q$ *dt dS* ,  $=\frac{\left ( Q+q \right )}{V}\!\cdot \!\left ( \!S_{\scriptscriptstyle ALK,E}-S_{\scriptscriptstyle ALK} \! \right )\! -\! \frac{i_{\scriptscriptstyle XB}}{14}\cdot \mu_{\scriptscriptstyle H}\cdot \frac{DBO}{K_{\scriptscriptstyle S}+DBO}\cdot \frac{\left [ O \right ]_{\scriptscriptstyle AC}}{K_{\scriptscriptstyle O,H}+\left [ O \right ]_{\scriptscriptstyle AC}}\,.$ 

$$
+\left(\frac{1-Y_H}{14\cdot 2,86\cdot Y_H} - \frac{i_{XB}}{14}\right)\cdot \mu_H \cdot \frac{DBO}{K_{s} + DBO} \cdot \frac{K_{O,H}}{K_{O,H} + [O]_{AC}} \cdot \frac{S_{NO}}{K_{NO} + S_{NO}} \cdot \eta_g \cdot X_{B,H}
$$

$$
-\left(\frac{i_{XB}}{14} + \frac{1}{7\cdot Y_A}\right)\cdot \frac{\mu_A \cdot S_{NH}}{K_{NH} + S_{NH}} \cdot \frac{[O]_{AC}}{K_{O,A} + [O]_{AC}} \cdot X_{B,A} + \frac{1}{14} \cdot k_A \cdot X_{B,H} \cdot X_{B,A}
$$
Equación 2.2.13.: Balance de alcalinidad

El modelo desarrollado por Henze et al., suele usarse como una base para el desarrollo de cualquier otro modelo, debido a que contempla todas las variables relevantes dentro de un reactor de Lodos Activados. Notar que el modelo no considera más biodiversidad que biomasa autótrofa y heterótrofa. La razón de insertar este modelo en la bibliografía es que permite observar cuales son las variables más relevantes de los Lodos Activados y de acuerdo a ello generar un modelo estadístico para este sistema experimental que se ajuste con una confiabilidad mayor al 70%.

Se debe notar que los modelos son una descripción matemática de una serie de procesos que ocurren en un espacio delimitado (reactor, sedimentador, cañerías y/o mangueras). Sin embargo, debe darse cuenta que el hecho de que un modelo se ajuste bien a los datos experimentales y que prediga bien el comportamiento del sistema estudiado, no significa que los mecanismos

del modelo son correctos desde el punto de vista microbiológico [Van Loosdrecht *et al*. 1999].

Además, cabe mencionar que los modelos de estado estacionario suelen utilizarse para el diseño de plantas de tratamiento, mientras que los modelos dinámicos se utilizan más para evaluar el comportamiento de una planta ante situaciones históricas o futuras, y para el control de plantas. En estos últimos modelos se describe el proceso biológico a través de un número de componentes del agua residual que siguen distintos procesos biológicos de transformación, y cuya concentración se expresa a través de un sistema de ecuaciones diferenciales que se obtienen mediante balances de materia de los diferentes componentes. Cuando se trata de reactores que no son de mezcla completa, se deben aplicar además de los balances de masa, balances de energía y de cantidad de movimiento, en otras palabras hay que describir la fluido-dinámica del sistema.

A continuación se presenta una figura donde se pueden apreciar las diferencias que existen entre el Modelo ASM 1 y el Modelo ASM 3.

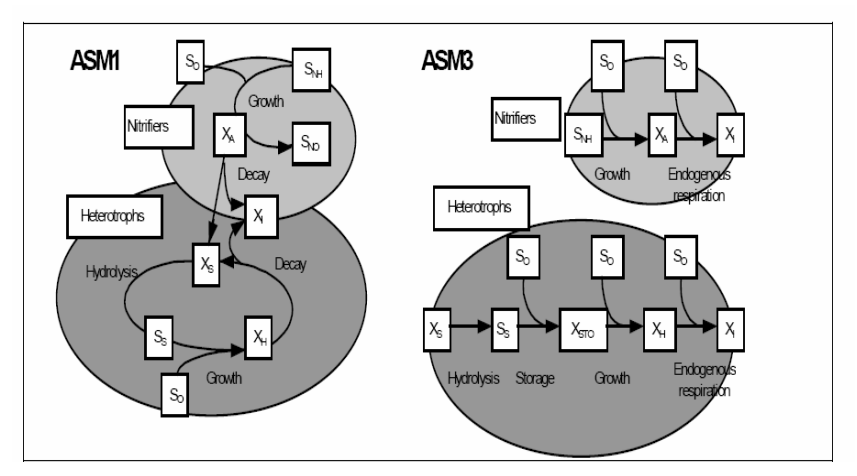

**Figura 2.1.:** Esquema Comparación ASM 1 versus ASM 3

## **2.3. Sistema de Lodos Activados.**

El proceso de Lodos Activados, consta de dos etapas: la primera constituida por un estanque de aireación en donde ocurre esencialmente un proceso biológico aerobio que consiste en la oxidación de la materia orgánica a  $CO<sub>2</sub>$ ,  $H<sub>2</sub>O$ ,  $NH<sub>3</sub>$  y generación de nuevas células, y la segunda etapa que consta de un sedimentador en el cual sucede el asentamiento y compactación del lodo producido en la etapa anterior, permitiendo de esta manera la obtención de un efluente clarificado. Parte del lodo es recirculado al estanque de aireación con la finalidad de mantener una alta densidad celular en él. El estanque se airea mecánicamente permitiendo además del desarrollo de la biomasa en condiciones aerobias, la homogenización de la solución. El resto del lodo, que corresponde a la biomasa en exceso, es eliminado como purga. El lodo se conoce como activo debido a que está formado por una población heterogénea de microorganismos vivos [Metcalf & Eddy, 2003]. La Figura 2.2 corresponde a un diagrama de un sistema de Lodos Activados.

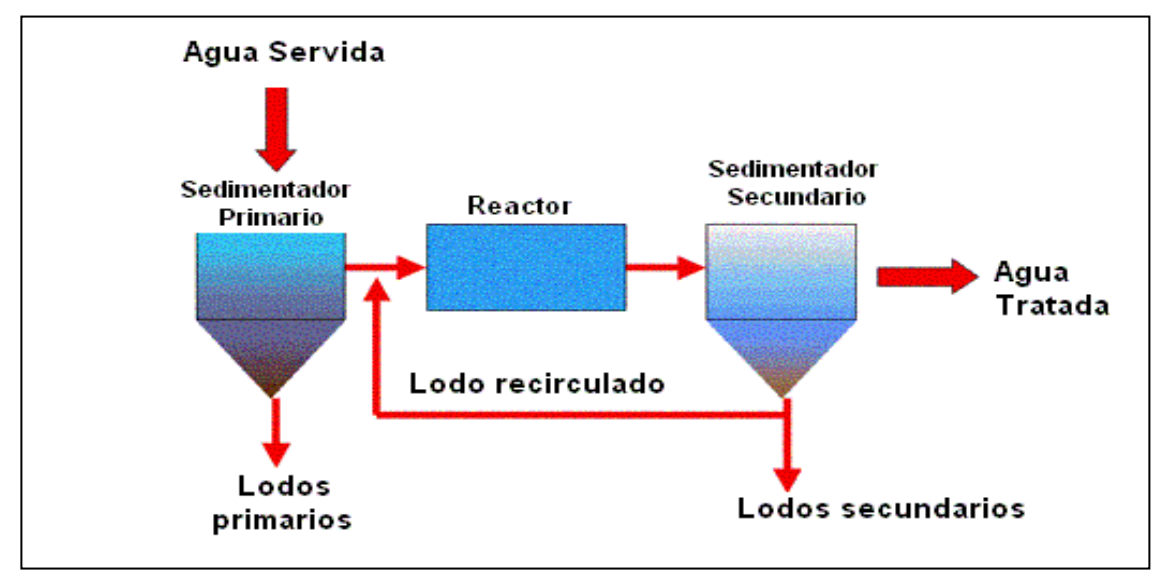

 **FIGURA 2.2.:** Diagrama de Flujo Lodos Activados

El agua servida contiene los residuos propios de la actividad humana. Parte de estos residuos son materia que demanda oxígeno por oxidación de la misma, tales como: la materia fecal, orina, restos de alimentos, aceites y grasas; otra parte son detergentes, sales, sedimentos, material orgánico no biodegradable y también microorganismos patógenos. La materia orgánica biodegradable y algunas sales inorgánicas son nutrientes para los microorganismos que participan en el proceso de Lodos Activados. Para determinar la concentración de materia orgánica en los distintos flujos del sistema y en el tanque de aireación es necesario determinar la Demanda Química de Oxígeno (DQO) y/o la Demanda Bioquímica de Oxígeno a los 5 días (DBO<sub>5</sub>); además se determina la concentración de Nitrógeno (como Nitrógeno Total Kejdhal, es decir, la suma de nitrógeno orgánico y amoniacal) y Fósforo (como Fósforo Total), ya que ambos son los principales nutrientes para el sistema. [Weijers S., 2000]

El contenido del tanque de aireación en un sistema de Lodos Activados, se conoce como Licor Mezclado (LM) y corresponde a una solución homogénea en un reactor completamente mezclado. En el tanque de aireación ocurre la oxidación de la materia orgánica. Primero el agua servida es mezclada con el lodo recirculado y esta mezcla entra al tanque de aireación en el cual se forma el LM que contiene entre 1500 a 3000 [mgL-1] de Sólidos Suspendidos (SS) [Metcalf and Eddy, 2003].

La concentración total de SS (orgánicos e inorgánicos) en el reactor, incluye a los microorganismos y corresponde exactamente a la densidad de sólidos de un reactor de dos fases, completamente agitado. La porción orgánica de los SS corresponde a los Sólidos Suspendidos Volátiles (SSV) que no es más que la típica medición de biomasa por peso seco y en general corresponde al 65% a 75 % de los SS.

Los organismos presentes en el lodo activo son [Bitton G. 2005]:

Bacterias unicelulares: En su mayoría Gram negativas; en general se encuentran: *Zoogleas, Flavobacterium, Achromobacter, Corynebacterium, Comamonas, Brevibacterium, Acinetobacter, Bacillus, Proteobacterias* y microorganismos filamentosos. Una de las principales divisiones de las bacterias son las proteobacterias que a su vez, se encuentran clasificadas en α, β, γ y δ proteobacterias.

Protozoos ciliados: Predadores de bacterias que contribuyen de manera importante a la reducción de DBO, SS y bacterias, incluyendo patógenos. La presencia en gran número de estos microorganismos indica una baja DBO en el tanque de aireación. En general se encuentran: *Carchesium, Chilodenia sp, Paramecium sp, Vorticella sp, Opercularia sp, Aspidisca sp.* 

Rotíferos: Los metazoos remueven las bacterias no floculadas y contribuyen a la formación del flóculo. La presencia en gran número de estos microorganismos indica una baja DBO en el tanque de aireación. Los rotíferos más comúnmente encontrados en Lodos Activados son: *Lecane sp, Notommata sp, Philodina sp, Habrotrocha sp.* 

Hongos: Las condiciones de operación del sistema de Lodos Activados no favorecen el crecimiento de hongos, sin embargo, en algunos casos se pueden encontrar hongos filamentosos en los flóculos del lodo activo. Esto

suele ocurrir en condiciones de bajo pH, toxicidad y/o aguas servidas con deficiencia de nitrógeno. Los géneros predominantes son: *Geotrichum, Penicillium, Cephalosporium, Cladosporium y Alternaria.* 

En el tanque de aireación ocurren dos procesos fundamentales mediados por microorganismos [Metcalf and Eddy, 2003]:

Incremento de la biomasa

Materia orgánica + O<sub>2</sub> + nutrientes  $\frac{\text{bacteria}}{\text{CO}_2}$  + NH<sub>3</sub> + C<sub>5</sub>H<sub>7</sub>NO<sub>2</sub> + otros productos nuevas bacterias

*Respiración endógena (decaimiento de la biomasa)*  $C_5H_7NO_2 + 5O_2 \longrightarrow 5CO_2 + 2H_2O + NH_3 +$ energía

Como se puede observar, la utilización de oxígeno y la degradación de sustrato también ocurren, sin embargo, no son considerados como fundamentales debido a que son resultado del crecimiento y decaimiento de la biomasa y están acoplados a ellos en la estequiometría bacteriana del sistema. [Henze et al., 2000]

Para que ocurra la conversión de amoniaco a nitrato, es necesario un largo tiempo de residencia de las bacterias en el tanque de aireación, ya que la velocidad de crecimiento de las bacterias nitrificantes es menor que la de los heterótrofos. La nitrificación debe ser seguida por un proceso de desnitrificación, que permita remover el nitrógeno de las aguas. En cuanto al fósforo soluble, en condiciones aeróbicas las bacterias lo utilizan para producir polifosfatos.

En relación a la remoción de organismos, se tiene que:

Las bacterias que se encuentran libres son removidas por predación por parte de los protozoos. El resto de las bacterias se encuentran absorbidas o encapsuladas entre los flóculos del lodo y por lo tanto son eliminadas en el sedimentador. La eficiencia en la remoción de bacterias es de aproximadamente entre un 80% y 99%, es decir, un orden de magnitud, lo que es muy bajo, ya que en un estanque de aireación hay del orden de 10<sup>8</sup> bacterias [Metcalf and Eddy, 2003].

 El proceso de Lodos Activados es el más eficiente en la remoción de virus. Ya que, la mayoría de las partículas virales se asocian a los sólidos y son transferidas al lodo. Además, las condiciones de operación del sistema en sí mismo inactivan a un porcentaje importante de virus, uno a dos ordenes de magnitud.

 Los protozoos parásitos, no son inactivados bajo las condiciones del tanque de aireación; pero son encapsulados por los flóculos del lodo y por ende, son transferidos a éste después de la sedimentación.

La actividad óptima de las bacterias se presenta a valores de pH comprendidos entre 6 y 8. Específicamente para el proceso de Lodos Activados se ha encontrado que el pH de operación óptimo está en el rango de 6,6 a 7,5. A su vez la temperatura es muy importante en el proceso debido a que afecta la actividad metabólica, la transferencia de gases y las características de sedimentación. Durante el año, el proceso de Lodos Activados se ve afectado por las variaciones estacionales de temperatura características de la localidad en la que se está aplicando, por ello se considera un rango de temperatura para invierno y otro para verano

(diferencia entre ellas que suele ser del orden de 10°C); se utiliza como corrección de este parámetro la ecuación de Arrhenius, que emplea como base una temperatura de 20ºC [Ramalho R. 1993].

El tiempo promedio que un volumen de control está dentro del tanque de aireación, es el Tiempo de retención hidráulico (TRH) y se define como: *Q*  $\theta = \frac{V}{\epsilon}$  donde V es el volumen de operación del reactor y *Q* es el flujo de alimentación al mismo. En general, el tiempo de residencia hidráulico en procesos de este tipo puede variar de 4 a 8 horas [Viessman W. and Hammer M., 1985].

El Tiempo de retención celular  $(\theta_c)$ , es también conocido como edad de lodos y corresponde al tiempo medio que un sólido sedimentable está dentro del reactor. Debido a la línea de reciclo este tiempo es mayor al tiempo de residencia hidráulico. Este parámetro es el recíproco de la velocidad específica de crecimiento de los microorganismos (cuando la DBO<sub>5</sub> del reactor es baja o la ley cinética es de primer orden). En procesos convencionales de Lodos Activados la edad del lodo varía entre 2 y 5 días [Saikaly P.E. and Oerther D.B., 2004].

 Se define también el parámetro denominado relación alimento/microorganismos ( $\frac{F}{M}$ : Food/Microorganisms) como la relación entre la cantidad de sustrato presente en la alimentación por la cantidad de SS en el reactor en el tiempo. Este parámetro es relacionado con las características de sedimentación de la biomasa. En la mayoría de las aguas
residuales el valor óptimo de esta relación se encuentra entre:  $0,6 > F/M > 0,2$  siendo F/M expresado como mgDBO5mg SSV<sup>-1</sup>d<sup>-1</sup> [Metcalf and Eddy, 2003].

En Lodos Activados la inyección de oxígeno se modela simplemente con una ley de Fick del tipo:

$$
\frac{d[O_2]}{dt} = K_L a (O_2^S - [O_2])
$$
 (ec.2.3.1.)

donde:

*dt d*[*O*<sub>2</sub>] : Variación de la concentración de oxígeno disuelto en el reactor en el tiempo

 $K_L$ : Coeficiente de transferencia de oxígeno

 $a$ : Área específica de contacto interfacial por unidad de volumen de líquido  $[m^{-1}]$ .

( $O_2^s$  −[ $O_2$ ]) : Fuerza motriz (diferencia entre la concentración de saturación de oxígeno disuelto y la concentración de oxígeno disuelto en el líquido contenido en el reactor).

De experiencias en laboratorio se estima el valor  $K<sub>L</sub>a$ , ya que estimar cada valor por separado es extremadamente complejo y carece de sentido para el análisis en Lodos Activados. El consumo de oxígeno por parte de los microorganismos se puede apreciar en la ecuación 2.2.8.

Se postula que la tasa de consumo de oxígeno es función de la respiración celular en el reactor y que la cinética de respiración depende linealmente del producto de la densidad celular, de la concentración de sustrato y de la concentración de oxígeno disuelto [Herrera et al., 2000].

Es decir:

$$
\frac{d[O_2]}{dt} = OUR = -rXS * [O_2]
$$
 (ec.2.3.2.)

donde:

r: Velocidad específica de respiración por unidad de biomasa  $\text{[Lmg}^{-1}\text{seg}^{-1}\text{]}$  $X:$  Concentración de biomasa  $[mgSSVL^{-1}]$ 

S: Concentración sustrato que se oxida [mgDQOsL-1]

En la ecuación anterior, se asume que el decaimiento de biomasa resulta en la liberación de sustrato, el que es utilizado para el crecimiento bacteriano. Por lo tanto, la utilización de oxígeno normalmente asociada al decaimiento es calculada como si ocurriera indirectamente a partir del crecimiento de nueva biomasa en base al sustrato liberado [Henze et al., 2000].

La respirometría por su parte es la medición e interpretación de la velocidad de consumo de oxígeno de los microorganismos. Es utilizada como una herramienta para la caracterización de la cinética de los microorganismos. Para analizar esta medición es necesario conocer la concentración y tipo de biomasa y sustrato presentes y obviamente la variación de OD en el tiempo [Vanrolleghem P.A. and Lee D., 2003].

Luego de transcurrido el tiempo necesario para que ocurran en el tanque de aireación los procesos mencionados; el lodo activo pasa al sedimentador, el cual tiene 2 funciones principales [Metcalf & Eddy, 2003]:

- Separar los sólidos suspendidos del líquido.
- Espesar el lodo de retorno.

El espesamiento del lodo ocurre por asentamiento por gravedad y a medida que ocurre aumenta la concentración de SS. El asentamiento del lodo depende principalmente de la relación sustrato-microorganismos  $(F/\mathbf{M})$  y del tiempo de retención celular  $(\theta_c)$ . Un buen asentamiento ocurre cuando los microorganismos se encuentran en su fase endógena de crecimiento, la cual se produce cuando las fuentes de carbono y energía son limitadas y la velocidad de crecimiento es baja.

La medición del asentamiento de la biomasa del reactor; se define como Índice Volumétrico de Lodos (IVL) que corresponde al volumen en ml ocupado por 1 gr de SS luego de 30 minutos de decantación. Es una especie de velocidad de sedimentación inversa del lodo. Si se tiene una buena operación del proceso de Lodos Activados este índice no debería ser mayor a 150 [mlgSS-1]; un IVL mayor a 150 indica que la densidad del lodo es más baja que la adecuada y, por lo tanto, menos microorganismos son retornados al tanque de aireación a través del reciclo. Esto interfiere drásticamente con la eficiencia del tratamiento, ya que hay menos microorganismos presentes en el tanque de aireación para digerir la materia orgánica.

#### **2.3.1 Bulking filamentoso**

En la separación del lodo, pueden ocurrir desviaciones las cuales generan un proceso conocido como bulking. Se conocen diferentes tipos de bulking:

- No filamentoso: Causado por el exceso de producción de exopolisacaridos por las bacterias.
- Viscoso: Se produce como resultado de un exceso de desnitrificación, lo cual es resultado de condiciones anóxicas en el sedimentador. En este caso se obtiene un efluente turbio y con un incremento en la DBO<sub>5</sub>, debido a que las partículas de lodo se unen a las burbujas viscosas de nitrógeno.
- Pin-floc: Es causado por la ausencia de bacterias filamentosas lo que provoca la generación de pequeños flóculos que decantan bien pero se obtiene un efluente turbio.
- Filamentoso: Se genera debido al excesivo crecimiento de bacterias filamentosas.

La producción de bulking filamentoso es uno de los problemas operacionales más comunes de las plantas de tratamiento de Lodos Activados. Los microorganismos filamentosos tienen un rol muy importante en la floculación del lodo activo debido a que constituyen la macro estructura a la cual se adhieren las bacterias más pequeñas. Sin embargo, si hay exceso de microorganismos filamentosos la estructura del flóculo será difusa y tendrá pobres características de asentamiento. Se han descrito mediante observación microscópica alrededor de 30

microorganismos filamentosos, basándose en la información entregada por Eikelboom en 2000.

En la Tabla 2.1. se muestran los factores que causan bulking filamentoso y el tipo de microorganismo filamentoso que se promueve con estas condiciones.

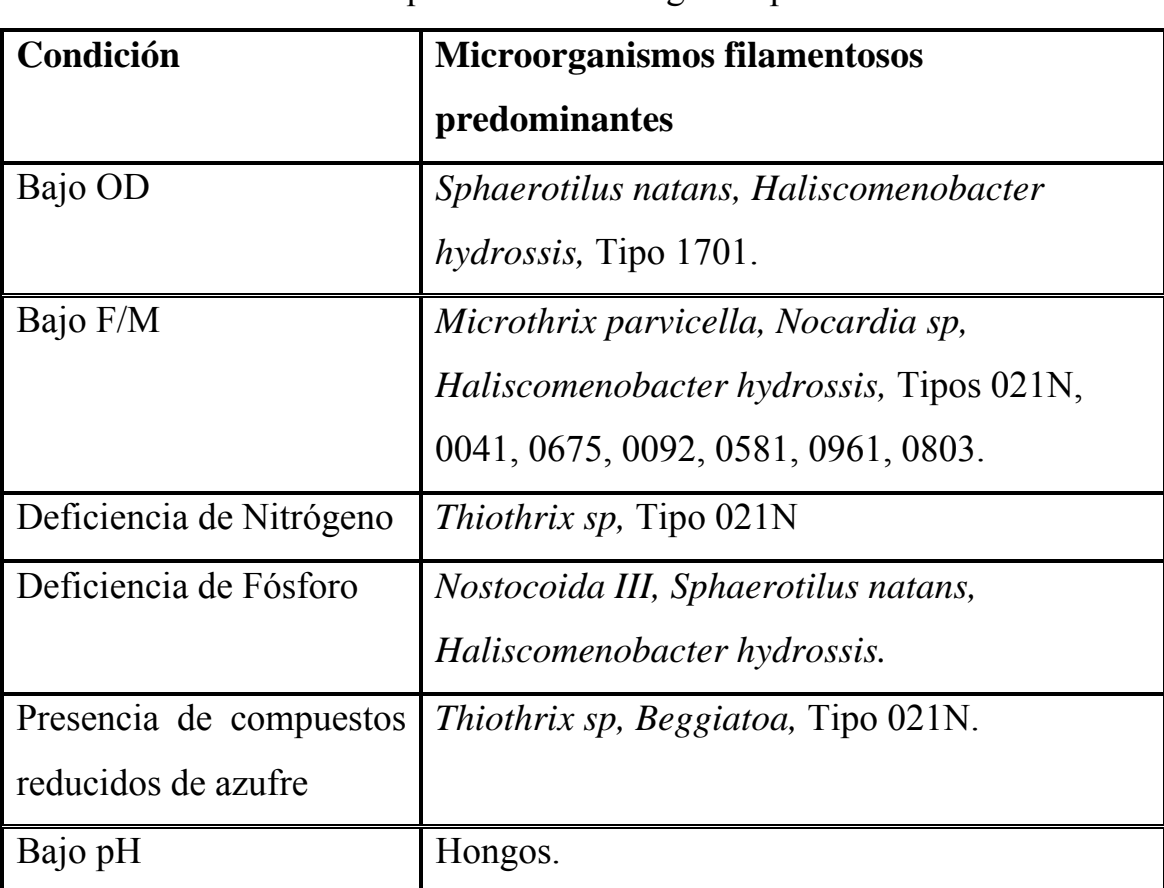

**TABLA 2.1.** Microorganismos filamentosos dominantes como indicadores de condiciones que causan bulking del tipo filamentoso.

Fuente: [U.S. Environmental Protection Agency, 1987].

Existen varias teorías para explicar la ventaja de las bacterias filamentosas, en condiciones de baja concentración de nutrientes u oxígeno, desafortunadamente ninguna lleva a una solución definitiva e incluso no

tienen suficiente verificación experimental. Sin embargo, corresponden a la base teórica que permite entender el bulking filamentoso. Se postula que una de las ventajas de las bacterias filamentosas, es su razón área/volumen, ya que al ser ésta mayor a la de las bacterias no filamentosas, facilita la transferencia de masa hacia la célula y, por lo tanto, a bajas concentraciones de sustrato esto llevaría a una mayor velocidad de crecimiento de las bacterias filamentosas. Una teoría posterior establece que las bacterias filamentosas pueden salir fácilmente fuera de los flóculos, esto ocurriría cuando las condiciones de difusión son las dominantes (es decir, a bajas concentraciones de sustrato), ya que las filamentosas apreciarían una concentración efectiva de sustrato mayor que las bacterias no filamentosas que se encontrarían dentro del flóculo. Lo anterior ha sido comprobado para estructuras de biofilm donde en casos de dominio de las condiciones de difusión predominan las estructuras abiertas o filamentosas [Martins A. et al., 2003].

Existe también una teoría basada en la selección cinética, de acuerdo a ésta, las bacterias filamentosas son organismos de crecimiento lento que tienen una constante de saturación de sustrato  $(K_s)$  y una velocidad máxima específica de crecimiento ( $\mu_{\text{max}}$ ) más baja que las formadoras de flóculo, por lo tanto, a bajas concentraciones de sustrato las filamentosas tendrían una velocidad específica de crecimiento más alta y por ello ganarían la competencia por sustrato [Bitton G. 2005].

Las teorías aquí mencionadas se pueden relacionar si se considera el Ks como un parámetro aparente de transferencia de masa, en ese caso se tendría que a mayor resistencia difusional, es decir, para flóculos

grandes y densos, más alto sería el K<sub>s</sub> aparente; en cambio para los filamentos que salen del flóculo se tendría un menor  $K_s$  [Martins A. et al., 2003].

 Para evitar la predominancia de microorganismos filamentosos, se ha determinado que el tanque de aireación debe ser operado con un mínimo de  $2 \text{ [mgL}^{-1}]$  de oxígeno disuelto.

 En el desarrollo del bulking influye bastante la configuración que tenga el sistema, vale decir, la zona desde donde se genera la purga (reactor o clarificador), la distribución y comportamiento de los distintos reactores. [Kruit J. et al., 2002]

#### **2.4. Dinámica microbiana presente en los Lodos Activados.**

La población microbiana, componente fundamental del proceso de Lodos Activados, se ve afectada por las variaciones del ambiente en que se encuentra (temperatura, pH, sustrato, oxígeno disuelto). Entender el comportamiento dinámico de la población microbiana es importante, en el sentido de determinar como una variación en ella, perturba el funcionamiento del sistema.

Para determinar los cambios en las proporciones de una población de cualquier tipo, en este caso microbiana, se utiliza el Índice de Shannon-Wiener que entrega un valor indicador de la diversidad biológica del sistema ecológico en estudio. Junto al índice de Shannon-Wiener se encuentran otros estadísticos, tales como, el Análisis por Componentes Principales (PCA) que estudia por grupos el comportamiento de la

población. Además, existe también el Método de Ligamientos Promedio (UPGMA) que básicamente lo que hace es analizar la verosimilitud entre muestras a través del coeficiente de Jaccard. Debido a lo general de la información que se puede extraer de estos estadísticos PCA y UPGMA no se analizarán en los experimentos de este trabajo de título [Discusión realizada con Leandro Herrera].

Para poder realizar todos los análisis anteriores se necesita un histograma con las abundancias relativas de las especies que componen la población, con esto no se quiere decir que lo que se requiere es identificar cada tipo de microorganismos, sino que basta con saber la longitud del fragmento de un filotipo medido en pares de bases (pb) para poder hacer una adecuada estimación de la biodiversidad de la población microbiana existente al interior del sistema. Para la obtención de ese histograma es que se utiliza la técnica de biotecnología molecular denominada t-RFLP (Polimorfismo de los largos de los fragmentos terminales de restricción) que en términos generales, consiste en obtener el DNA, amplificarlo mediante PCR, someterlo a cortes con enzimas de restricción generando así patrones únicos dependiendo del organismos del cual proviene el DNA.

El t-RFLP del 16S rDNA ha demostrado ser confiable en el estudio de complejas comunidades bacterianas, y debido a su alta resolución ha sido exitosamente utilizado en la detección de cambios en la estructura de la comunidad microbiana en ambientes con altos niveles de diversidad bacteriana [Terahara et al., 2004].

El Índice de Shannon-Wiener que expresa la uniformidad de los valores de importancia a través de todos los filotipos de la muestra es comúnmente utilizado para caracterizar la diversidad de filotipos en una comunidad y adquiere el valor cero en caso de que haya sólo un filotipo presente.

La expresión para calcular el Índice de Shannon-Wiener es:

$$
H = -\sum p_i * \ln(p_i) \quad \forall p_i \neq 0 \qquad \text{ec.2.4.1.}
$$

donde:

pi: Abundancia relativa del filotipo i (se asume que el largo de un fragmento caracteriza a un único filotipo).

Es conveniente mencionar que en el caso de esta memoria, el Índice de Shannon-Wiener es el que se utilizó para analizar la biodiversidad del sistema, y para extraer las conclusiones y correlaciones importantes, esto porque es un índice simple de calcular e interpretar.

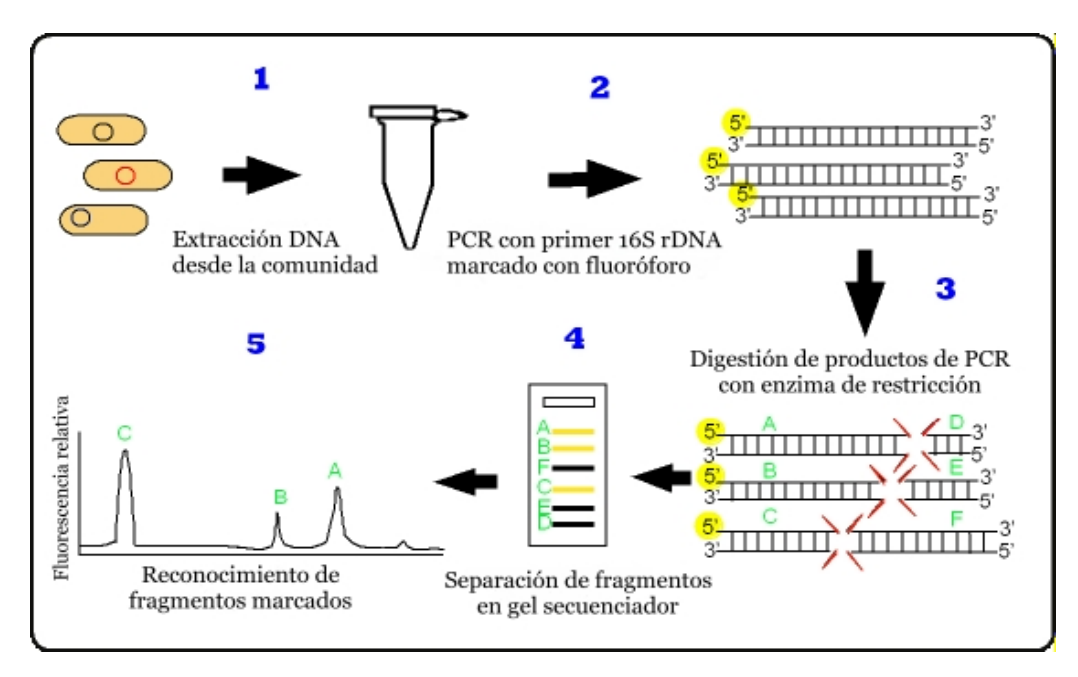

**Figura 2.3.:** Etapas del análisis del t-RFLP

#### **2.5. Herramientas Estadísticas.**

En el desarrollo del presente trabajo de título se utilizaron distintas herramientas estadísticas, tales como: Esperanza, Varianza, Coeficiente de Variación de Pearson y Regresión Lineal Múltiple.

La más importante y que conviene detallar es la Regresión Lineal Múltiple. Se utiliza regresión cuando se desea estudiar la posible relación entre varias variables independientes (predictoras o explicativas) y otra variable dependiente (criterio, explicada , respuesta).

Para interpretar un modelo basado en Regresión Lineal Múltiple empleando datos empíricos se debe ser muy cauteloso, pues los modelos de regresión nos informan de la presencia de relaciones, pero no del mecanismo causal. Otra fuente de problemas de interpretación es la relación entre variables independientes (colinealidad).

La Regresión Lineal Múltiple es utilizada frecuentemente en investigación. Se aplica en el caso de que la variable respuesta sea de tipo númerico. Cuando la respuesta es de tipo dicotómico (binaria), se emplea otra técnica denominada regresión logística.

Las aplicaciones más comunes de la Regresión Lineal Múltiple corresponden a:

- Identificación de variables explicativas
- Detección de interacciones
- Identificación de variables confusoras

La Regresión Lineal Múltiple tiene ciertas limitaciones y éstas guardan directa relación con los requisitos del método:

- Linealidad, se supone que la variable respuesta depende linealmente de las variables explicativas. Si la respuesta no aparenta ser lineal, se debe introducir en el modelo componentes no lineales, como incluir transformaciones no lineales de las variables independientes. Las transformaciones más usuales son las logarítmicas y exponenciales.
- Normalidad y equidistribución de los residuos, los residuos son las diferencias entre los valores calculados por el modelo y los realmente observados en la variable dependiente. Para tener un buen modelo no es suficiente con que los residuos sean pequeños, además se requiere que los mismos se distribuyan de modo normal y con la misma dispersión para cada combinación de valores de las variables independientes. Lo anterior en la práctica es inverificable, luego se debe recurrir a analizar el comportamiento de los residuos.
- Número de variables independientes, se deben considerar sólo las que se creen importantes, puesto que al incluir variables de manera indiscriminada se corre el riesgo de que los errores se anulen o de describir artificialmente el fenómeno que se intenta modelar.
- Colinealidad, si dos variables independientes están estrechamente relacionadas y ambas son incluidas en un modelo, muy posiblemente ninguna de las dos sea considerada significativa, aunque si se hubiese considerado sólo una de ellas, sí.
- Observaciones anómalas, habitualmente corresponden a errores en la entrada de datos.

Un modelo de Regresión Lineal Múltiple tiene la forma:

$$
Y = a_0 + a_1 X_1 + \dots + a_n X_n \qquad \text{ec.2.5.1.}
$$

donde:

Y: es la variable dependiente

 $X_i \ \forall i = 1...n$ : los términos que representan las variables independientes

*a<sub>i</sub>* ∀*i* = 1...*n* : los coeficientes del modelo calculados por el programa estadístico de modo de minimizar los residuos.

Finalmente, es importante mencionar la bondad del ajuste del modelo. Existe el término denominado R cuadrado, que se interpreta del siguiente modo. La variable respuesta presenta cierta variabilidad o incertidumbre, pero cuando se conoce el valor de las variables independientes, dicha incertidumbre disminuye. El término R cuadrado es una cantidad que puede interpretarse como un porcentaje de reducción de la incertidumbre cuando son conocidas las variables independientes. Mientras más cercano a uno sea el valor más poder explicativo tendrá el modelo, sin embargo, se debe tener cuidado pues si se introduce una nueva variable independiente en el modelo, R cuadrado no puede hacer otra cosa que aumentar [Alfaro M., Gouet R., Curso MA34B]

**Capítulo 3** 

# **ESTUDIO EXPERIMENTAL**

## **3. Estudio Experimental.**

## **3.1. Descripción de la instalación experimental.**

 La instalación experimental utilizada corresponde a dos sistemas, uno de 1.5[L] (pre-existente) y otro de 5[L] (implementado), ambos de mezcla completa, con agitador magnético, un sedimentador, un conjunto de bombas, agua servida sintética concentrada, agua destilada, un rotámetro y una trampa de agua.

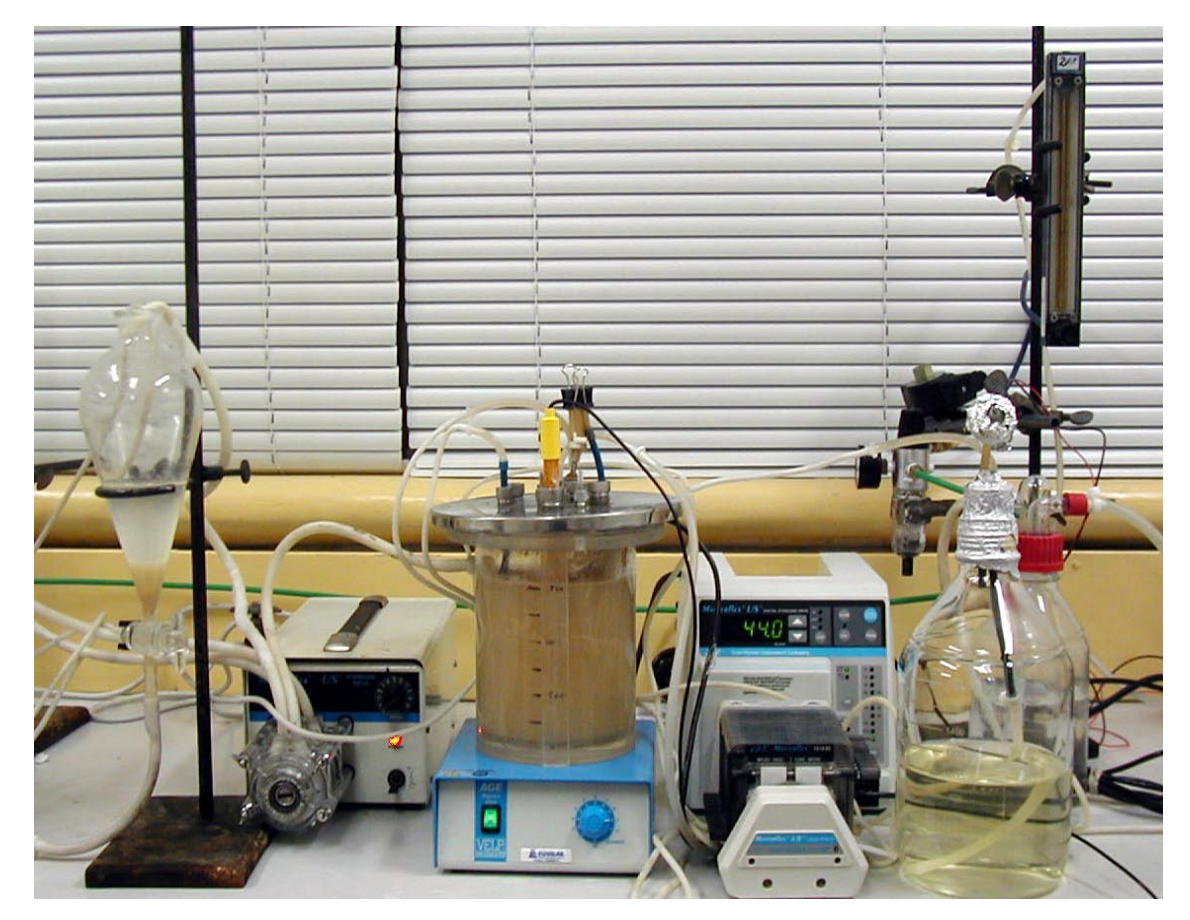

**Figura 3.1.:** Sistema Experimental con reactor de volumen 1.5[L]

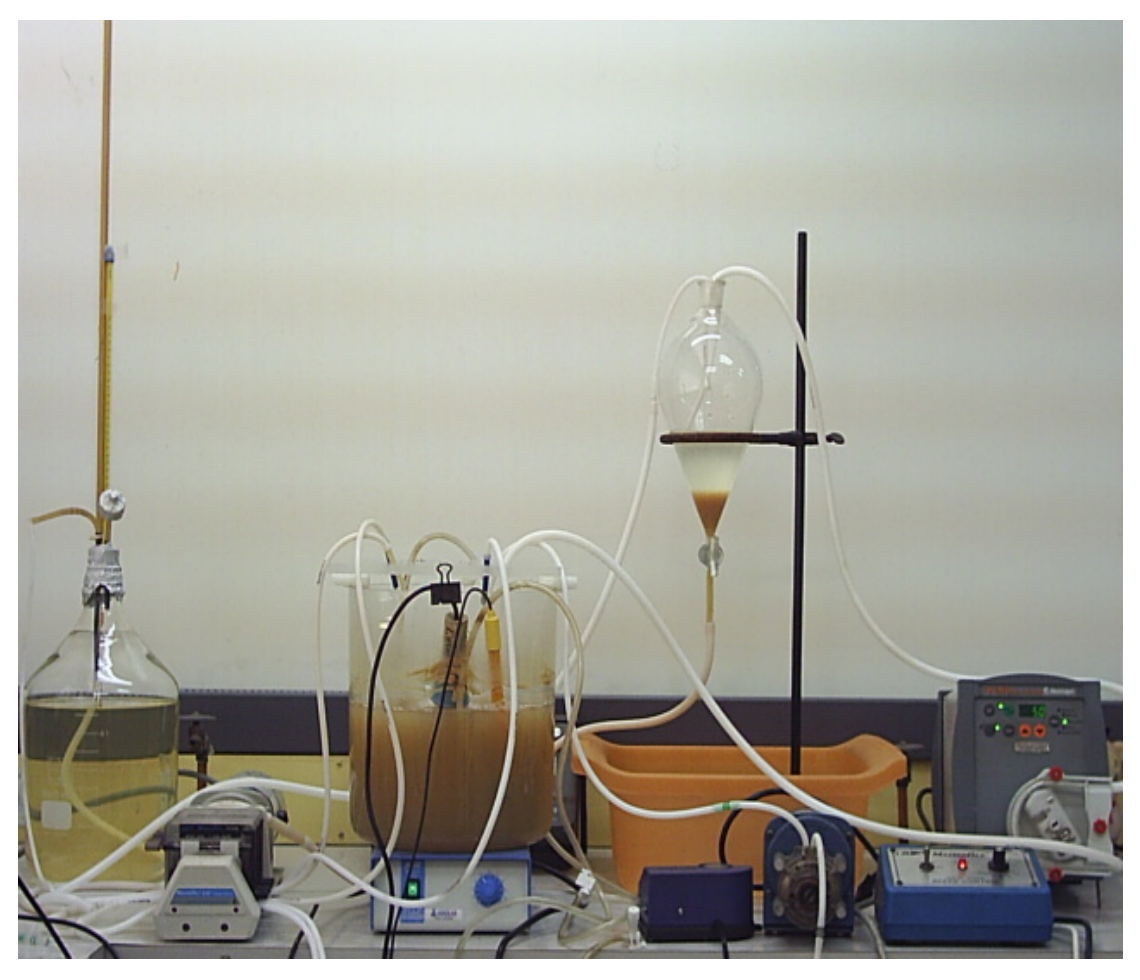

**Figura 3.2.:** Sistema Experimental con reactor de volumen 5[L]

Se realizaron mediciones de diversos parámetros operacionales, tales como: Oxígeno Disuelto; pH; Temperatura; Sólidos suspendidos totales y volátiles; DQO soluble; Índice volumétrico de lodos; N-NH4; N-Kjeldahl; P-total; SOUR. Además, se realizó la caracterización biológica mediante la técnica t-RFLP.

### **3.2. Procedimiento Experimental.**

#### **3.2.1. Preparación, limpieza y mantención de la Instalación.**

La primera etapa del proceso experimental fue la preparación adecuada de todos los elementos involucrados en cada experiencia. En particular, se acentuó con especial énfasis la eliminación de elementos contaminantes que pudieran interferir las condiciones iniciales del inóculo y del agua servida sintética. El proceso de limpieza incluyó el lavado y esterilización de todo el material empleado, centrándose fundamentalmente en las mangueras que fueron las que transportaron el licor mezclado y el agua servida sintética al reactor.

También, se realizaba una mantención diaria del reactor consistente en la limpieza de la materia orgánica adherida a las paredes y la rotación en la posición de las mangueras transportadoras de los distintos fluidos con respecto a las bombas (esto se hacía por el desgaste y adelgazamiento de las mismas, lo que podría haber influido en los caudales de no hacerse, además de posibles roturas de las mismas lo que hubiese generado una perturbación en el sistema, tales como: pérdidas de biomasa, suspensión del suministro de sustrato y/o de agua destilada)

# **3.2.2. Preparación Agua servida sintética.**

| <b>Compuesto</b>                   | Fórmula                  | Concentración |
|------------------------------------|--------------------------|---------------|
|                                    |                          | $[mgL^{-1}]$  |
| Cloruro de Cobalto sexta hidratado | $CoCl2*6H2O$             | 0,265         |
| Sulfato de Cinc heptahidratado     | $ZnSO_4*7H_2O$           | 1,08          |
| Molibdato de Sodio dihidratado     | $NaMoO4*2H2O$            | 0,265         |
| <b>Ácido Bórico</b>                | $H_3BO_3$                | 0,04          |
| EDTA-Fe                            | $C_{10}H_{12}FeN_2O_8Na$ | 6,86          |
| Sulfato de Magnesio                | $MgSO_4*7H_2O$           | 615           |
| Cloruro de calcio dihidratado      | $CaCl2 * 2H2O$           | 367           |
| Cloruro de sodio                   | <b>NaCl</b>              | 127           |
| Fosfato de potasio monohidratado   | $K_2HPO_4$               | 35            |
| Fosfato de potasio dihidratado     | $KH_2PO_4$               | 30            |
| Bacto Triptona de caseína (Difco   |                          | 606,7         |
| 211705)                            |                          |               |
| Almidón                            | $(C_6H_{10}O_5)n$        | 108,5         |
| Metil piruvato                     | $CH3COCO2CH3$            | 22,4          |

**TABLA 3.1.** Composición específica del agua servida sintética.

Fuente: Urmeneta, 2005

### **3.2.3. Inóculo.**

El inóculo de la biota utilizado para desarrollar el sistema experimental de tratamiento de aguas servidas mediante Lodos Activados, fue obtenido de los estanques de aireación de una planta en operación. La muestra era decantada durante 30 minutos en un Cono Imhoff. El inóculo para el sistema desarrollado correspondió a 150 [ml] de este lodo sedimentado.

# **3.2.4. Programa de muestreo de parámetros microbiológicos, físicos y químicos.**

 El parámetro microbiológico se determinó frente a cambios operacionales del reactor a través del DNA de la población que habitaba el sistema, el que a través de la técnica molecular t-RFLP retornaba la abundancia relativa de los fragmentos en pares de bases y a partir de esa información se calculaba el Índice de Shannon-Wiener que mostraba la diversidad de la población al interior del reactor.

 Los parámetros físicos y químicos se monitorearon según la frecuencia que se expone en la tabla 3.2.:

| Parámetro                | Frecuencia |
|--------------------------|------------|
| $[OD [mgL^{-1}]$         | En línea   |
| pH                       | En línea   |
| $T$ [°C]                 | En línea   |
| DQO total $[mgL^{-1}]$   | Diario     |
| DQO soluble $[mgL^{-1}]$ | Diario     |

**TABLA 3.2.** Programa de monitoreo.

| Parámetro                                        | Frecuencia |
|--------------------------------------------------|------------|
| $SS [mgL^{-1}]$                                  | Diario     |
| $SSV$ [mgL <sup>-1</sup> ]                       | Diario     |
| $[IVL [mLgSS^{-1}]$                              | Diario     |
| $\text{SOUR}$ $\text{[mgL}^{-1}\text{seg}^{-1}]$ | Semanal    |
| $N-NH4$ [mgL <sup>-1</sup> ]                     | Semanal    |
| Sulfato $[mgL^{-1}]$                             | Semanal    |

**TABLA 3.2.** Programa de monitoreo (continuación).

Metodología utilizada: S. Methods, 1998. APHA

#### **3.2.5. Operación de la Instalación Experimental.**

 La operación del sistema experimental fue bastante sencilla, dado que funcionaba con un juego de bombas y mangueras que una vez montadas operaban prácticamente por sí mismas. Sin embargo, se debe estar diariamente revisando que las mangueras no se rompan o tapen, que las bombas estén en el valor requerido para que los caudales no cambien (eventualmente cuando se corta la luz, se debe colocar la bomba en el punto de operación necesario), preparar el agua servida sintética con la frecuencia necesaria, pues el reactor biológico no puede quedar sin suministro de sustrato.

 Además de lo anterior, el sistema de volumen 5[L] tiene la complejidad de que los requerimientos de agua destilada y sustrato son en grandes cantidades, lo que lo hace mucho más complejo de operar que un reactor de 1.5[L], pues los traslados de agua son del orden de 30[L] por día.

# **3.2.6. Adquisición de Datos.**

 La forma en que se adquirieron los datos de los parámetros físicos y químicos se basó estrictamente en el Standard Methods 1998, y para la determinación de la diversidad biológica de la población se utiliza la técnica t-RFLP [Liu et al., 1997], para lo cual se extrajo una muestra de licor mezclado (alrededor de 30 [ml]) y se enviaba al Laboratorio de Biotecnología en donde era analizada. Luego, se recibían los resultados listos para interpretarlos.

 Además, se midieron en línea el pH y el O.D., el primero se utilizaba para mantener el pH estable en un valor que evitara la proliferación de hongos y el segundo para mantener el O.D. en el valor determinado para una experiencia definida, junto con poder estimar algunas constantes cinéticas mediante las respirometrías.

#### **3.3. Método de Análisis.**

### **3.3.1. Análisis Estadístico de las variables.**

El fundamento del análisis estadístico fue relacionar las distintas variables involucradas en el sistema experimental de Lodos Activados. Es decir, que a través de correlaciones y multiregresiones lineales se pueda determinar qué variables son más relevantes en el proceso y en qué proporción.

# **3.3.2. Índice de Shannon-Wiener.**

 Utilizando los datos entregados por el Laboratorio de Biotecnología se calcularon las abundancias relativas de pares de bases (filotipos) y con ello, el Índice de Shannon que es simple de calcular y directo de interpretar. A mayor valor del Shannon, mayor biodiversidad.

## **3.3.3. Softwares utilizados.**

 En el presente trabajo de título se utilizaron los Software Excel® y MiniTab®. Excel para la generación de gráficos bidimensionales y cálculo de correlaciones para estudiar factibilidad de las variables a emplear de modo rápido y eficaz. MiniTab para los análisis estadísticos multivariables.

## **3.4. Condiciones Experimentales.**

 Con el objeto de evaluar los equipos y la aplicabilidad de los métodos se realizaron diferentes pruebas de los equipos a utilizar, tales como: aforo de caudales, dispersión estadística de las variables a medir, entre otras de carácter cualitativo.

El esquema siguiente muestra la configuración del sistema de Lodos Activados empleados en esta investigación:

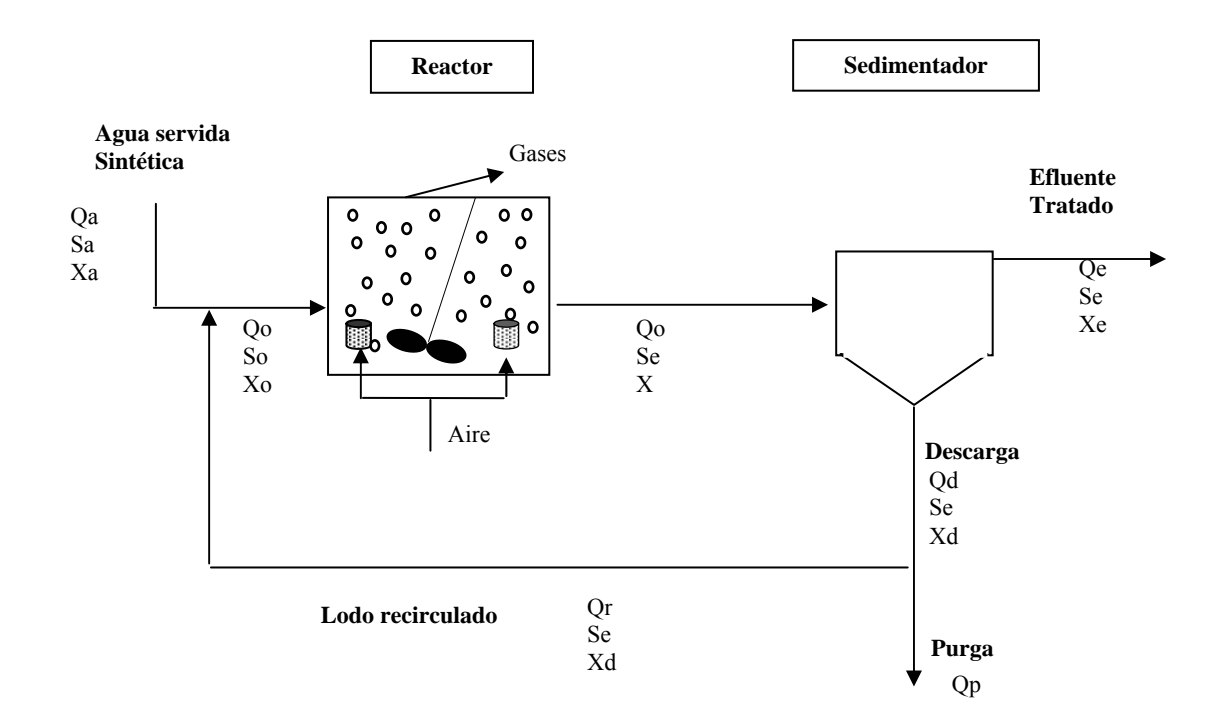

**FIGURA 3.3** Diagrama de flujo sistema experimental Lodos Activados.

El reactor utilizado para la experiencia número 1 y número 2 fue el de volumen 1.5[L]. La configuración del sistema es la indicada en el figura 3.3. Las distintas variables integrales del sistema se notarán por:

Qa: Flujo agua servida sintética  $[Lh^{-1}]$ .

Sa: Concentración de sustrato orgánico soluble en el agua servida sintética[mgDQOL $^{-1}$ ].

Xa: Concentración celular en el flujo de agua servida sintética [mgSSVL-1]. Qo: Flujo entrada/salida al tanque de aireación [Lh -1].

So: Concentración de sustrato en el flujo de entrada al tanque de  $aireación[mgDOOL^{-1}].$ 

Xo: Concentración celular en el flujo de entrada al tanque de aireación $[mgSSVL^{-1}]$ .

Se: Concentración de sustrato en el flujo de salida del tanque de aireación  $[mgDOOL^{-1}].$ 

X: Concentración celular en el flujo de salida del tanque de aireación $[mgSSVL^{-1}]$ .

Qe: Flujo de salida del sedimentador (efluente tratado)  $[Lh^{-1}]$ .

Xe: Concentración celular en el flujo de salida del sedimentador[mgSSVL<sup>-1</sup>].

Qr: Flujo de recirculación del sedimentador [Lh-1].

Xd: Concentración celular en el flujo de descarga del sedimentador  $[mgSSVL^{-1}].$ 

Qp: Flujo de purga de lodo del sistema [Lh -1].

TRH: Tiempo de retención hidráulico [h]

Los parámetros de diseño adoptados para el reactor de 1.5[L] fueron**:** 

Sa:  $325$  [mgDQOL $^{-1}$ ]

Qa:  $0.25$  [Lh<sup>-1</sup>].

Qe:  $0,246$  [Lh<sup>-1</sup>].

Qr:  $0.075$  [Lh<sup>-1</sup>].

Qp:  $0,004$  [Lh<sup>-1</sup>].

TRH: 6 [h].

Xa: 0 [mgSSVL-1] (Agua servida sintética estéril).

 $X: 2.300$  [mgSSVL<sup>-1</sup>].

Se:  $50$  [mgDQOL $^{-1}$ ].

Xe: 60  $[mgSSVL^{-1}]$ .

Xd: 8.000 a 10.000 [mgSSVL-1].

Mientras que para el reactor de 5[L] fueron los mismos que los anteriores cambiando solamente los siguientes:

Sa: 750 [mgDQOL-1] (reactor 1.5[L]) Qa:  $0,833$  [Lh<sup>-1</sup>].

Qe: 0,820 [Lh<sup>-1</sup>].

Qr:  $0,250$  [Lh<sup>-1</sup>].

Qp:  $0.013$  [Lh<sup>-1</sup>].

## **3.4.1. Condición Experimental Número 1.**

El reactor de la experiencia N°1 se trabajó con cambios en la carga orgánica de entrada al sistema (sustrato) y con un tiempo de retención celular de 3.6 días. En cuatro días se produjeron los siguientes cambios tal como se indica en la figura 3.4.

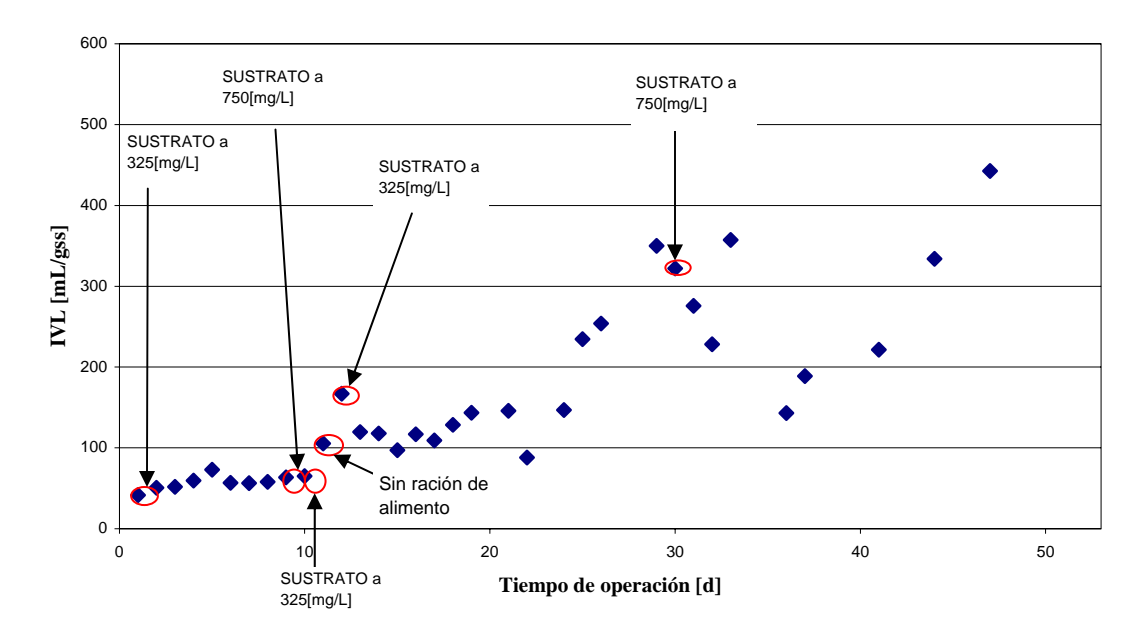

**Figura 3.4.:** Gráfico del IVL en experiencia N°1

### **3.4.2. Condición Experimental Número 2.**

 Se desarrolló una experiencia variando la relación F/M a través de la DQOs de entrada al reactor, con el objetivo de estudiar el comportamiento microbiológico en este tipo de tratamiento. Este parámetro se mide como la cantidad de sustrato para una cierta biomasa:

$$
F/M = \frac{Q_0 \cdot S_0}{V \cdot X} \tag{ec.3.1.}
$$

La metodología empleada consistió en aumentar la carga orgánica o el sustrato ( $S_0$ ) del agua servida sintética a un 200% y 300% por un determinado tiempo de operación, para una concentración de sólidos suspendidos en el reactor del orden de 4000 [*mg*  $L^{-1}$ ].

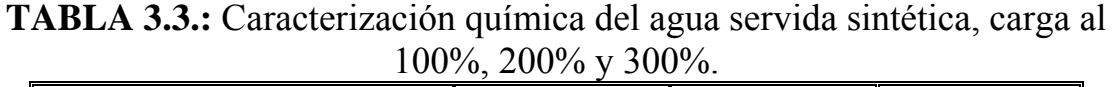

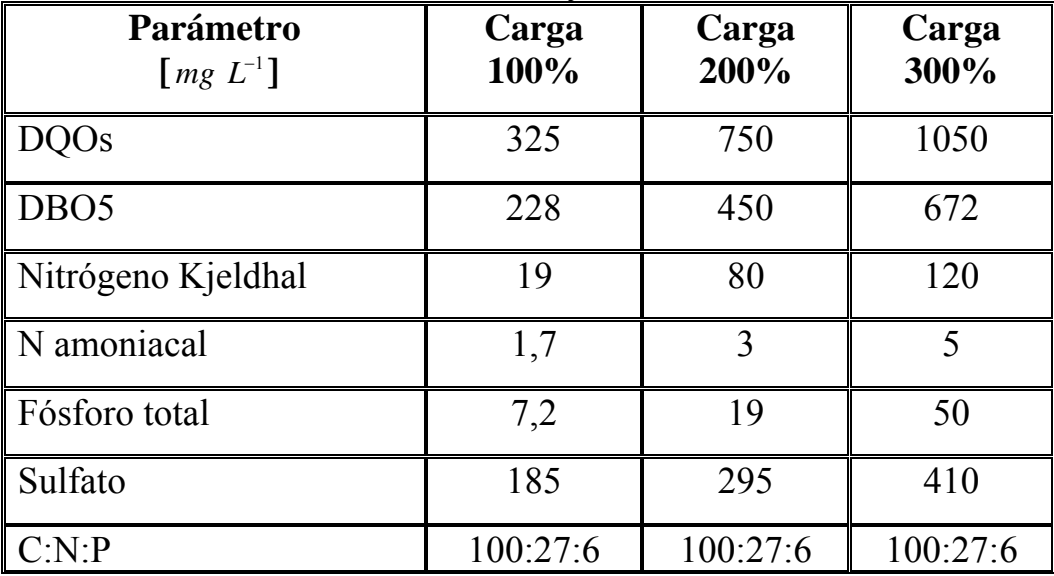

Los reactores funcionaron normalmente, sin mayores problemas operacionales, tales como, cortes de luz, roturas de mangueras, entre otros que solían suceder.

Las características fisicoquímicas del inóculo del reactor utilizado se resumen en la siguiente tabla:

| <b>Parámetros</b> $[mg L^{-1}]$ | <b>Experimento</b> |
|---------------------------------|--------------------|
| <b>SS</b>                       | 2440               |
| <b>SSV</b>                      | 2170               |
| <b>DQOS</b>                     | 70                 |
| N amoniacal                     | 80                 |
| Sulfato                         | 210                |
| OD                              | 3.5                |
| IVL $\lceil mLgSS^{-1} \rceil$  |                    |
|                                 | 68                 |

**TABLA 3.4.:** Características fisicoquímicas del inóculo del reactor con variaciones en la relación F/M

El sistema operó en condiciones normales (columna 100% Tabla 4.4.) durante 8 días, permitiendo así una estabilización en cuanto a cantidad de biomasa y remoción de DQO, funcionando en un estado cuasi-estacionario. Una vez obtenido lo anterior, fue aumentada la carga orgánica en un 100% (columna 200% Tabla 3.3) con el fin de aumentar la relación F/M, operando de ese modo por 10 días, para posteriormente volver subir nuevamente la carga orgánica a un 300% (columna 300% Tabla 3.3.) del inicial por un período de 7 días, con el objetivo de registrar los efectos de un continuo aumento sobre el sistema. La tabla 3.5 detalla la duración en días de los cambios realizados.

| <b>Cambios operacionales</b>            | Período [días] |  |
|-----------------------------------------|----------------|--|
| Operación en condiciones normales       |                |  |
| Aumento al doble en la DQOs de entrada  |                |  |
| Aumento al triple en la DQOs de entrada |                |  |

**TABLA 3.5.:** Modificaciones operacionales en la Experiencia N°2

### **3.4.3. Condición Experimental Número 3.**

 Uno de los parámetros de control más importante en un sistema de Lodos Activados es el tiempo de retención celular  $(\theta_c)$ . Éste corresponde a la edad del lodo y se trata del tiempo que permanecen los microorganismos en el sistema antes de salir del mismo, ya sea por el efluente ( $Q_e \cdot X_e$ ) o por la purga de lodos (*Qw X <sup>w</sup>* ⋅ ) [Ramalho, 1993]

El uso de θ<sub>c</sub> se basa simplemente en el hecho de que, para controlar la tasa de crecimiento y por lo tanto, el grado de estabilización del sustrato, es necesario purgar cada día un porcentaje determinado de la masa celular del sistema.

En los sistemas de mezcla completa, la purga de las células se puede realizar en la línea de recirculación o desde el estanque de aireación. Al hacerlo directamente desde el reactor, aunque es un método más directo, implica gran contenido de humedad en el lodo, generando un aumento en los costos de deshidratación, disposición y transporte de éste [Ramalho, 1993]. Para acercarnos a un sistema más real, la purga en el sistema experimental de lodos activados en el laboratorio se efectuó desde el reciclo, obteniendo un lodo con mayor concentración.

Es necesario el conocimiento del caudal de recirculación en el funcionamiento en este tipo de tratamiento para mantener un registro de los sólidos suspendidos en el reactor, controlando así la razón F/M y el descarte de lodos, permitiendo de esta manera que el tiempo de retención celular esté dentro de los requerimientos de la planta. La tasa de

54

recirculación normalmente se expresa como porcentaje del caudal de alimentación.

En el sistema experimental de lodos activados con purga desde la línea de recirculación, el tiempo de retención celular se determinó como el cuociente entre la masa de microorganismos presentes en el sistema y la masa de microorganismos que lo abandonan por unidad de tiempo:

$$
\theta_c = \frac{V \cdot X}{Q_w \cdot X_r + Q_e \cdot X_e}
$$
 (ec.3.2.)

Por lo tanto, para el cálculo de  $\theta_c$  se precisa conocer la concentración de microorganismos en el reactor  $(X)$  y en la recirculación  $(X<sub>r</sub>)$ . Para tales efectos, se consideró los valores de los sólidos suspendidos en el reactor como parámetro cuantitativo, mientras que la concentración de microorganismos en el reciclo fue determinada en forma teórica (ya que esta medición es muy variable dependiendo del momento en que se toma la muestra, aglutinamiento o correcto funcionamiento).

Así, efectuando un balance de microorganismos en torno al sedimentador secundario según el esquema presentado en la Figura 2.2. se obtiene la siguiente ecuación:

$$
(Q_0 + Q_r) \cdot X = Q_e \cdot X_e + Q_r \cdot X_r + Q_w \cdot X_r \qquad \text{(ec.3.3.)}
$$

Utilizando las ecuaciones 3.2. y 3.3. es posible calcular teóricamente la concentración de microorganismos en la recirculación y la cantidad a purgar diariamente, manteniendo así el tiempo de retención celular previamente establecido.

Para estudiar la influencia del tiempo de retención celular en el proceso de Lodos Activados se llevó a cabo una experiencia en el reactor de 5[L], porque funcionaba con mangueras de mayor diámetro, luego no se taponaban tan frecuentemente como los reactores de menor tamaño.

Las características fisicoquímicas del inóculo del reactor utilizado se resumen en la siguiente tabla:

| <b>Parámetros</b> $[mg L^{-1}]$ | <b>Experimento</b> |
|---------------------------------|--------------------|
| <b>SS</b>                       | 1840               |
| <b>SSV</b>                      | 1656               |
| <b>DQOS</b>                     | 61                 |
| N amoniacal                     | 76                 |
| Sulfato                         | 225                |
| OD                              | 3.0                |
| IVL $\lceil mLgSS^{-1}\rceil$   | 50                 |
|                                 | 70                 |

**TABLA 3.6.:** Características fisicoquímicas del inóculo del reactor con variaciones en el tiempo de retención celular

En esta sección se resumen los resultados experimentales de la operación continua del presente experimento para condiciones normales, las que posteriormente fueron modificadas.

**TABLA 3.7.:** Modificaciones operacionales en la Experiencia N°3

| <b>Cambios operacionales</b>                            | Período [días] |
|---------------------------------------------------------|----------------|
| Operación en condiciones normales $\theta_c = 3.6$ días |                |
| Tiempo de retención celular 2.8 días                    |                |
| Tiempo de retención celular 3.2 días                    |                |
| Tiempo de retención celular 3.6 días                    |                |
| Tiempo de retención celular 5.0 días                    |                |

**Capítulo 4** 

# **RESULTADOS EXPERIMENTALES**

# **4. Resultados Experimentales.**

# **4.1. Experimento N° 1.**

Los cambios mostrados en la figura 3.4 determinaron los siguientes resultados en las variables de SST, SSV, SSF, DQOs y t-RFLP como se muestra en los gráficos de las páginas a continuación.

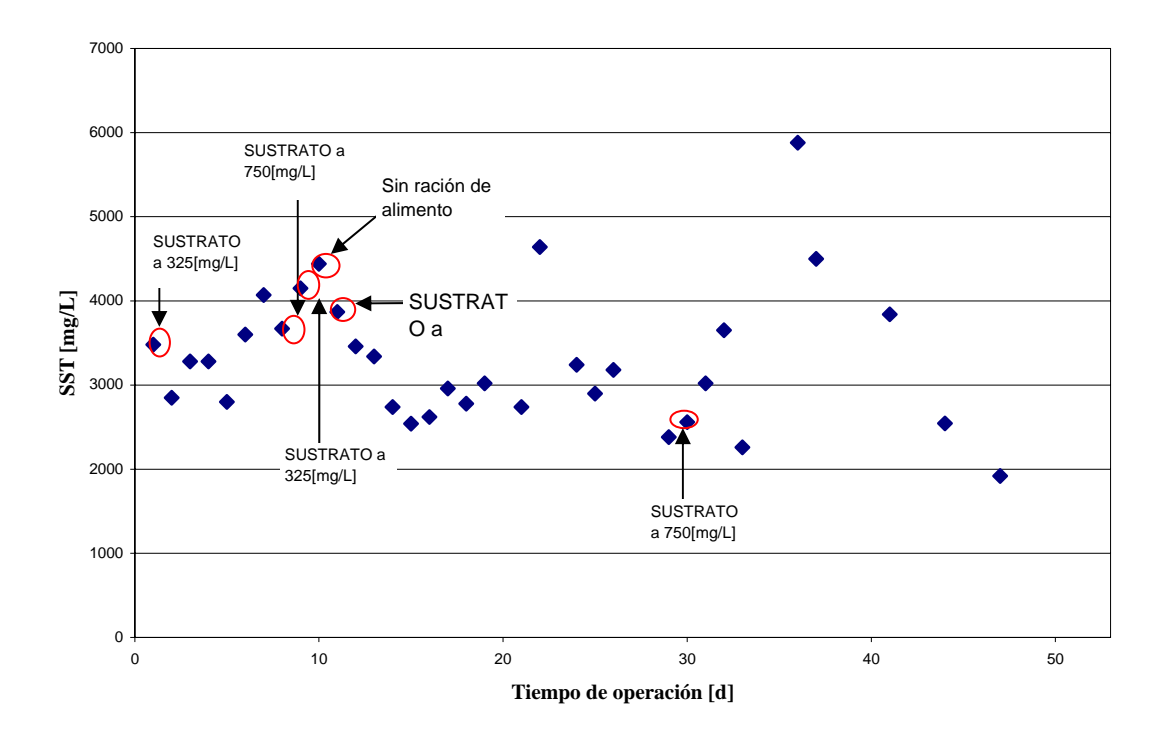

**Figura 4.1.:** Gráfico de SST en experiencia N°1

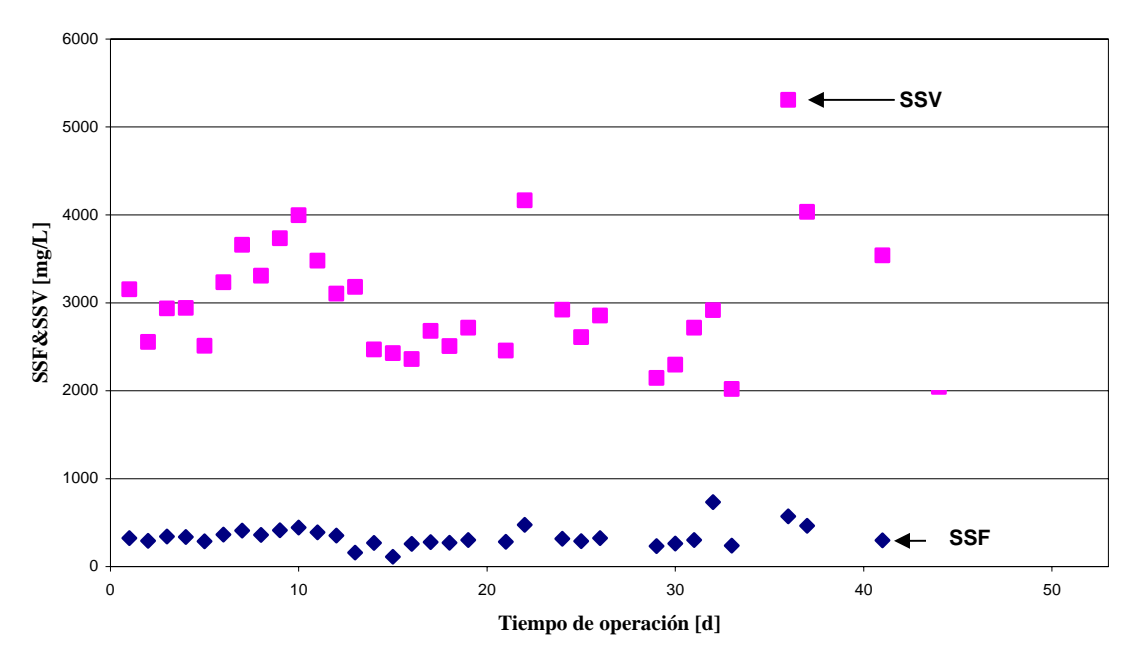

**Figura 4.2.:** Gráfico de SSF & SSV en experiencia N°1

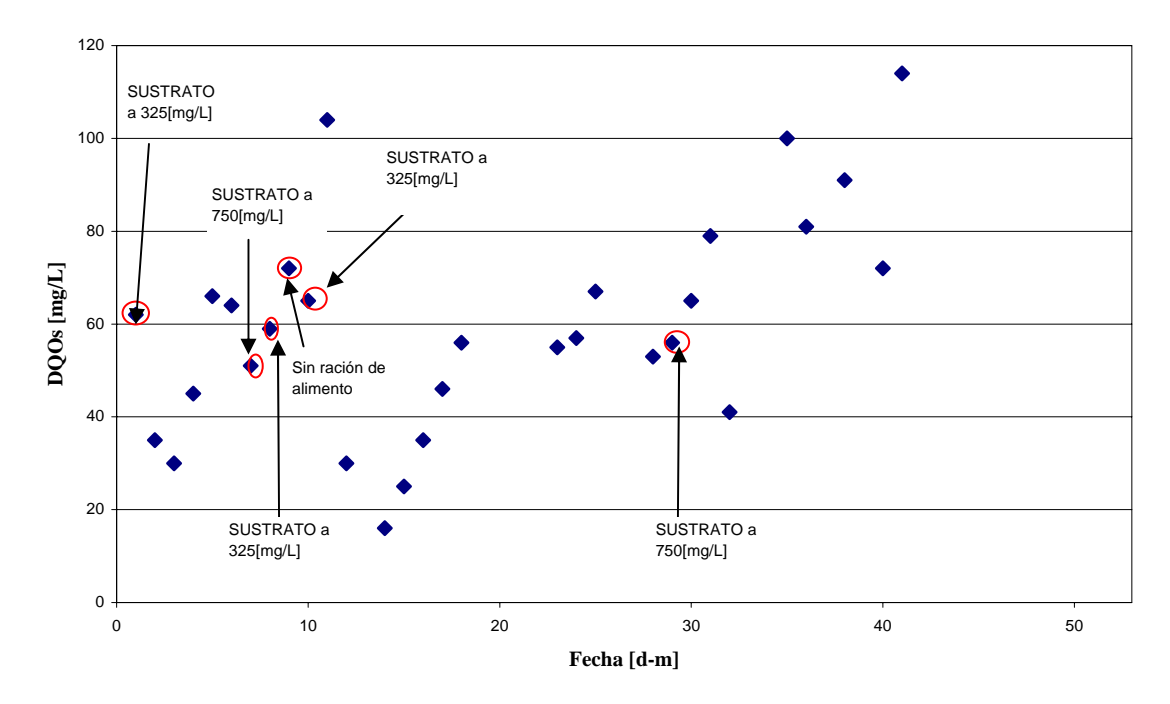

**Figura 4.3.:** Gráfico de DQOs en el reactor en experiencia N°1

| <b>Muestra</b> | <b>Coef. Shannon</b> | $IVL$ [mL $gSS^{-1}$ ] |  |
|----------------|----------------------|------------------------|--|
| Día 0          | 2,14                 | nd                     |  |
| Día 3          | $2,6^{\degree}$      |                        |  |
| Día 7          | 2,45                 |                        |  |
| )íя            |                      |                        |  |

Desde el punto de vista microbiológico los análisis entregaron lo siguiente: **TABLA 4.1.:** Coeficientes de Shannon para las muestras de Reactor R1J\*

De estos resultados se puede apreciar que la biodiversidad del sistema disminuye a medida que el IVL aumenta. Se debe mencionar que el filotipo más presente durante la realización de la experiencia fue el 33 pares de bases. Este filotipo fue predominante también en la memoria de Muñoz (2006) con sistemas experimentales y condiciones similares a las de esta experiencia (descrita en punto 3.4.1). Sin embargo, como se verá más adelante, este filotipo deja de ser el más importante en experiencias posteriores con reactores frescos debido probablemente a que el período estival del inóculo extraído de una planta urbana real es diferente.

 A través, de las microfotografías se puede visualizar la evolución de la flora microbiana desde un punto de vista cualitativo.

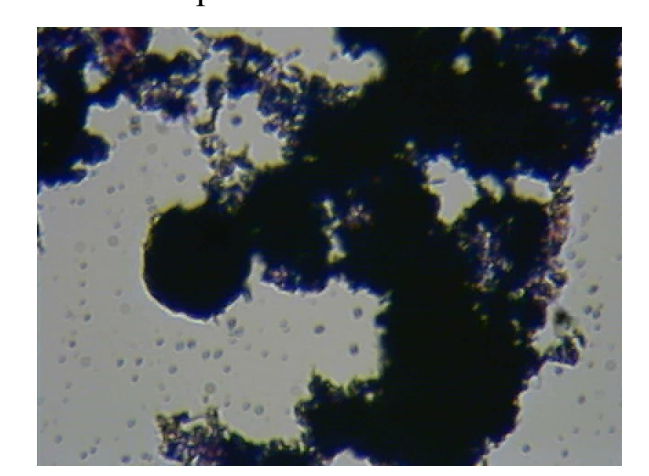

**Figura 4.4.:** Microfotografía (10X10) día 1 de operación (IVL = 42 [mL/gSS])

<sup>\*</sup> Los otros análisis no se realizaron por reducción de costos

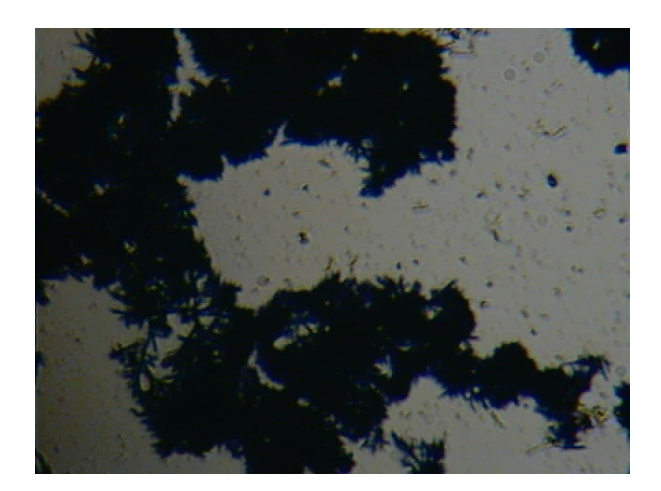

**Figura 4.5.:** Microfotografía (10X10) R1J día 11 de operación (IVL = 105 [mL/gSS])

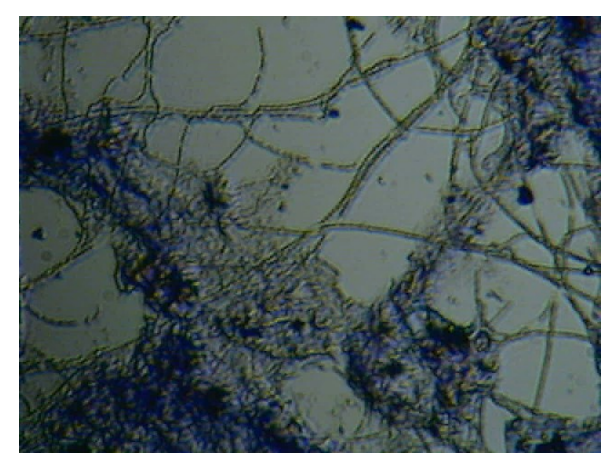

**Figura 4.6.:** Microfotografía (10X10) R1J día 19 de operación (IVL = 144 [mL/gSS])

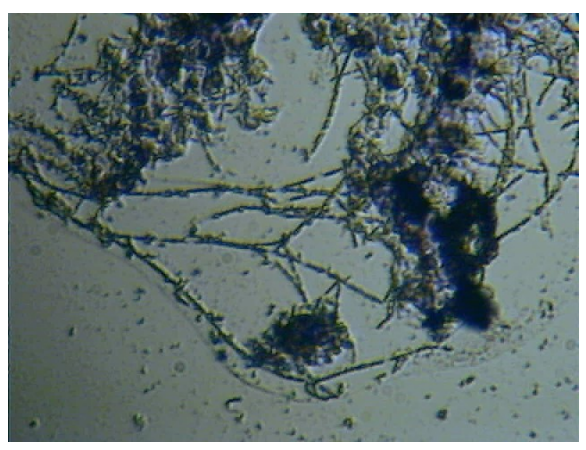

**Figura 4.7.:** Microfotografía (10X10) R1J día 29 de operación (IVL = 350 [mL/gSS])

 De las microfotografías de las figuras 4.4 a 4.7 se puede apreciar claramente como a medida que aumenta el IVL aumenta también la presencia de filamentosas en el licor mezclado. Es conveniente recordar que la presencia de filamentosas es necesaria para poder generar flóculos de un tamaño y densidad apropiada para que puedan sedimentar. Sin embargo, la excesiva proliferación de estas es nociva para el correcto funcionamiento del sistema. Por ejemplo, en las primeras microfotografías, cuando el IVL es alrededor de 100 [mLgSS-1] la presencia de las filamentosas permite la floculación y decantación.

 De los análisis de t-RFLP (anexo 2) se puede observar que el fragmento 33 pb es el que presenta mayor abundancia relativa, lo que podría corresponder a la bacteria filamentosa *Thiothrix* o tipo 021N (aquello es de difícil diferenciación ya que comparten un 88-92% de caracteres genéticos). Para estar seguros si se trata de la bacteria antes citada lo que se debería hacer es utilizar cualquier método biotecnológico que permita la identificación a partir de la clonación del DNA encontrado en los estudios realizados.

 En los análisis de t-RFLP se estima se puede tener un ruido en las abundancias relativas de los pares de bases alrededor del 5%, por lo que los datos obtenidos a través de esta técnica no serían tan confiables como se quisiera [Comunicación personal, Castillo G.]

De las respirometrías (anexo 2) se obtuvo la velocidad específica de consumo de oxígeno (SOUR):

| Día de | <b>DQOs Entrada</b>                                             | <b>SOUR</b>                      | <b>IVL</b> | <b>SSV</b>        |
|--------|-----------------------------------------------------------------|----------------------------------|------------|-------------------|
|        | operación [1] $\parallel$ [mgDQOs L <sup>-1</sup> ] $\parallel$ | $[mgO2 mgSSV-1h-1]$ $[mL gSS-1]$ |            | [mgSSV $L^{-1}$ ] |
| 10     |                                                                 | $6,8x10^{-3}$                    | 65         | 3995              |
| 24     | 325                                                             | $7x10^{-3}$                      | 147        | 2922              |
|        | 750                                                             | $1,4x10^{-2}$                    | 189        | 4034              |

**TABLA 4.2.:** Velocidad Específica de Consumo de Oxígeno Exp. N°1

Según la Nebraska Water Environment Association valores de SOUR para sistemas de Lodos Activados típicos de aguas urbanas menores a  $12x10^{-3}$ representan bajas cargas orgánicas o presencia de tóxicos, en este caso se podría apreciar la escasa presencia de orgánicos por el valor de la DQOs de entrada. En el día 37 el valor del SOUR alcanza 1,4x10<sup>-2</sup> lo que indicaría una alta carga orgánica situación que en efecto se presenta, pues 750 [mgDQOs/L] es bastante elevado para un sistema de con las características de los Lodos Activados. Por lo tanto, se puede concluir que el SOUR es un buen indicador de lo que está sucediendo en este reactor en términos de remoción y/o cargas orgánicas.

Se realizó un análisis estadístico de Multiregresiones Lineales con el Índice Volumétrico de Lodos como variable dependiente, utilizando el programa MiniTab®. Las variables con un coeficiente de correlación mayor a 0.7 (70%) se consideraron relevantes, siendo estas, los Sólidos Suspendidos Volátiles (biomasa del sistema), el tiempo de operación y la diferencia de DQOs de entrada con la DQOs del reactor. En este caso, no se considero el parámetro correspondiente a la biodiversidad debido al escaso número de datos y se debe mencionar que el Oxígeno Disuelto
arrojó una correlación menor al 60%, ya que su valor se regulaba en torno a los 3[mg/L] así que no tenía una dinámica correlacionada con las otras variables y por esas razones tampoco se considero.

Al realizar la Multi-Regresión Lineal se obtiene:

 $IVL = 170 + 7.81 \cdot t - 0.0504 \cdot SSV - 0.0234 \cdot \Delta DOOs$  (ec.4.1.) donde IVL, SSV y  $\triangle DQOS = DQOSE-DQOSR$ , en las unidades habituales y t en días.

El polinomio lineal multivariable posee un coeficiente de correlación  $R^2$ igual a 84.2% y coeficiente  $R^2$  de predicción del 79.8% lo cual es bastante bueno según los criterios estándares que afirman que un 70% es suficientemente bueno. Lo anterior, es totalmente consistente al analizar el error promedio de los valores predichos por el polinomio con respecto a los valores medidos, dado que entrega un 27% de error promedio asociado. Realizando el análisis de propagación de errores de las variables involucradas, el error sólo por efecto de la propagación es de 7%, por lo cual, se puede decir que el error asociado exclusivamente el método matemático es de un 20% aproximadamente, por lo que se considera suficientemente representativa la ecuación 4.1.

 Del polinomio se puede observar que la edad del sistema es muy importante en su relación con el IVL, esto debido a que no hay reinoculación, y por ende, los microorganismos existentes poco a poco van disminuyendo sus capacidades de degradación. En la memoria de Muñoz (2006) se menciona que las aguas residuales domésticas aportan un 1% aproximadamente de nueva biomasa al sistema diariamente, eso muestra una diferencia entre las plantas urbanas reales y el sistema experimental.

De modo cualitativo, se puede decir que la biodiversidad afecta al sistema de una manera inversamente proporcional, es decir, a menor biodiversidad (Shannon-Wiener) mayor IVL. Sin embargo, con los datos disponibles no se puede decir nada acerca de la forma matemática que relaciona dichas variables.

Del experimento número uno se pudo concluir lo siguiente:

- En situaciones de DQOs de entrada constante, se observa un comportamiento del Índice Volumétrico de Lodos bastante estable en un rango menor a 150[mg/L], es decir, sin presencia de Bulking.
- Se aprecia que los Sólidos suspendidos fijos son prácticamente constantes, es decir, los efectos que generan los cambios en el reactor afectan únicamente a la biomasa del sistema.
- Cambios en la DQOs de entrada muestran una respuesta directamente proporcional en la biomasa, lo que se ve reflejado en los Sólidos Suspendidos Volátiles. El tiempo de respuesta es según las mediciones de un día aproximadamente. En la literatura se menciona que se corresponde con 5 veces el tiempo de retención hidráulico. En este caso el TRH es de 6 horas, luego se está dentro del tiempo esperado.
- Se debe mencionar que cuando los cambios se realizan cada 4 o 5 días, el sistema evoluciona de una manera más estable. Sin embargo, aquí se puede apreciar que el sistema al sufrir reiterados cambios en la DQOs de entrada con un intervalo de tiempo de 1 día, el sistema se hace inestable, lo que se aprecia en la evolución del IVL (Índice Volumétrico de Lodos).

 En cuanto a la DQOs en el reactor se observa una evolución proporcional a la DQOs de entrada, aunque algo más no-lineal que como responde la cantidad de microorganismos en el reactor.

#### **4.2. Experimento N°2.**

Los gráficos siguientes muestran los resultados del comportamiento de las distintas variables medidas para las modificaciones efectuadas.

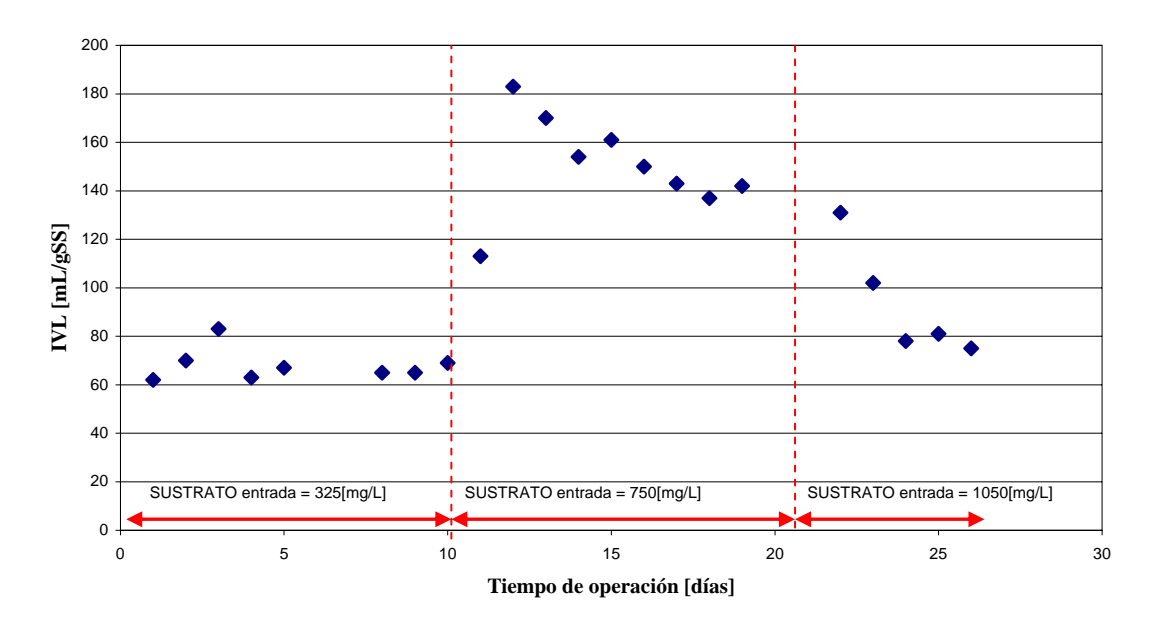

**Figura 4.8.:** Gráfico Índice Volumétrico de Lodos en reactor R2J

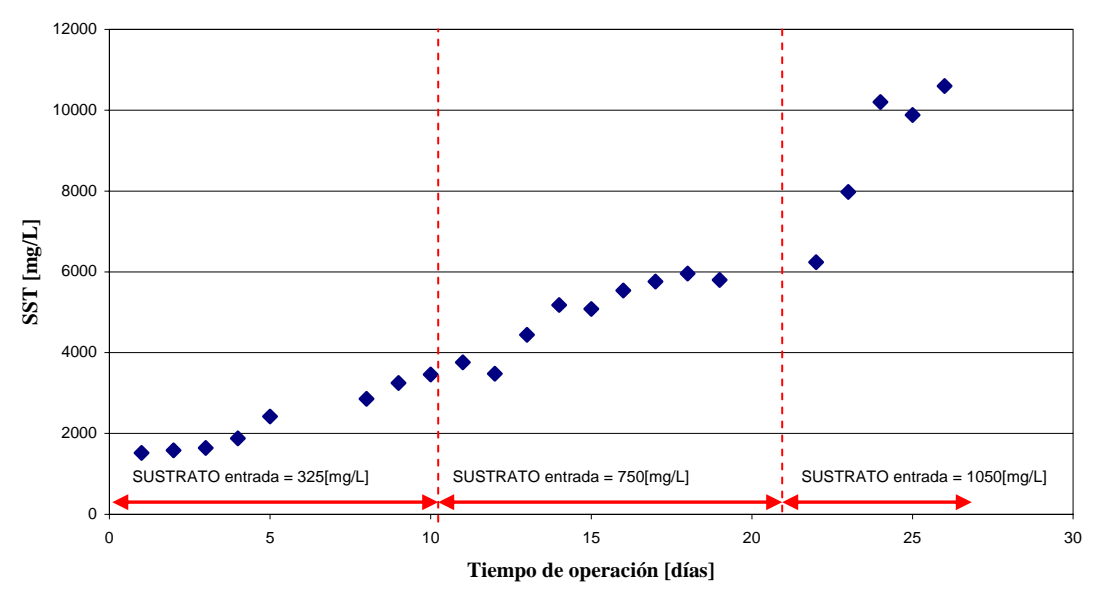

**Figura 4.9.:** Gráfico Sólidos Suspendidos Totales en reactor R2J

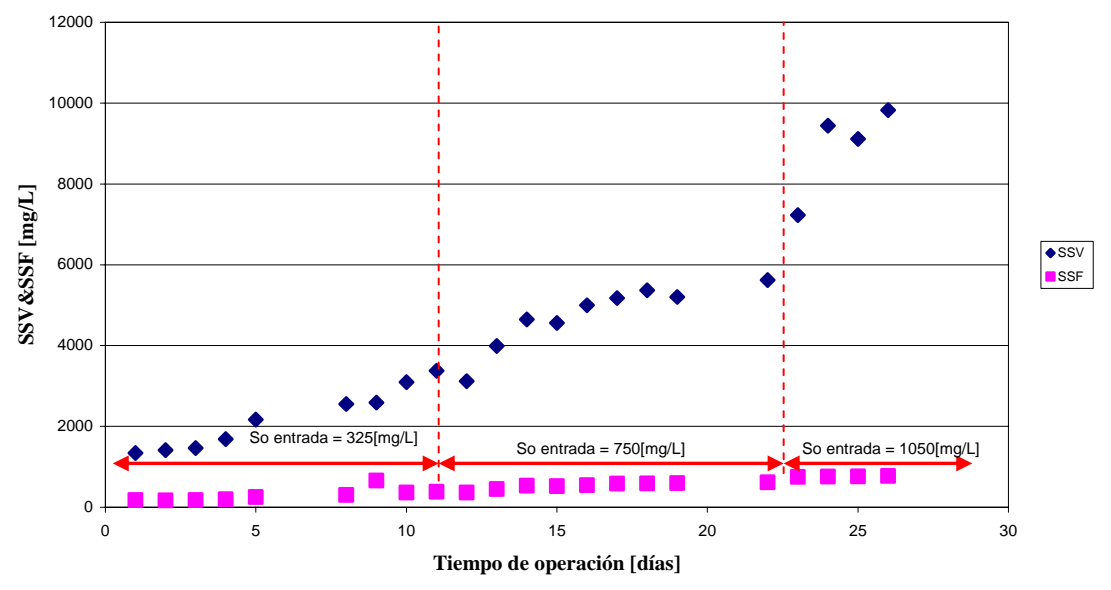

**Figura 4.10.:** Gráfico SSV y SSF en el reactor R2J

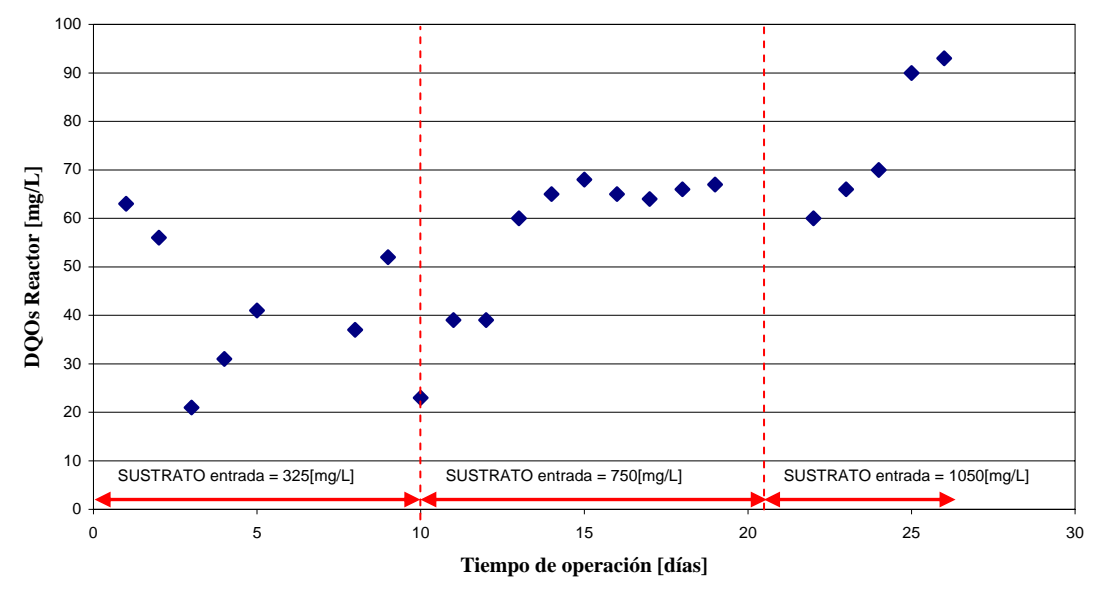

**Figura 4.11.:** Gráfico DQOs en el reactor R2J

Los análisis de t-RFLP (anexo 3) mostraron los siguientes resultados:

| <b>Muestra</b>  | Coef. Shannon | $IVL$ [mL/gSS] |  |
|-----------------|---------------|----------------|--|
| Día 0 (inóculo) | 4,42          | 57             |  |
| Día 5 (mañana)  | 4,40          | 67             |  |
| Día 5 (tarde)   | 3,56          | $6-$           |  |
| Día 10          | 4,50          | 69             |  |
| Día 15          | 4,19          | 161            |  |
| Día 21          | 4,42          | 140            |  |
| Día 23          | 1,79          | 102            |  |

**TABLA 4.3.:** Coeficientes de Shannon para las muestras del R2J

A través de las microfotografías se puede visualizar lo siguiente:

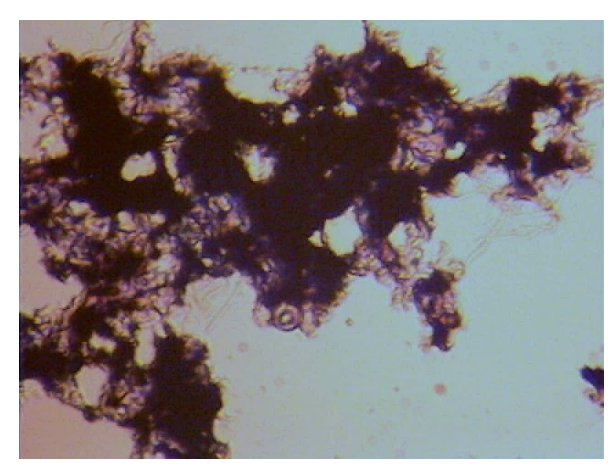

68 **Figura 4.12.:** Microfotografía (10X10) R2J día 2 de operación (IVL = 70 [mL/gSS])

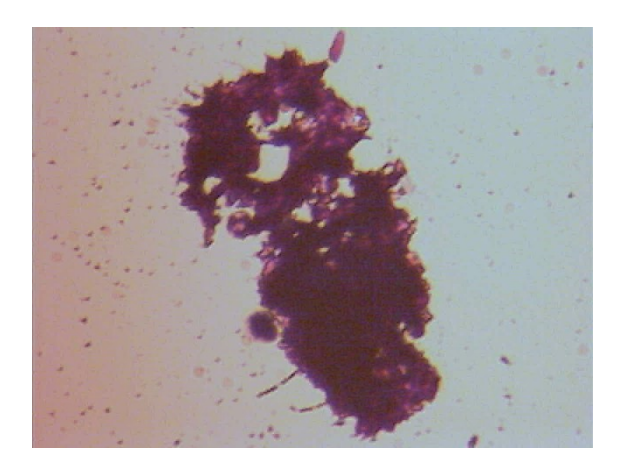

**Figura 4.13.:** Microfotografía (10X10) R2J día 9 de operación (IVL = 65 [mL/gSS])

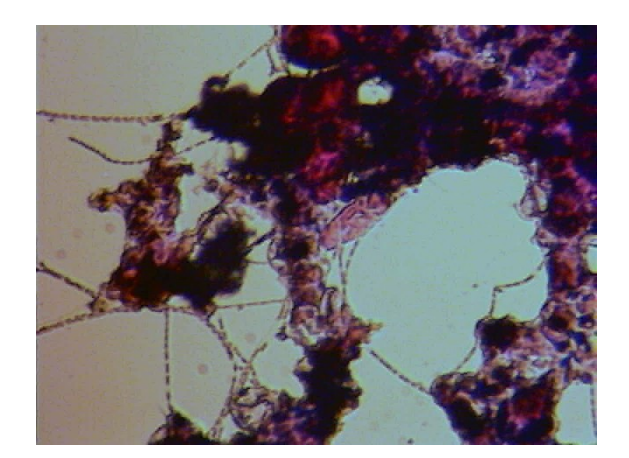

**Figura 4.14.:** Microfotografía (10X10) R2J día 11 de operación (IVL = 113 [mL/gSS])

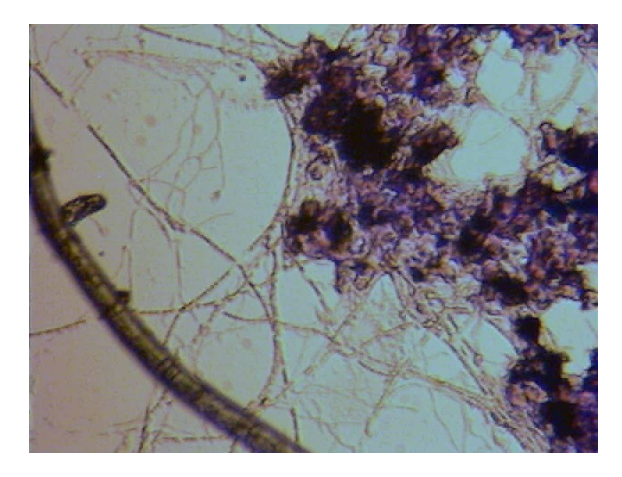

**Figura 4.15.:** Microfotografía (10X10) R2J día 15 de operación (IVL = 161 [mL/gSS])

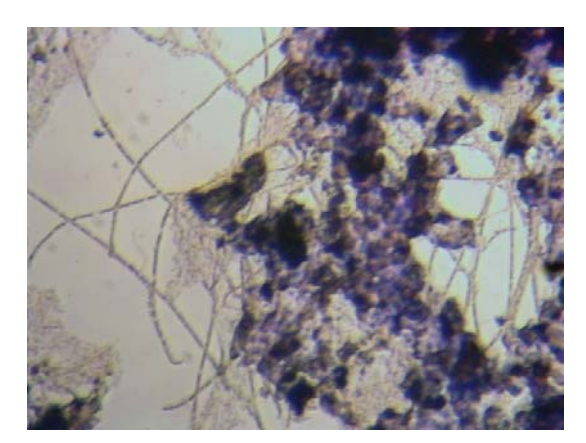

**Figura 4.16.:** Microfotografía (10X10) R2J día 21 de operación (IVL = 140 [mL/gSS])

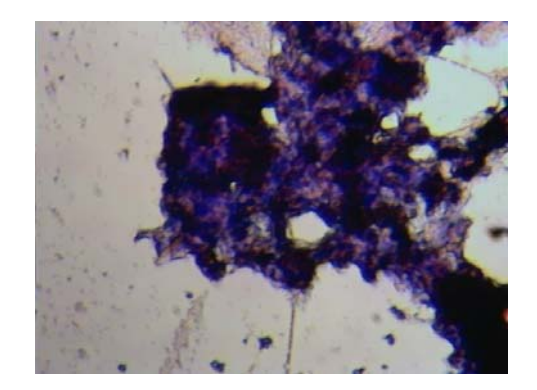

**Figura 4.17.:** Microfotografía (10X10) R2J día 25 de operación (IVL = 81 [mL/gSS])

De las respirometrías (anexo 3) se obtuvo la velocidad específica de consumo de oxígeno (SOUR):

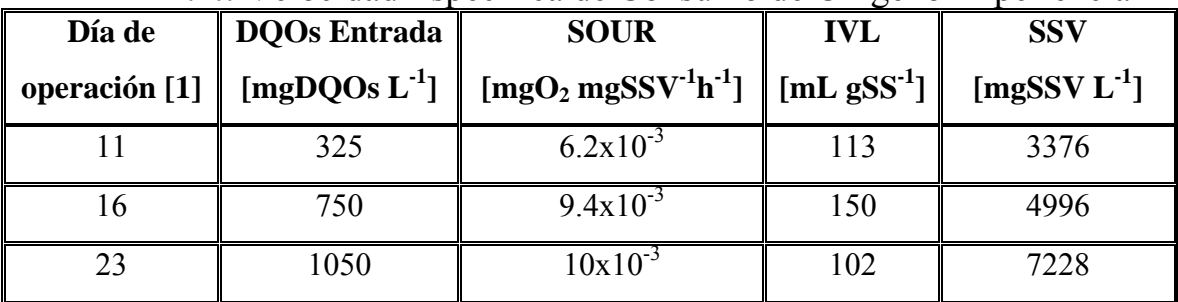

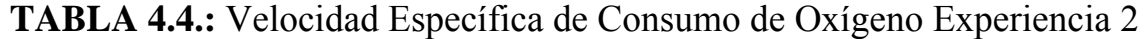

Según el criterio del Nebraska Water Environment Association por los valores del SOUR se puede concluir que el reactor estuvo funcionando entre el límite de la operación normal y una operación con una excesiva concentración de biomasa.

 Con los datos obtenidos experimentalmente y realizando un procedimiento análogo al efectuado con la experiencia de prueba se obtiene que la relación funcional entre el IVL y las demás variables es:

*IVL* = −115 + 2.15⋅*t* − 0.0143⋅ *SSV* + 0.226 ⋅ ∆*DQOs* + 31.9 ⋅ *Shannon* (ec.4.2.) El ajuste hecho tiene un coeficiente de correlación entre las variables de un 85% y un  $R^2$  predictor del 76%. El error promedio asociado a la predicción con relación a los valores medidos es de un 7%, que coincide con el error por propagación, de lo cual se puede deducir que es bastante bueno el polinomio encontrado. En comparación con la experiencia número 1, se aprecia la disminución en el error promedio entre la relación funcional y los datos medidos, esto puede deberse a que se incluyen mayor cantidad de variables y el mejor desarrollo de la experiencia. Aunque es importante notar que si se aumentasen indiscriminadamente las variables consideradas en el modelo, el error disminuirá y el  $R^2$  mejorará, incluso si las nuevas variables guardaran poca o ninguna relación con el fenómeno en estudio.

De los resultados de la experiencia número dos se pudo concluir:

 Eventualmente existiría un punto crítico para la DQOs de entrada, ya que si bien se apreció que al elevar el valor de esta variable, el IVL se incrementaba, se mostró que al seguir aumentando este valor el IVL comienza a descender, esto debido a que el efecto de la cantidad de Sólidos suspendidos se hace más importante que el de la

decantación de los mismos. Luego, es válido suponer que existe un valor máximo de DQOs de entrada que maximiza el valor del IVL, es decir, que maximiza lo mal que puede funcionar el sistema de lodos activados.

- Se puede apreciar que la biodiversidad del sistema no cambio mucho (excepto el último dato), es decir, se vio poco afectada a los cambios de IVL lo que permite inducir que las variaciones de IVL fueron marginales, para repercutir de manera importante en la biodiversidad, utilizando el Shannon-Wiener como indicador de diversidad biológica.
- Se observa en los dendogramas que el 168pb le da paso al 30-48pb al incrementarse la DQOs de entrada según se aprecia al final de la experiencia. Sin embargo, aquello no permite obtener conclusiones importantes relativas al tipo de organismos presentes, pues ambas son especies no identificadas.
- Al aumentar la DQOs de entrada en 325[mgDQO/L] al sistema, la cantidad de microorganismos crece con una pendiente de  $300$   $\left[\text{mg } L^{-1} \right]$  día<sup>-1</sup> $\left[\text{p} \right]$  por 7 días hasta llegar a una cantidad de microorganismos de equilibrio.
- Se puede decir que el Índice de Shannon-Wiener no sería el indicador más apropiado para estudiar este fenómeno debido a que en menos de 12 horas experimentó una variación del 10% (tabla 4.3. datos día 5), junto con ser poco sensible a cambios de 100 unidades en el IVL medido en [mL/gSS].
- Finalmente, se concluye que al aumentar la carga orgánica de entrada al sistema (aumento de la relación F/M) no es una situación crítica para el tratamiento de aguas residuales mediante Lodos Activados.

## **4.3. Experimento N°3.**

Los gráficos siguientes muestran el comportamiento de las distintas variables medidas\*.

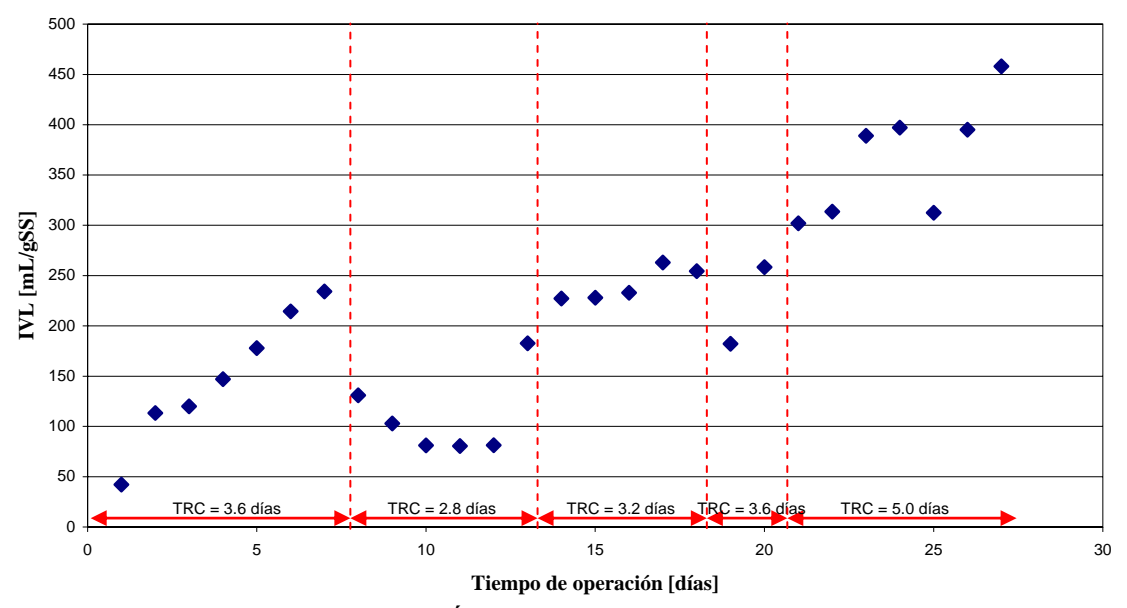

**Figura 4.18.:** Gráfico Índice Volumétrico de Lodos Reactor R3J

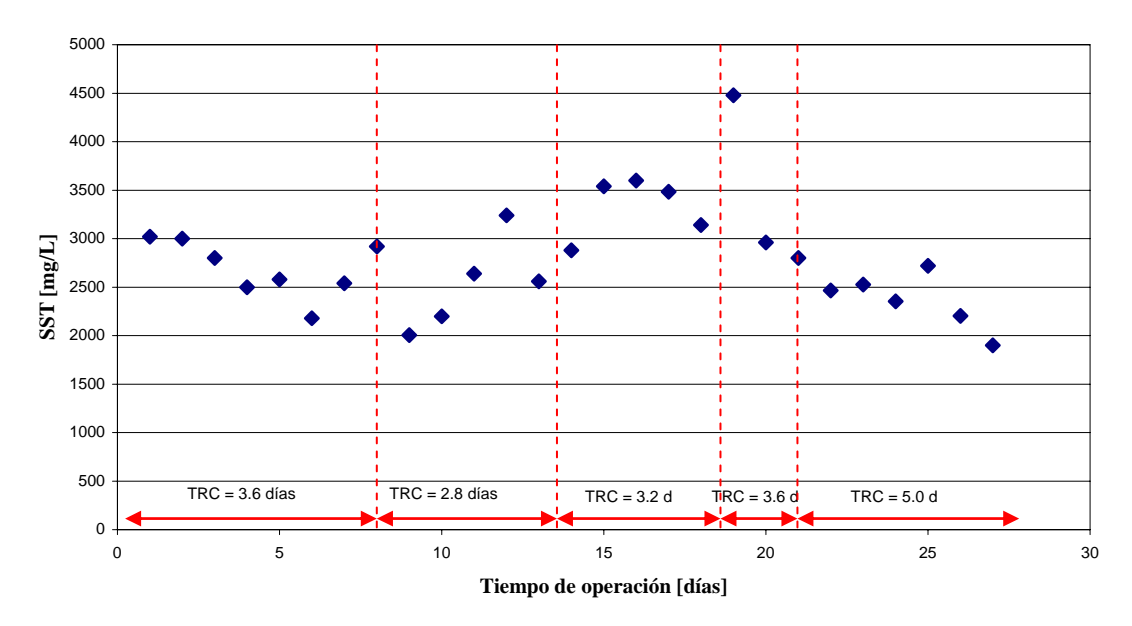

**Figura 4.19.:** Gráfico Sólidos Suspendidos Totales Reactor R3J

 \* El gráfico de SSV y SSF no aparece debido a que se concluye lo de siempre, es decir, que los SSF son casi una constante y los SSV son muy parecidos a los SST

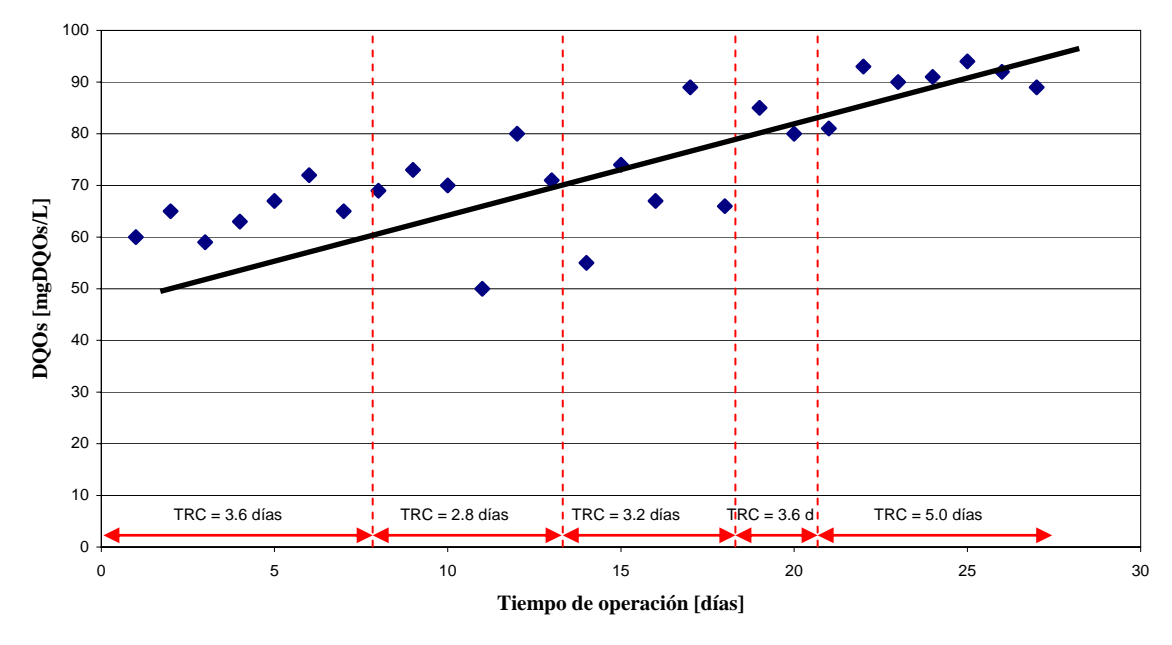

**Figura 4.20.:** Gráfico DQOs en el reactor (R3J)

Los análisis de la biodiversidad a través de t-RFLP entregan los siguientes resultados relacionados con el Índice de Shannon-Wiener:

| <b>Muestra</b> | Coef. Shannon | $IVL$ [mL/gSS] |  |
|----------------|---------------|----------------|--|
| Día 0          | 3.96          |                |  |
| Día 7          | 4.00          | 234            |  |
| Día 13         | 3.61          | 183            |  |
| Día 18         | 4.00          | 254            |  |
| Día 21         | 3.55          | 302            |  |
| Día 27         | 3.55          |                |  |

**TABLA 4.5.:** Coeficientes de Shannon para las muestras del R3J\*\*

El resultado anterior indicaría que el Índice de Shannon-Wiener no sería un buen indicador para intentar predecir cambios en el IVL, debido a que como se aprecia en la tabla 4.5., se tiene prácticamente el mismo valor del Índice de Shannon-Wiener para dos valores del IVL absolutamente diferentes. Aquello, conduciría a buscar un nuevo indicador para tratar de predecir episodios de bulking.

<sup>\*\*</sup> Se estima que el error de un t-RFLP es menor al 2% [Variability in abundante and composition of Eukaryotic picoplankton in the Alborán sea. Diez, Latasa, Massana and Pedrós-Alió] 74 Alborán sea. Diez, Latasa, Massana and Pedrós-Alió]

Microfotografías del experimento:

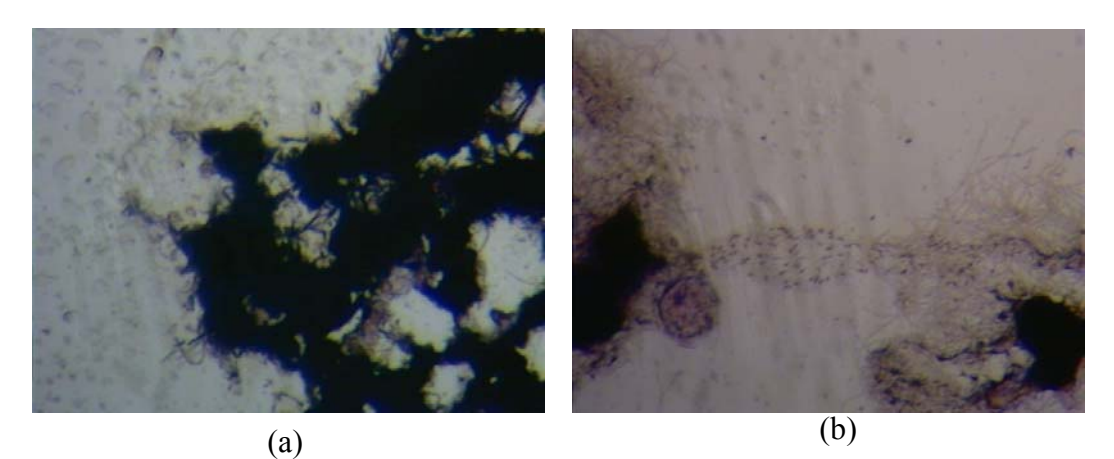

**Figura 4.21.:** Microfotografía (10X10) reactor R3J (a) día de operación 2 con IVL =  $113$ [mL/gSS] (b) día de operación 5 con IVL =  $178$  [mL/gSS]

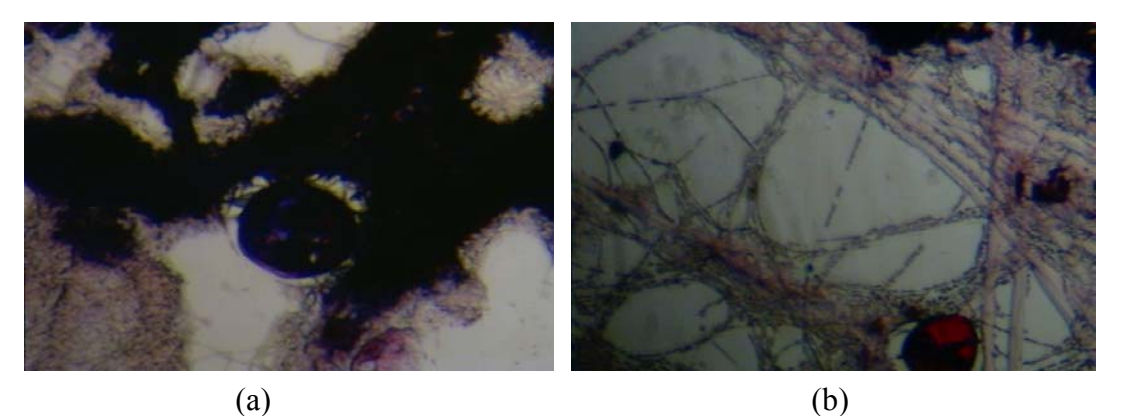

**Figura 4.22.:** Microfotografía (10X10) reactor R3J (a) día de operación 11 con IVL = 80 [mL/gSS] (b) día de operación 15 con IVL = 228 [mL/gSS]

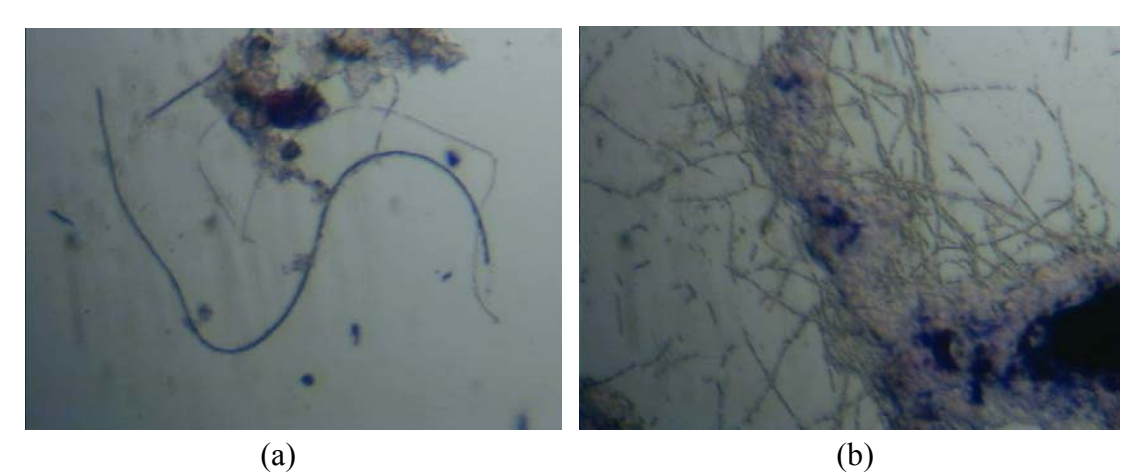

**Figura 4.23.:** Microfotografía (10X10) reactor R3J (a) día de operación 18 con IVL = 254 [mL/gSS] (b) día de operación 21 con IVL = 302 [mL/gSS]

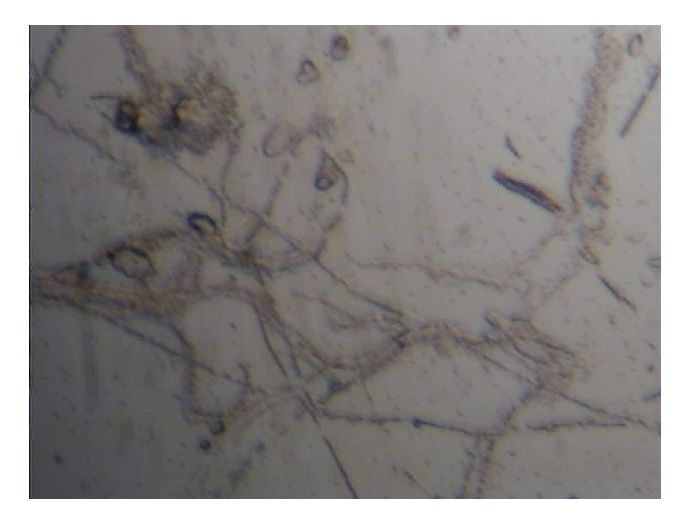

**Figura 4.24.:** Microfotografía (10X10) R3J Día de operación 25 con IVL = 313 [mL/gSS]

De las respirometrías (anexo 4) se obtuvo la velocidad específica de consumo de oxígeno (SOUR):

| Día de         | Tiempo ret. | <b>SOUR</b>                      | <b>IVL</b> | <b>SSV</b>        |
|----------------|-------------|----------------------------------|------------|-------------------|
| operación [1]  | celular [d] | $[mgO2 mgSSV-1h-1]$ $[mL gSS-1]$ |            | [mgSSV $L^{-1}$ ] |
|                | 2.8         | $5.7x10^{-3}$                    | 80         | 2354              |
|                | 3.2         | $4.8x10^{-3}$ aprox.             | 228        | $3200$ aprox.     |
| 2 <sub>1</sub> | 3.6         | $2.4x10^{-3}$ aprox.             | 302        | $2500$ aprox.     |

**TABLA 4.6:** Velocidad Específica de Consumo de Oxígeno Experiencia3

Los resultados anteriores indican que el sistema pueda estar funcionando con una baja carga de materia orgánica o bien en la presencia de algún tipo de tóxico.

Aplicando el análisis estadístico de regresiones multivariables se obtiene:

 $IVL = -553 + 13.8 \cdot t - 0.0530 \cdot SSV + 0.81 \cdot DQO_r + 173 \cdot Shannon$  (ec.4.3.)

donde todos los parámetros están en las unidades usuales (DQO<sub>s</sub>r es la DQO<sub>s</sub> en el reactor).

El valor de la correlación entre las variables  $R^2$  es 82% y el  $R^2$  predictivo es 73%, mientras que el error promedio entre el polinomio encontrado y los datos medidos es de un 40%, un poco más del rango tolerable.

De la experiencia número tres se pudo concluir que:

- El tiempo de retención celular para el sistema experimental tiene una cota que al sobrepasarla hace que éste pierda su capacidad para estabilizarse cuando se producen cambios en la variable antes mencionada.
- Comienza a primar un tipo de microorganismos cuya velocidad de sedimentación es baja, en este caso, se cree se trata de bacterias filamentosas.
- La DQOs al interior del reactor comienza a aumentar debido a que los microorganismos al estar "más viejos" pierden sus propiedades para degradar la materia orgánica.
- El reactor al ser de mayor volumen, necesita de un esfuerzo más grande por parte de la aireación y de la agitación para que se comporte realmente como un reactor de mezcla completa. Es conveniente mencionar, que al principio se dejo estratificado para ver que sucedía y, en efecto, se desestabilizo alcanzando valores de IVL elevados, pero al hacerlo funcionar como un reactor de mezcla completa mejorando la aireación y la agitación magnética se recuperó el sistema.
- En el inicio del episodio de bulking del sistema apareció en una abundancia relativa menos importante el 194pb, sin embargo, con el pasar de los días y manteniéndose el bulking, éste fragmento tomó importancia. Llegando a ser la abundancia relativa más predominante a lo largo del episodio de bulking.

### **4.4. Análisis del Índice de Shannon-Wiener desde una perspectiva matemática.**

El índice de Shannon-Wiener es usualmente utilizado para cuantificar niveles de biodiversidad, su fórmula matemática es:

$$
H = -\sum_{i=1}^{n} p_i \cdot \ln(p_i) \quad \forall p_i \neq 0 \quad \text{ec.4.4.1.}
$$

donde:

pi: Abundancia relativa del filotipo i (se asume que el largo de un fragmento caracteriza a un único filotipo).

Sea  $p_i = K = cte \ \forall K \in [0,1]$  se puede definir K como  $K = \frac{100}{n}$  $K = \frac{100\%}{100\%}$ 

$$
\Rightarrow H = -\sum_{i=1}^{n} K \cdot \ln(K)
$$
  

$$
\Rightarrow H = -K \cdot \ln(K) \cdot \sum_{i=1}^{n} 1
$$
  

$$
\Rightarrow H = -n \cdot K \cdot \ln(K) \quad \text{ec.4.4.2.}
$$

Luego, sea  $K = \overline{k} + k'$ 

#### Donde

 $\bar{k}$ : Promedio de las abundancias relativas (se supone que todos los filotipos excepto uno tiene ese valor de abundancia relativa).

*k*′ : Incremento de la abundancia relativa de una especie.

$$
\Rightarrow H = -n \cdot (\bar{k} + k') \cdot \ln(\bar{k} + k')
$$

La ecuación anterior tiene el término  $ln(\bar{k} + k')$ . Sin embargo, dado que los valores de k son menores a 1, podemos linealizar el término mediante un Taylor de primer orden, de donde se obtiene:

$$
\Rightarrow \ln(\bar{k} + k') = \ln(\bar{k}) + \frac{k'}{\bar{k}}
$$
  
 
$$
\therefore H = -n \cdot (\bar{k} + k') \cdot \left[ \ln(\bar{k}) + \frac{k'}{\bar{k}} \right] \quad \text{ec.4.4.3.}
$$

Es fácil ver que el valor de  $k'$  es pequeño y que el valor de  $\bar{k}$  es aún más pequeño, luego se pueden despreciar los términos de segundo orden provenientes del producto de la ecuación 4.4.3, obteniéndose:

$$
\Rightarrow H = -n \cdot \overline{k} \cdot \ln(\overline{k}) + n \cdot k' \quad \text{ec.4.4.4.}
$$

La ecuación 4.4.4. es coherente pues si *k*′ es cero, entonces se recupera la ecuación 4.4.2. Si los incrementos ( *k*′) son pequeños, entonces el H de la ecuación 4.4.2 es muy parecido al de la ecuación 4.4.4., y por lo tanto, el indicador pierde capacidad de mostrar de mejor forma las variaciones en la biodiversidad del sistema.

Experiencias matemáticas utilizando el Índice de Shannon-Wiener y los supuestos en esta sección descritos.

**Caso: Todos las especies abundan en igual proporción** 

N= 100  $pi= 0.01 = 1\%$ LN(pj)=  $-4.60517019$ Shannon-Wiener= 4.60517019

**Caso: Una especie aumenta mucho, primando por sobre todas las otras que abundan en igual proporción** 

Una especie crece hasta un 5% Crecimiento especie i= 0.05 pj=  $0.00959596$  *∀j* ≠ *i* LN(pj) =  $-4.64641314$ Shannon-Wiener= 4.5638791

La diferencia entre los índices de Shannon-Wiener para este caso sólo llega al 1%.

Al efectuar el mismo análisis, pero considerando que una y sólo una especie aumenta hasta un 15%, la diferencia entre los índices de Shannon-Wiener alcanza un 6%, lo que todavía no es una diferencia muy apreciable.

Entonces, en el caso donde las variaciones de varias especies simultáneamente no son demasiado significativas o tienen una significancia menor al 15% para cada una, el índice de Shannon-Wiener no representaría adecuadamente lo que está sucediendo al interior de esa población, por lo que se recomienda tratar el tema reduciendo sensibilizando el indicador a un estudio por bandas.

**Capítulo 5** 

# **CONCLUSIONES Y COMENTARIOS**

#### **5. Conclusiones y Comentarios.**

#### **5.1. Conclusiones y comentarios.**

Las siguientes conclusiones están basadas en los análisis que se desarrollaron sobre los resultados experimentales obtenidos, de acuerdo a los objetivos planteados para la realización de esta investigación y la información reportada en la literatura:

- De manera satisfactoria se pudo operar y monitorear el sistema experimental de lodos activados con un volumen del bioreactor de 1.5[L] e implementar el sistema con un volumen del bioreactor de 5[L].
- A diferencia de una planta urbana real la operación de las distintas configuraciones experimentales se desarrollo sin inocular al sistema nuevos microorganismos una vez que éste se encontrara funcionando en continuo y a temperatura constante. El fin de lo anterior fue aislar variables para observar la población microbiana existente desde el inicio, sin tener la presencia del ruido o perturbaciones que generaría la entrada de nueva biomasa con mejores o peores propiedades para la degradación de la materia orgánica. Esta decisión provocó que los sistemas funcionaran de manera más estable que una planta real en similares condiciones. (El agua servida tratada por plantas reales aporta alrededor de un 1% de volumen de biomasa nueva diariamente [Muñoz, 2006], pero no se puede decir nada de la biodiversidad nueva que aporta al sistema, ya que no ha sido caracterizada).
- Se mostró en la sección 4.4. que el Índice de Shannon-Wiener utilizado en biología molecular, para reducir el número de grados de libertad de los análisis t-RFLP resulta poco sensible en condiciones de alta biodiversidad.
- La Experiencia número 1 reporta que al realizarse cambios consecutivos en los valores de la carga orgánica de entrada y en el oxígeno disuelto inyectado al sistema genera un efecto desestabilizador del mismo, esto se puede explicar debido a que los microorganismos no pueden ambientarse suficientemente rápido, lo cual desencadena cambios en su diversidad al interior del bioreactor y por ende, cambian las propiedades de decantación y degradación de la materia orgánica. Las variaciones de diversidad se pueden apreciar a través de los análisis de t-RFLP mediante la evolución de las longitudes de fragmento medidas, pero el Índice de Shannon-Wiener no presenta grandes variaciones. El fragmento 33pb es el de mayor abundancia, pero su impacto en el índice se ve enmascarado por el resto de los fragmentos.
- La Experiencia número 2 mostró que al aumentar la relación F/M (a través del aumento de la carga orgánica) el sistema no presentara episodios de bulking, ya que si bien reveló un leve aumento de IVL por sobre los 150[mL/gSS] este disminuyó al continuar operando con la misma carga orgánica debido a que la cantidad de biomasa continuó aumentando, lo que conllevó a que el IVL decreciera. Luego, es concluyente que tal como se indica en la literatura, cuando se disminuye la relación F/M aumenta el IVL. Lo antes escrito

obedece a que "a bajas concentraciones de sustrato se favorece el crecimiento de bacterias filamentosas, debido a que son más eficientes en la captura del alimento" [Bitton, 2005]. Finalmente, se debe agregar que los fragmentos de pares de bases en torno a 40pb son los que presentaron una mayor abundancia y nuevamente el

Índice de Shannon-Wiener no experimentó un comportamiento que permita explicar el IVL, esto podría deberse a que las variaciones en el IVL no fueron considerables.

- La Experiencia número 3 realizada en un reactor de 5[L] de volumen (recomendación de la memoria de Muñoz, 2006) reveló que el tiempo de retención celular para el sistema experimental tiene un límite superior que al ser sobrepasado hace que éste pierda su capacidad para estabilizarse cuando se producen cambios en dicha variable. Además, se aprecia que el Índice de Shannon-Wiener presenta prácticamente el mismo valor (3.66) para un IVL de 42[mL/gSS] y otro de 234[mL/gSS]. Sin embargo, las proporciones de las abundancias relativas de los pares de bases presentan cambios más importantes que podrían estar relacionados con la variación en el Índice Volumétrico de Lodos y describir de mejor forma lo que sucede en el sistema.
- Se observa que los fragmentos de pares de bases que priman en el reactor R1J corresponde al 33pb, mientras que en los R2J y R3J corresponde a los pares de bases de 30, 48 y 194. Dado que el inóculo del R1J es diferente al de los reactores R2J y R3J, si se analiza la época del año en que los inóculos fueron extraídos de la

planta real (R1J en Invierno, R2J y R3J en Primavera) se puede señalar que las especies que priman y que generan los distintos episodios de bulking son diferentes y que podrían depender de la estación del año (temperatura, humedad, radiación solar, variaciones de temperatura entre día noche, volumen de precipitaciones).

 Un modelo matemático simple que representa relativamente bien (error menor al 30% entre lo medido y lo proyectado) el conjunto de experiencias es:

 $IVL = -166 + 8 \cdot t - 0.0392 \cdot SSV + 0.2 \cdot \Delta DQOs + 102 \cdot Shannon$  (ec.5.1.)

Luego, se observa la importancia de la edad del sistema (t) en su relación con el IVL, esto debido a que no hay aporte de biomasa nueva durante el funcionamiento del reactor. Además, se aprecia que contrariamente a lo que se suele intuir, al aumentar el IVL aumenta la diversidad medida según el Índice de Shannon-Wiener, lo cual intuitivamente no es así, por lo que se debe revisar el indicador de biodiversidad a utilizar.

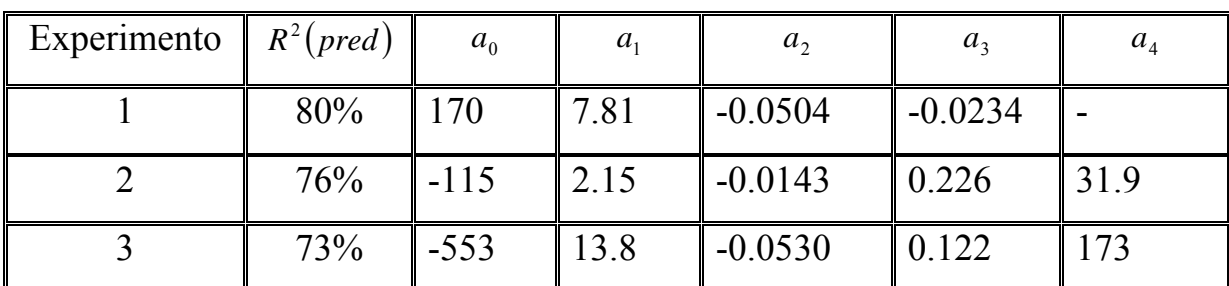

 TABLA 5.1.: Coeficientes de la regresión lineal múltiple  $IVL = a_0 + a_1 \cdot t + a_2 \cdot SSV + a_3 \cdot \Delta DQO_s + a_4 \cdot Shannon$ 

Se puede apreciar que debido a la falta de reinoculación en el sistema, la edad del sistema se convierte en una variable muy

importante en la descripción del IVL. También se puede apreciar que el índice de Shannon-Wiener es directamente proporcional al IVL, luego se debe buscar un indicador complementario a este.

 TABLA 5.2: Coeficientes regresión múltiple sin Índice de Shannon.  $IVL = a_0 + a_1 \cdot t + a_2 \cdot SSV + a_3 \cdot \Delta DQO_s$ 

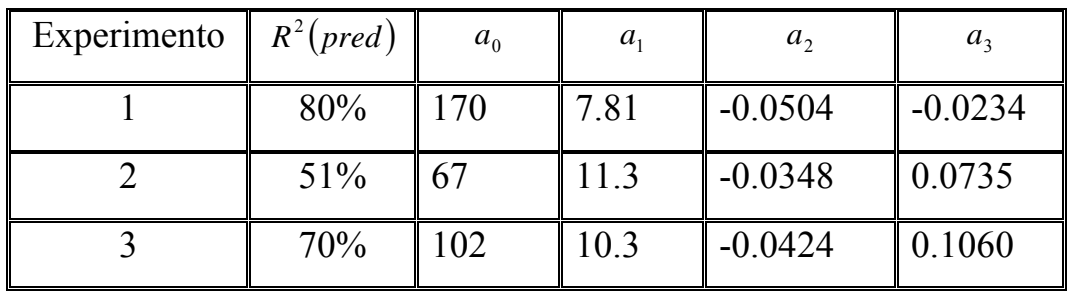

Se puede apreciar que como predice la teoría al disminuir el número de variables involucradas, disminuye el coeficiente de correlación. Sin embargo, la disminución que ocurre en los datos de la experiencia dos indicaría que el parámetro biológico es muy importante en la descripción de los cambios del IVL (disminuyó un  $25\%$  el R<sup>2</sup>). Además, se aprecia coherencia entre los coeficientes que acompañan los términos independientes de la correlación, lo que muestra que este sistema experimental tuvo un comportamiento similar en las diferentes experiencias realizadas.

 Se puede modelar estadísticamente y calibrar una planta real, donde el modelo se puede utilizar para fines de diagnóstico, proyección, comparación de variantes, probar cambios en la operación, evaluación de las prácticas, optimización de operación y gastos, así como para la capacitación del personal de la planta.

 El desarrollo de este trabajo de título muestra lo importante de la conformación de equipos de trabajo multidisciplinarios para la correcta ejecución de proyectos de desarrollo sustentable, como es la Tecnología de Tratamiento de Aguas Residuales mediante Lodos Activados.

#### **5.2. Recomendaciones.**

 El trabajo desarrollado da pie a las siguientes recomendaciones derivadas del estudio experimental y estadístico:

- Construir un nuevo indicador que capture de mejor manera las variaciones en las abundancias relativas de las longitudes de fragmento que reflejen los cambios de biodiversidad específicos de los sistemas de Lodos Activados. Una alternativa a explorar podría ser considerar la variación en las proporciones de los pares de bases mediante bandas.
- Utilizar una carga orgánica de entrada en torno a los 325[mgDQOs/L], debido a que como se mostró en este trabajo de título que el subir cada vez más la carga de entrada al sistema no produce episodios de bulking, sino que sólo un aumento excesivo de la biomasa lo que puede provocar que hipótesis de diseño pierdan validez a lo largo de alguna experiencia de laboratorio.
- Realizar cultivos de las bacterias en los períodos de bulking primavera e invierno para analizar si se trata de bacterias diferentes (lo que se deduce de los pares de bases) o si en realidad son las mismas.

#### **REFERENCIAS BIBLIOGRAFICAS**

Asheesh M. (2000), "Management approach to Middle Eastern Water Resources and Services", Notes from Institute of Environmental Engineering and Biotechnology.

Bitton G. (2005), "Wastewater Microbiology" Third edition Wiley-Liss, pp. 171.

Calderón N. (2006). "Estudio de factores asociados a la producción de bulking en el tratamiento de lodos activados." Memoria para optar al Título de Ingeniero Civil, Universidad de Chile.

CYTED, (2004), "Agua potable para comunidades rurales, reuso y tratamientos avanzados de aguas residuales domésticas" Capítulo 22 Páginas 240 – 255. Red Iberoamericana de Potabilización y Depuración del Agua.

De la Iglesia R., Castro D., Ginocchio R., van der Lelie D. and González B., (2006) "Factors influencing the composition of bacterial communities found at abandoned copper-tailings dumps" Journal of Applied Microbiology ISSN 1364-5072 pp. 537-544

Eikelboom D. (2000) "Process Control of Activated Sludge Plants by microscopic Investigation", First edition ASIS Zutphen, 156 pp.

Escalas Cañellas A., (2006), "Modelación matemática de procesos biológicos de tratamiento" Apuntes de la Universidad Autónoma de San Luis Potosí, México.

Fikar M., Chachuat B. & Latifi M. A., "Dynamic optimisation of alternating activated sludge processes"

Gouet R. & Alfaro M., (2002), Apuntes de Curso MA34B, Universidad de Chile.

Harmand J., Lobry C. & Rapaport A., (2005) "Modelación y problemas matemáticos para la descontaminación biológica".

Henze M., Gujer W., Mino T. and van Loosdrecht M., (2000), "Activated Sludge Models ASM1, ASM2, ASM2d and ASM3" Edited by IWA Task Group on Mathematical Modelling for Design and Operation of Biological Wastewater Treatment, p.1-38 y 99-121, 2000.

Higgins M.J. and Novak J.T., (1997), "The effect of cations on the settling and dewatering of activated sludges: Laboratory results" Water Environmental Research, 69 (2): 215-224.

Janczukowicz W., Szewczyk M., Krzemieniewski M. and Pesta J., (2001), "Settling properties of Activated Sludge from a sequencing batch reactor" Polish Journal of Environmental Studies, 10 (1): 15-20.

Jeppsson U., (2000), "A general description of the IAWQ Activated Sludge Model No. 1" Notes from Lund Institute of Tecnology.

Kaewpipat K. and Grady C.P.L. Jr., (2002), "Microbial population dynamics in laboratory-scale active sludge reactors", Water Science and Technology, 46 (1-2): 19–27.

Kruit J., Huisbeek J. and Visser A., (2002), "Bulking sludge solved?!" Water Science and Tecnology, 46 (1-2): 457-464

Liu W., Marsh T., Cheng H. and Forney L., (1997), "Characterization of Microbial Diversity by Determining Terminal Restriction Fragment Length Polymorphisms of Genes Encoding 16S rRNA" Applied and Environmental Microbiology, 63 (11): 4516-4522.

Marsili-Libelli, (1993), "Dynamic modelling of sedimentation in the activated sludge process" Civil Engineering System, 10: 207-224.

Martins A, Pagilla K, Heijnen J., (2003), "Filamentus bulking – a critical review". Water Research, 38: 793-817.

Mena María Pía, (2004), Apuntes Curso CI51M, Universidad de Chile.

Metcalf & Eddy, (2003), "Wastewater engineering and Reuse" Fourth edition McGraw-Hill.

Miyata J., Sudo T. and Tsubone T., (2004), "Wastewater treatment processing simulation technology using "Activated Sludge Model"" JFE Technical Report, No. 3: 27- 34.

Reichert P., (1998), AQUASIM 2.0 Tutorial, computer program for the identification and simulation of aquatic systems, Swiss Federal Institute for Environmental Science and Technology (EAWAG), Switzerland.

Ramalho R.S, (1993), "Tratamiento de aguas residuales", Editorial Reverté. S.A, Barcelona, 705pp.

Roque A.F., (2006), "Estudio de las dificultades operativas de reactores experimentales de lodos activos." Memoria para optar al Título de Ingeniero Civil Químico, Universidad de Chile.

Saikaly P.E. and Oerther D.B., (2004), "Bacterial Competition in Activated Sludge: Theoretical Analysis of Varying Solids Retention Times on Diversity" Microbial Ecology.

Salazar L.F., (2006), "Modelamiento matemático de la operación de sistemas de lodos activos, sujeto a cambios en la población microbiana" Tesis para optar al grado de Magíster mención Ingeniería Química, Universidad de Chile.

American Water Works Association, (1998), "Standard Methods for the Examination of Water and Wastewater", 20<sup>th</sup> ed. APHA, AWWA, WEF, USA.

Taylor J. R., (1982), "An Introduction to Error Analysis. The Study of Uncertainties in Physical Measurements". University Science Books.

Terahara T., Hoshino T., Tsuneda S., Hirata A. and Inamori Y., (2004), "Monitoring the Microbial Population Dynamics at the Start-Up Stage of Wastewater Treatment Reactor by Terminal Restriction Fragment Length Polymorphism Analysis Based on 16S rDNA and rRNA Gene Sequences" Journal of Bioscience and Bioengineering, 98 (6): 425-428.

Urmeneta, M. C. (2005). "Dinámica de la diversidad biológica en el tratamiento de aguas servidas mediante lodos activados." Memoria para optar al Título de Ingeniero Civil en Biotecnología, Universidad de Chile.

Van Loosdrecht M.C.M. and Henze M. (1999) "Maintenance, endogeneous respiration, lysis, decay and predation". Water Science Technology. 39 (1):107-117.

Vanrolleghem P.A. and Lee D. S., (2003), "On line monitoring equipment for wastewater treatment processes: state of the art", Water Science and Technology, 47: 1-34.

Viessman W., Merk Jr., Hammer J. (1985) "Water Supply and Pollution Control" Fourth edition Harper & Row New York, 797 pp.

Weijers S., (2000), "Modelling, Identification and Control of Activated Sludge Plantas for Nitrogen Removal" Technische Universiteit Eindhoven.

Páginas Web Revisadas:

http://www.siss.cl/info.htm

http://www.conama.cl/portal/1255/article-27696.htm o www.conama.cl

http://www.iwahq.org.uk

http://www.iwapublishing.com

# **ANEXOS**

# **ANEXO 1.: TASA DE UTILIZACIÓN ESPECÍFICA DE OXÍGENO (SOUR)**

La velocidad de consumo de oxígeno (OUR) permite valorar la calidad del lodo, ya que representa la cantidad de oxígeno que es necesario suministrar al sistema por unidad de tiempo. Dicho de otro modo, la velocidad a la cual los microorganismos utilizan el oxígeno del licor mezclado es un indicador de la actividad biológica del sistema.

Los análisis respirométricos permiten adquirir datos sobre el consumo de oxígeno como respuesta del metabolismo de los microorganismos debido a la naturaleza y cantidad del sustrato. Para analizar esta medición es necesario conocer la concentración de la biomasa y sustrato presentes y la variación de oxígeno disuelto en el tiempo.

Dividiendo el valor del OUR por la concentración de biomasa del reactor biológico (SSV) se obtiene la velocidad específica de consumo de oxígeno (SOUR), que representa la cantidad de oxígeno consumido por una cierta cantidad de biomasa por unidad de tiempo. Este parámetro elimina la variabilidad producida por los cambios de la concentración de los sólidos en el licor mezclado y hace posible la comparación entre sistemas (Sharman, 1998).

Esta prueba tiene muchas ventajas, es una medida rápida de la carga orgánica afluente y su biodegradibilidad, puede indicar la presencia de desechos tóxicos o inhibitorios, y puede relacionar el grado de estabilidad y condición de los microorganismos en el reactor biológico.

Los valores de SOUR utilizados en plantas de tratamiento se clasifican el los siguientes rangos (Nebraska Water Environment Association, 2000):

- $\approx$  > 20\*10<sup>-3</sup> [mgO<sub>2</sub> mgSSV<sup>-1</sup>h<sup>-1</sup>]: alto. Esto puede indicar altas cargas orgánicas o bajas concentraciones de biomasa para la degradación.
- $12-20*10<sup>-3</sup>$  [mgO<sub>2</sub> mgSSV<sup>-1</sup>h<sup>-1</sup>]: normal. Ocurre una alta remoción de DBO y buenas condiciones de asentamiento.
- $\sim 12*10^{-3}$  [mgO<sub>2</sub> mgSSV<sup>-1</sup>h<sup>-1</sup>]: bajo. Esto puede indicar bajas cargas orgánicas o presencia de tóxicos.

# **ANEXO 2.: EXPERIENCIA Nº1 REACTOR R1J**

**TABLA A.1.:** Datos Físicos y Químicos del reactor de la Experiencia # 1.

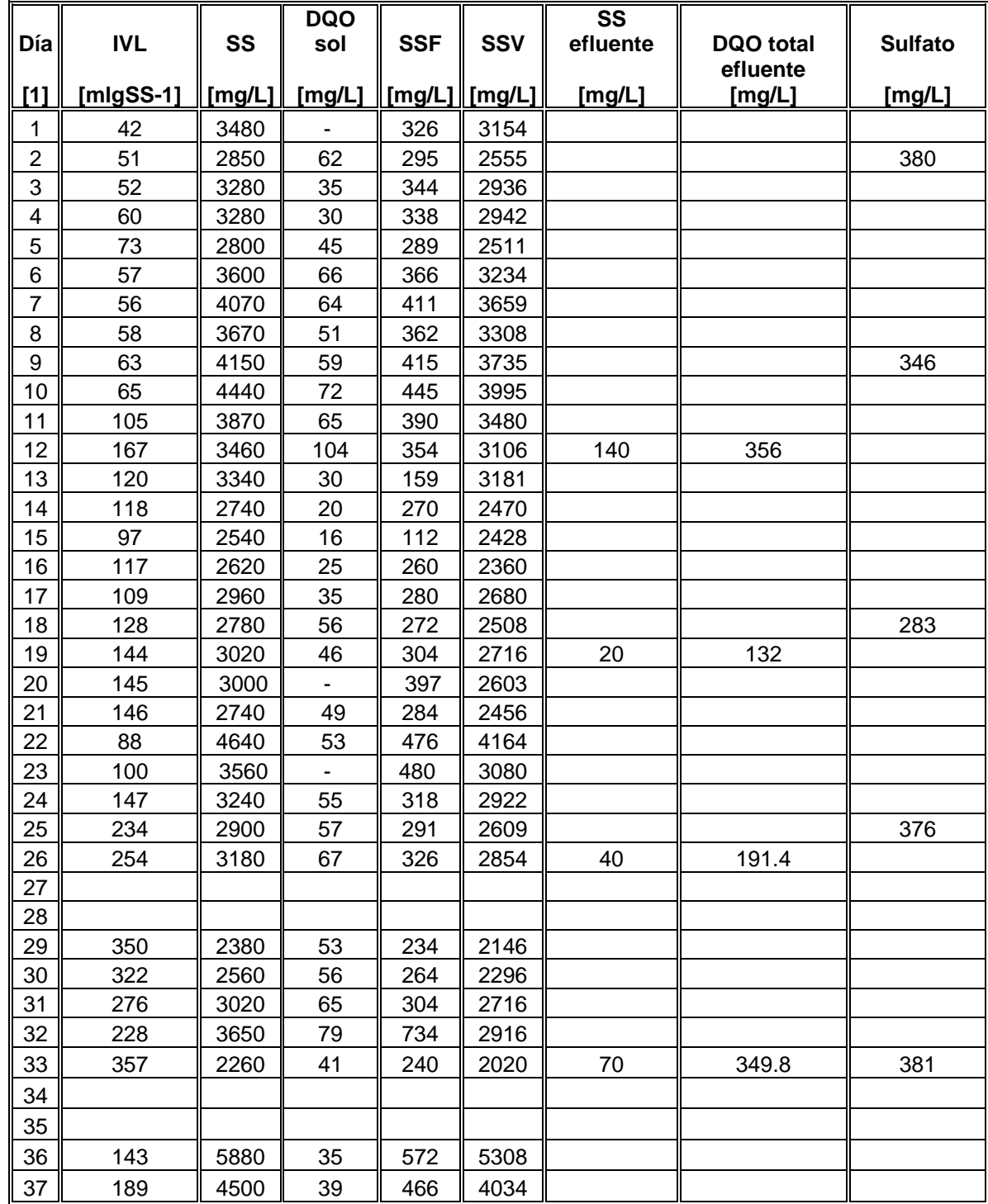

#### Electroferogramas operación reactor R1J partidor Forward y enzima de restricción HAE III.

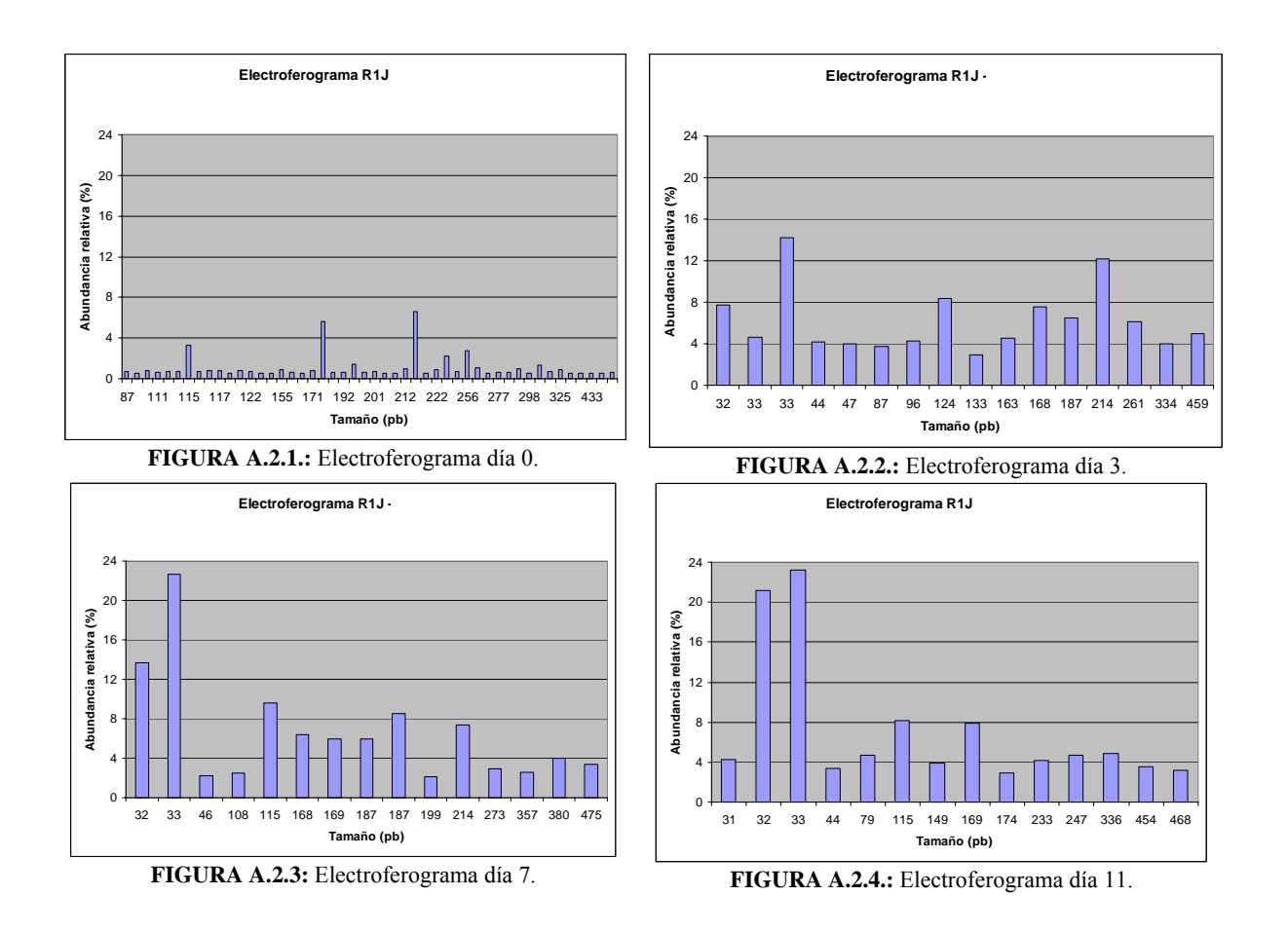

**Respirometría día 10 de operación R1J** IVL = 65 [mL/gSS] 3 4 5 6 7 8 SST = 4440 [mg/L]

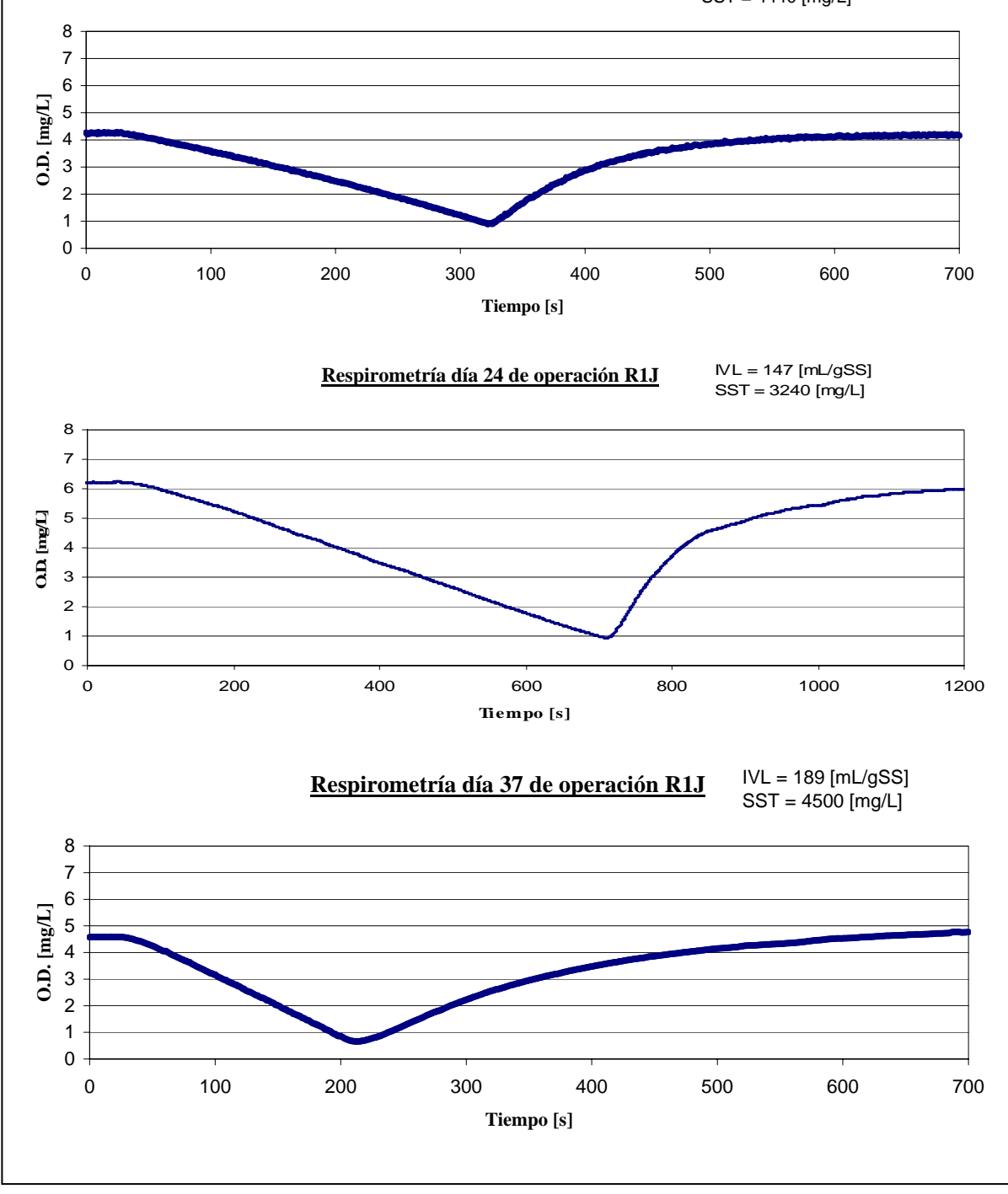

De los estudios respirométricos se obtuvieron los siguientes gráficos:

**Figura A.2.5.:** Estudios respirométricos del reactor R1J

# **ANEXO 3.: EXPERIENCIA Nº2 REACTOR R2J**

**TABLA A.2.:** Datos Físicos y Químicos del reactor de la Experiencia # 2.

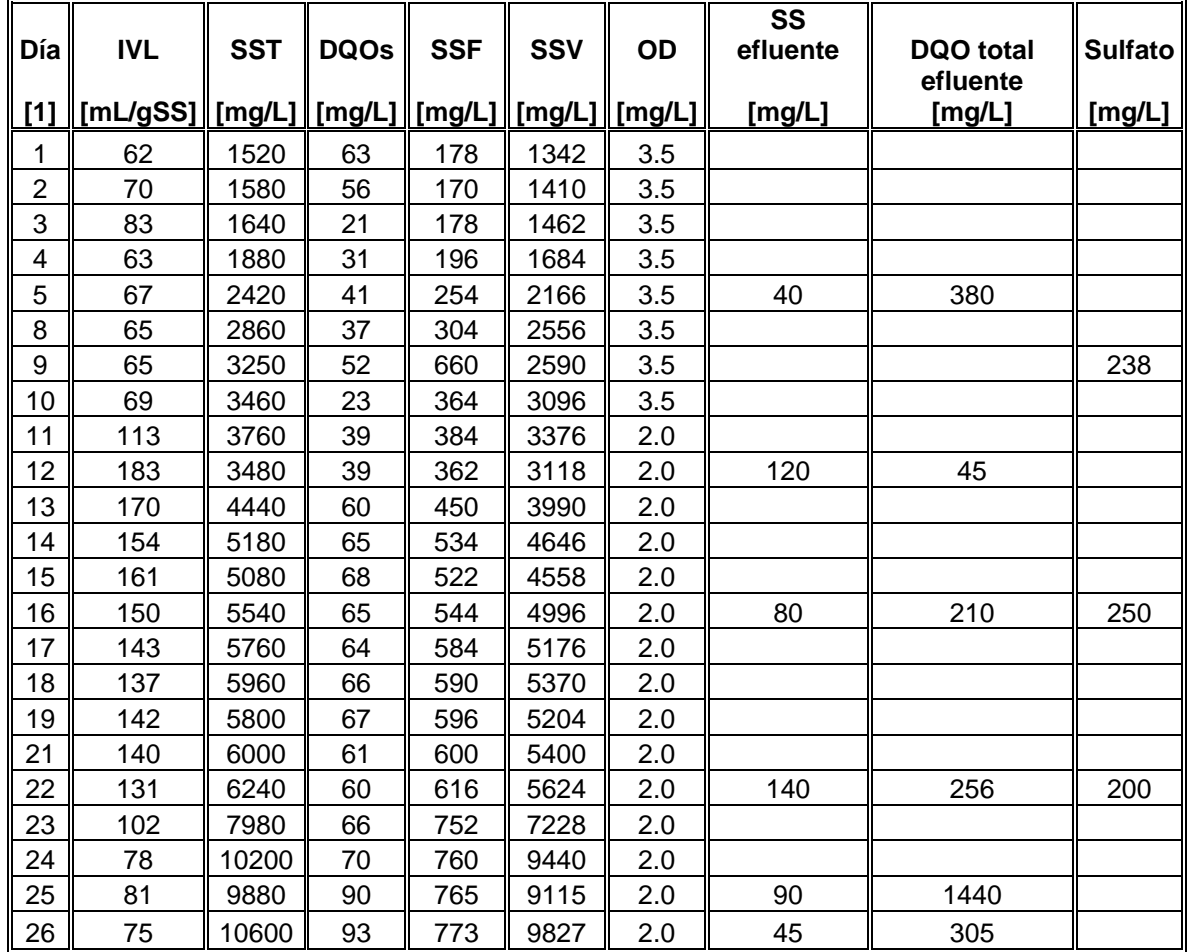

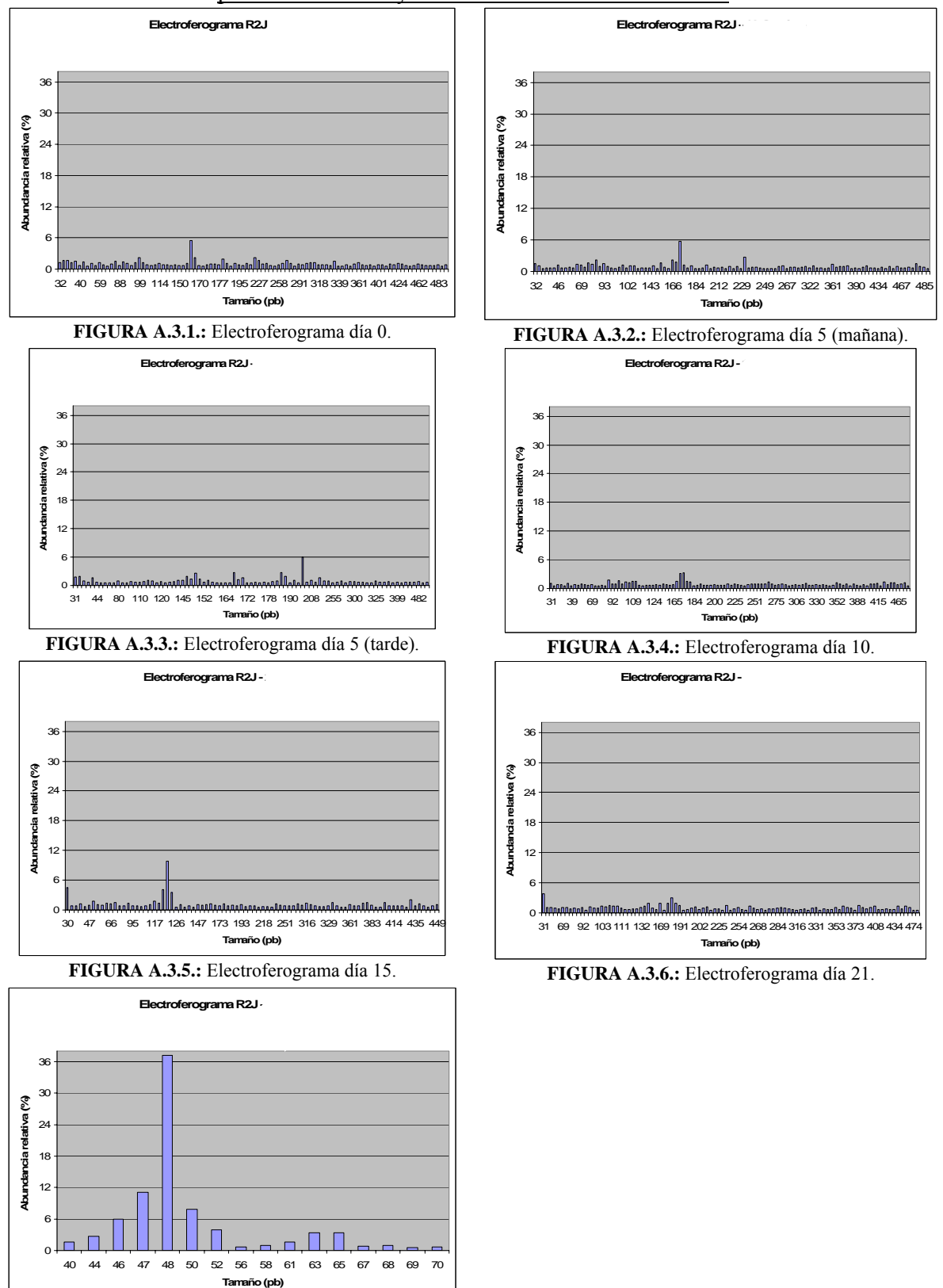

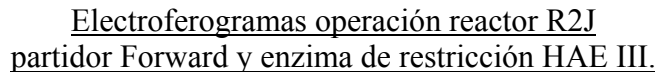

**FIGURA A.3.7:** Electroferograma día 23.
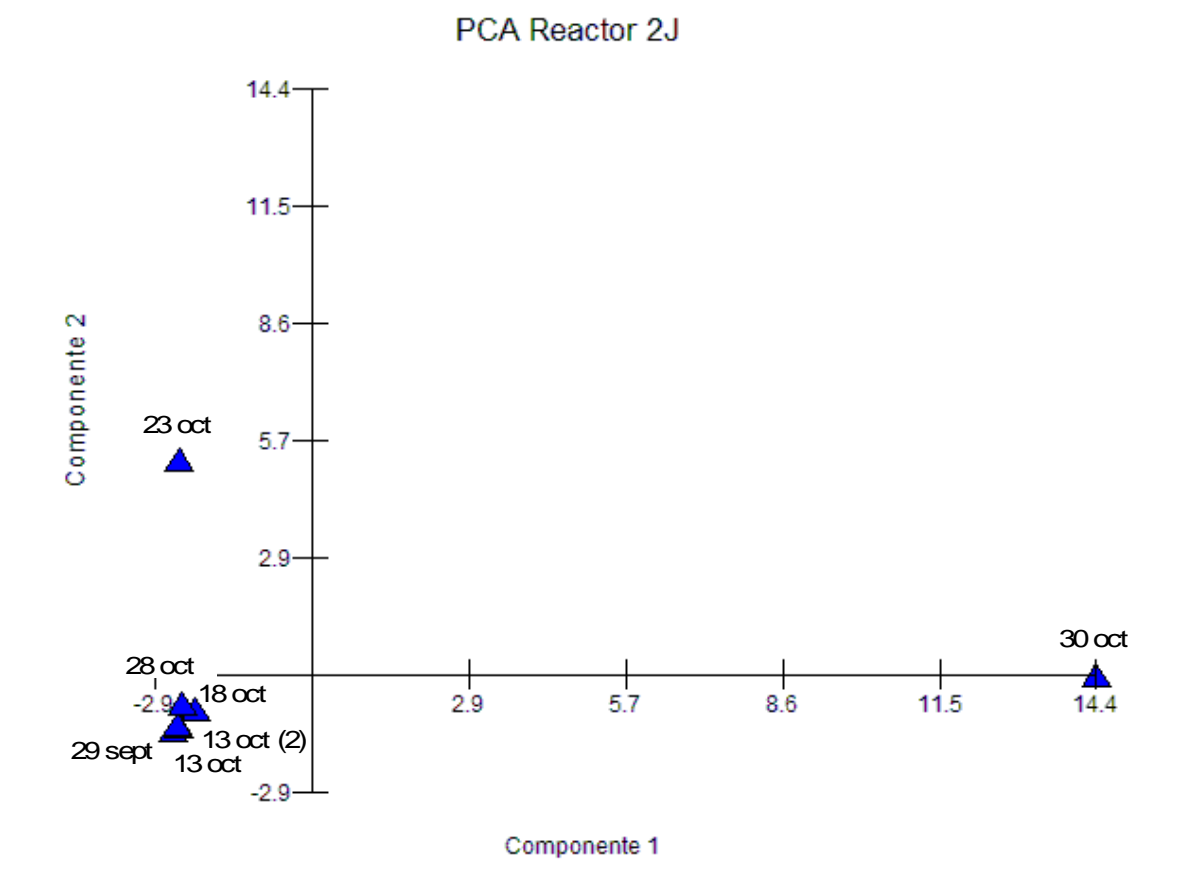

**Figura A.3.8.:** PCA del reactor R2J

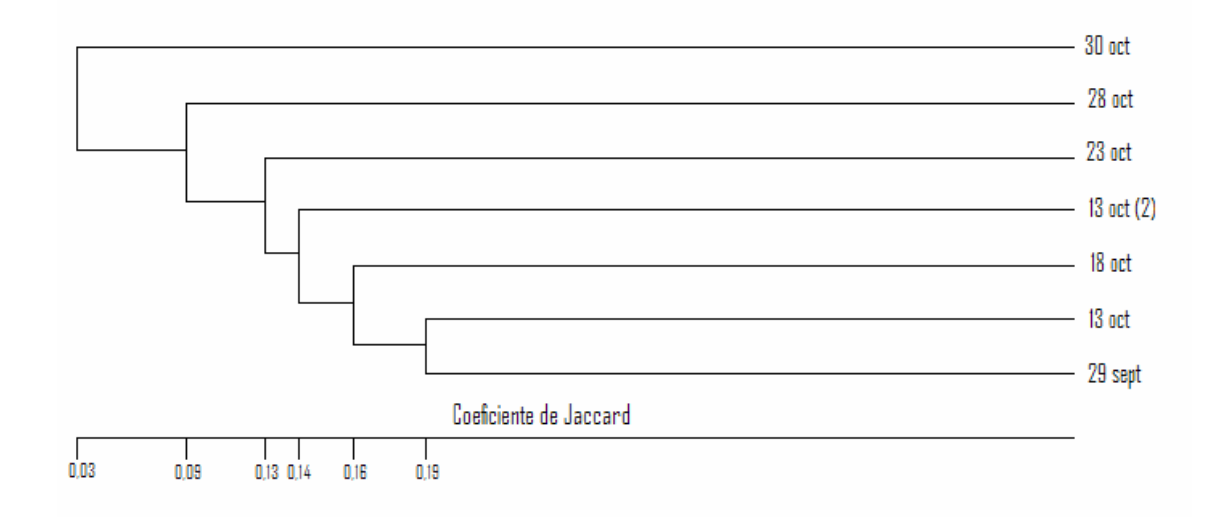

**Figura A.3.9.:** Dendograma del reactor R2J

De los estudios respirométricos se obtuvieron los siguientes gráficos:

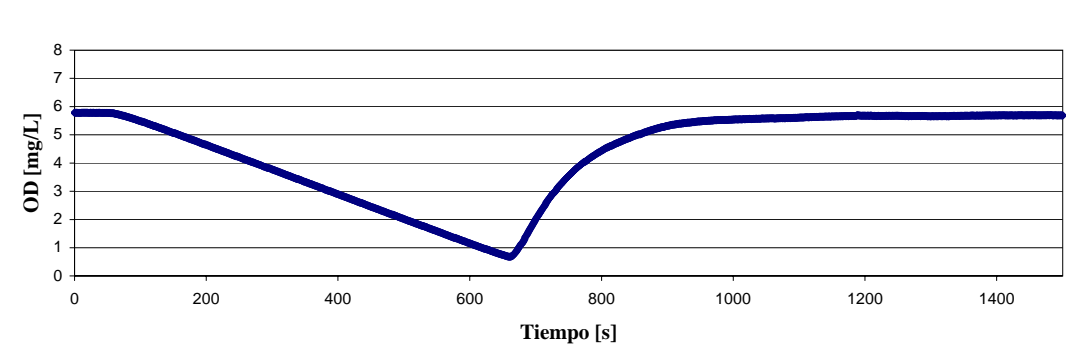

**Respirometría Día 12 de Operación R2J**

  $\mathbf{OD}\,[\mathbf{mg}\mathbf{L}]$ **OD [mg/L]** 0 100 200 300 400 500 600 700 800 900 **Tiempo [s]**

**Respirometría Día 17 de Operación R2J**

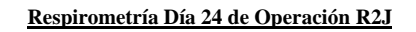

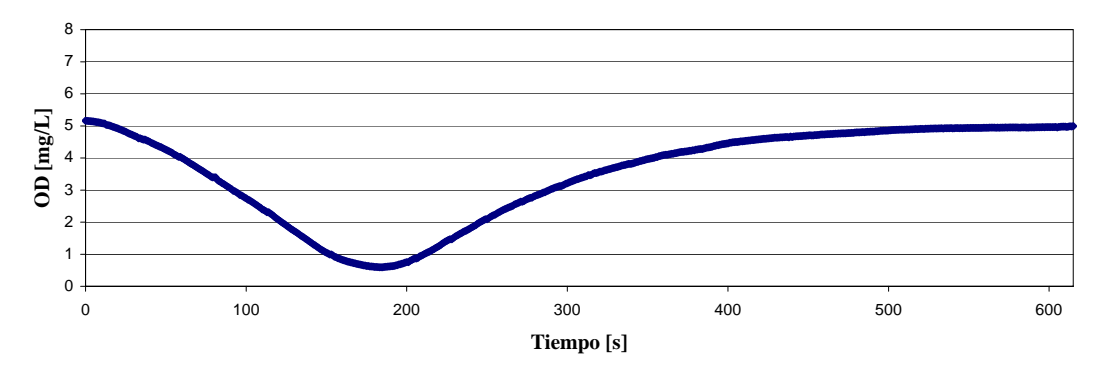

**Figura A.3.10.:** Estudios Respirométricos del Reactor R2J

# **ANEXO 4.: EXPERIENCIA Nº3 REACTOR R3J**

**TABLA A.3.:** Datos Físicos y Químicos del reactor de la Experiencia # 3.

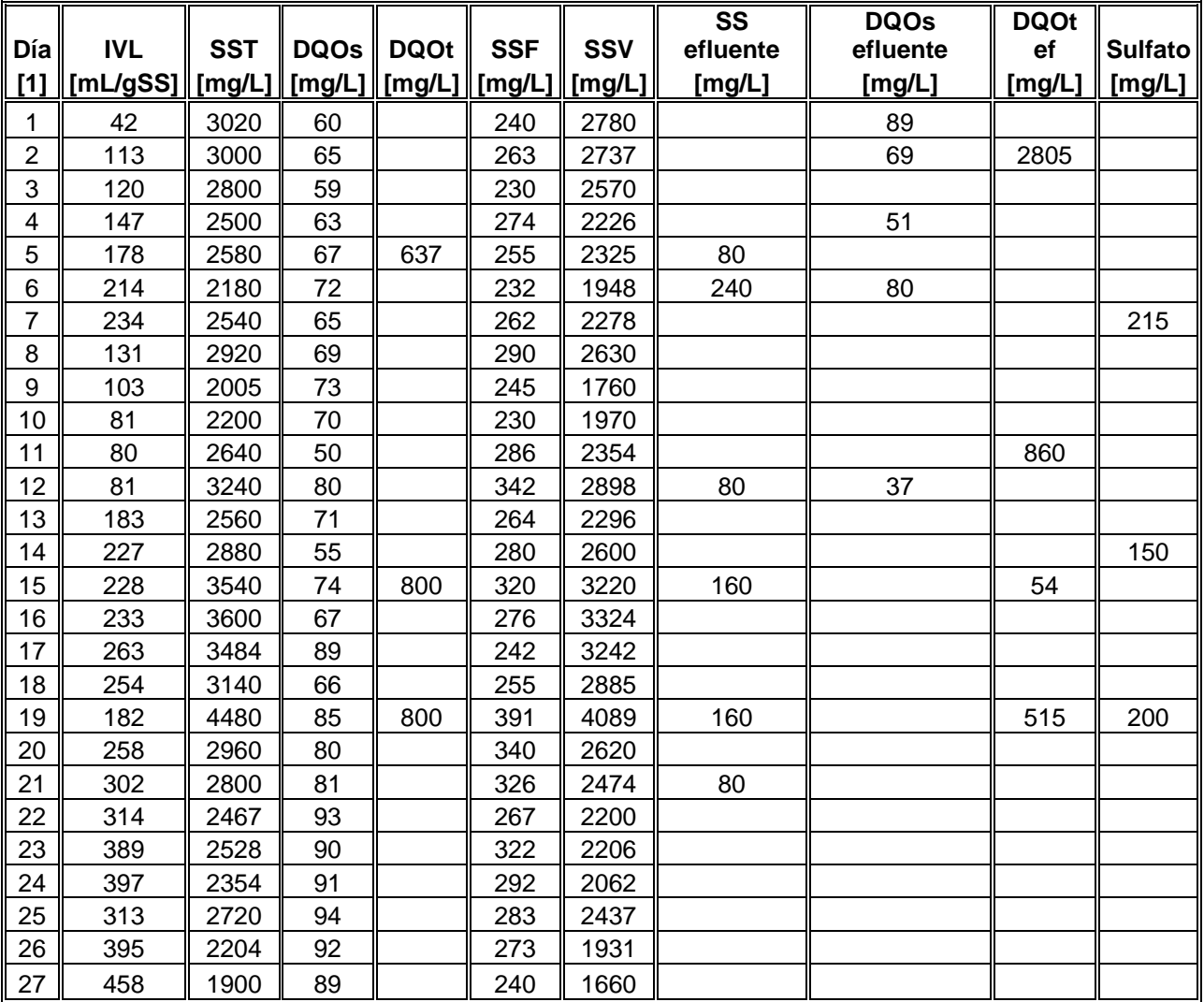

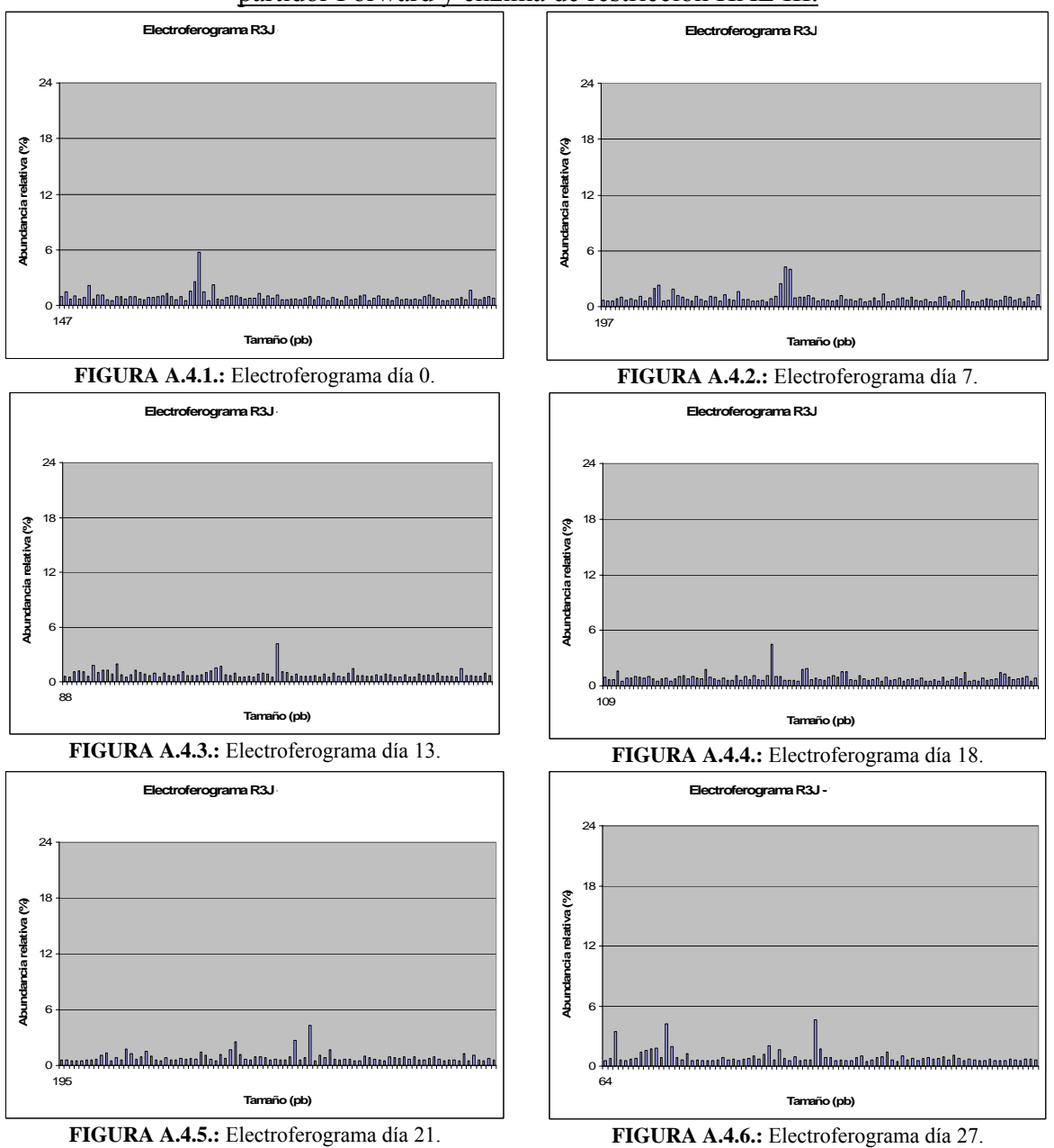

### Electroferogramas operación reactor R3J partidor Forward y enzima de restricción HAE III.

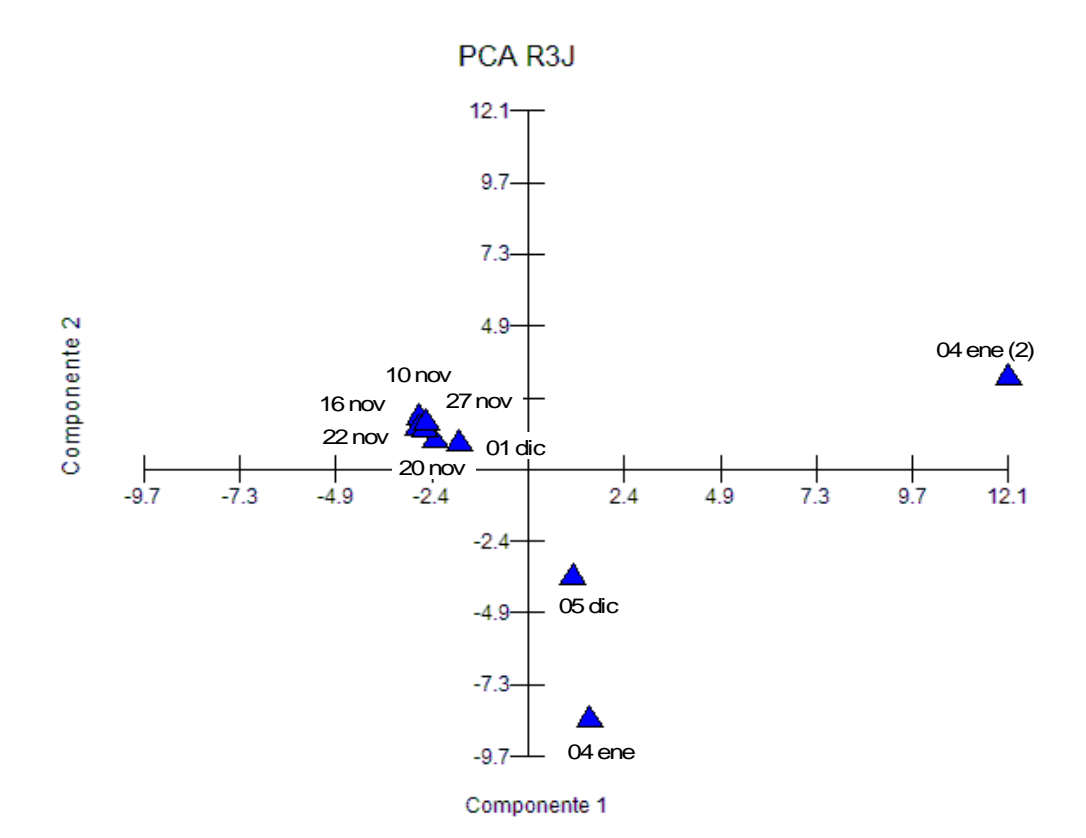

**Figura A.4.7.:** PCA del reactor R3J

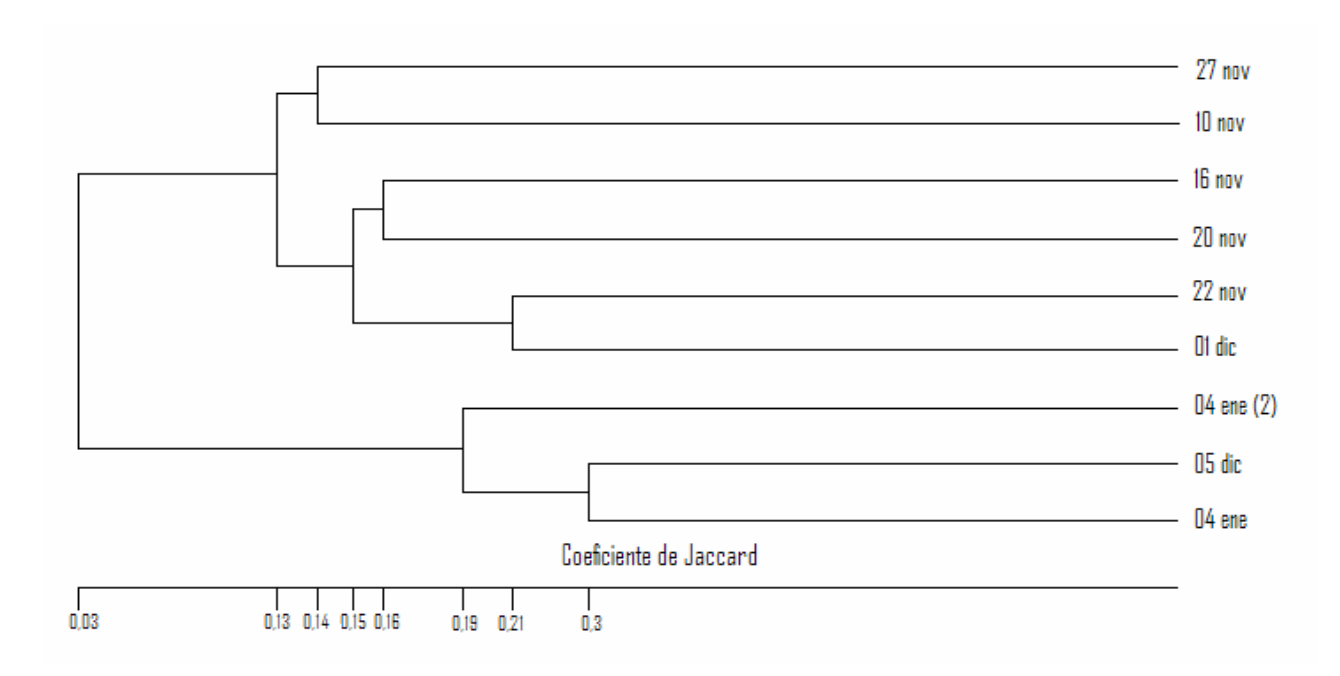

**Figura A.4.8.:** Dendograma del reactor R3J

**Respirometría Día 11 de Operación Reactor R3J**

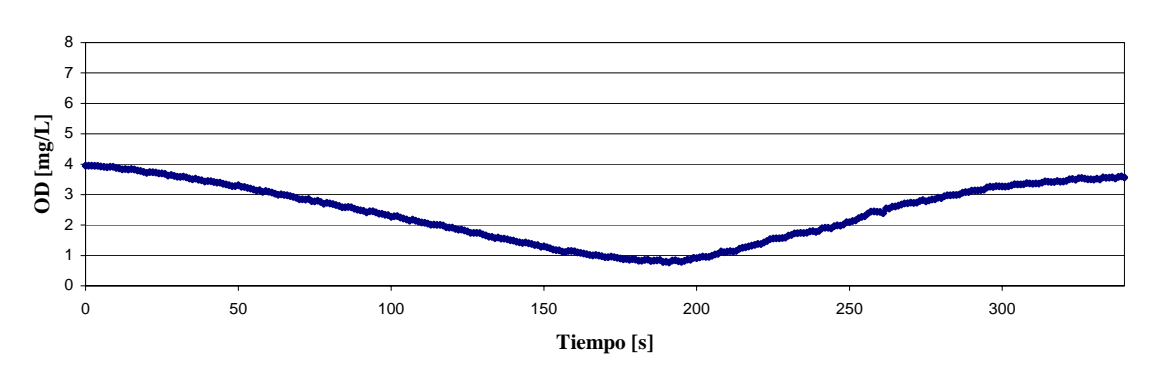

**Respirometría Día 15 de Operación Reactor R3J**

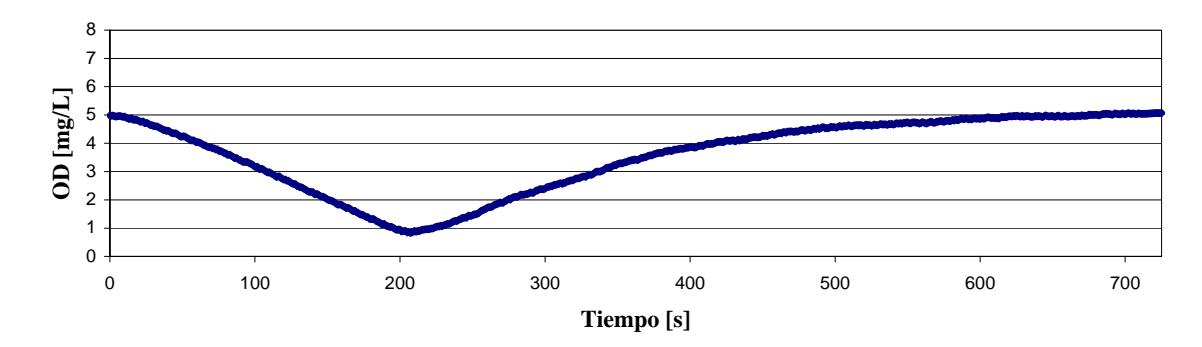

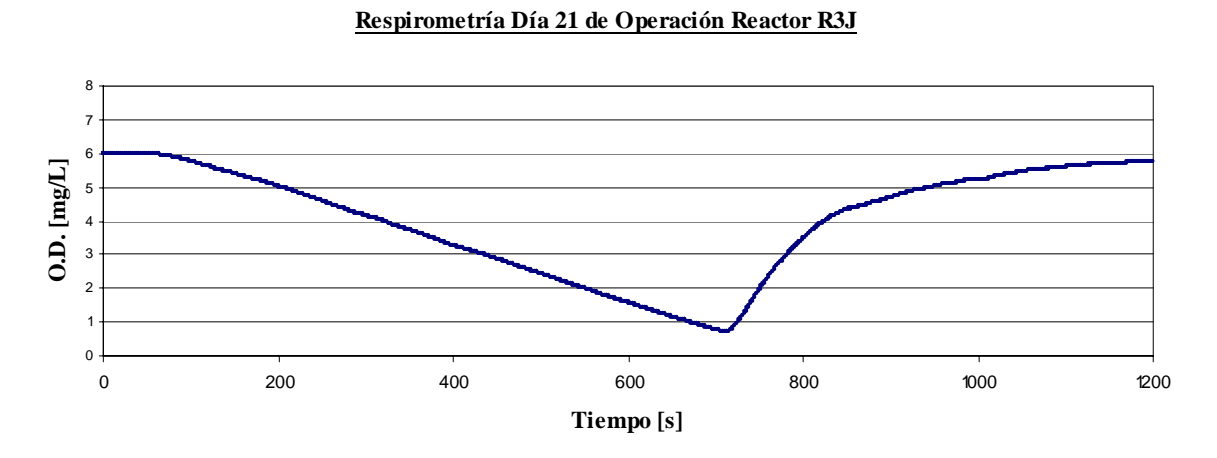

**Figura A.4.9.:** Estudios Respirométricos del Reactor R3J

## **ANEXO 5.: CURVAS DE DESCARGA BOMBAS UTILIZADAS.**

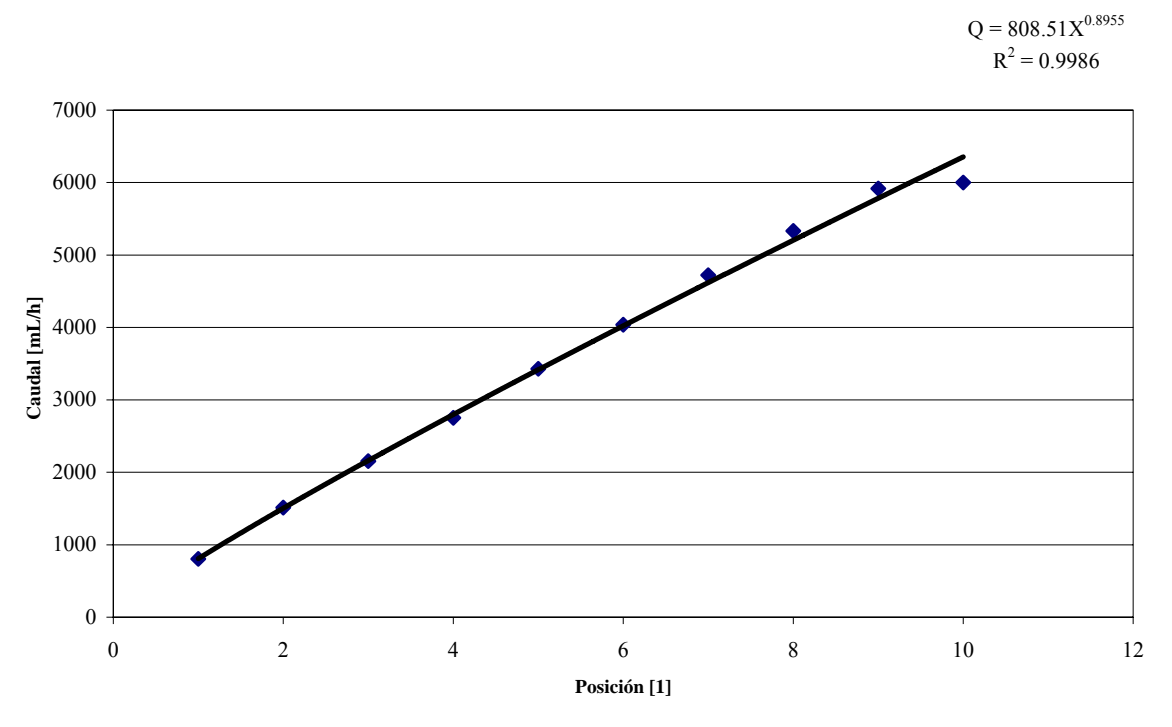

**Figura A.5.1.:** Curva de Descarga Bomba Agua destilada reactor 5[L].

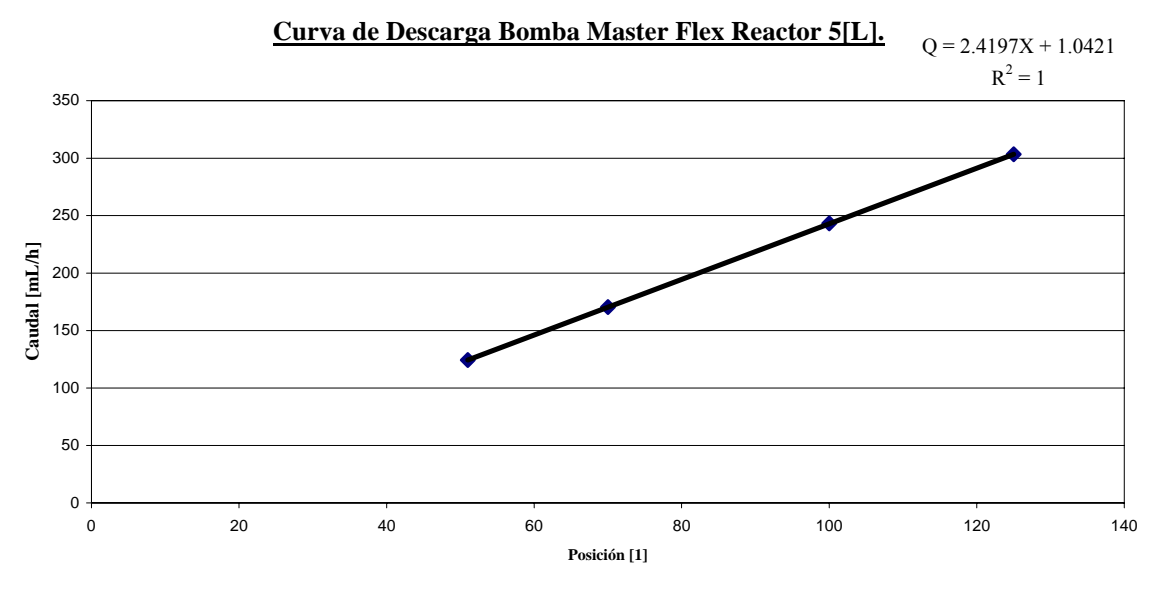

**Figura A.5.2.:** Curva de Descarga Bomba Master Flex Reactor 5[L].

#### **ANEXO 6: Dispersión de las variables SS, Sulfato, DQOs, N-H3.**

 Se analizó la confiabilidad de las variables que más se miden en el estudio experimental y que son consideradas como las más relevantes. Las que fueron sometidas a este breve análisis fueron los Sólidos suspendidos totales, la DQO soluble, los Sulfatos y el Nitrógeno amoniacal.

 Lo que se realizó fue básicamente que para una misma muestra de licor mezclado se efectuaron 5 veces los mismos ensayos, obteniéndose los resultados de la siguiente tabla:

| <b>Ensayo</b>                                         | <b>SS</b> | <b>Sulfato</b> | <b>DQOs</b>  | $N-H_3$   |
|-------------------------------------------------------|-----------|----------------|--------------|-----------|
|                                                       | [mg/L]    | [mg/L]         | [mg/L]       | [mg/L]    |
|                                                       | 3780      | 292            | 104          | 43        |
|                                                       | 3740      | 259            | 98           | 89        |
|                                                       | 3750      | 226            | 100          | 58        |
|                                                       | 3590      | 251            | 99           | 120       |
|                                                       | 3560      | 342            | 98           | 115       |
| Media Aritmética Simple [mg/L]                        | 3684      | 274            | 99.8         | 85        |
| Desv. Standard [mg/L]                                 | 101.1     | 44.7           | 2.5          | 34.0      |
| Intervalo de Confianza (95%) $[mg/L]$ [3681.2,3686.8] |           | [272.7, 275.3] | [99.7, 99.9] | [55, 115] |
| Coef. De Variación de Pearson [%]                     | 2.7       | 16.3           | 2.5          | 40.0      |

**TABLA A.4:** Análisis de errores en las variables SS, Sulfato, DQOs, N-H3.

De la tabla anterior se pudo concluir que las variables; Sólidos suspendidos totales y DQO soluble, tienen buenos métodos de medición y por ende, adquieren valores muy confiables con una dispersión menor al 3% y el sulfato es confiable con un error menor al 30%. Mientras que el nitrógeno amoniacal tiene un comportamiento diametralmente opuesto, pues los valores que adquiere esa variable para la misma muestra es del orden del 40%. Un error de hasta un 30% se considera aceptable. **[Taylor J.R., 1982]** Dado que no se hace remoción de fósforo ni de nitrógeno, y considerando los errores estimados asociados no se analizarán esas variables.

### **ANEXO 7.: Nomenclatura empleada.**

 $Q_E$ : Flujo de entrada  $Q<sub>S</sub>$ : Flujo de salida  $X_B$ : Biomasa activa  $X_{B,E}$ : Biomasa activa entrante µ: Velocidad máxima de crecimiento específica K<sub>s</sub>: Coeficiente de asimilación de sustrato orgánico b: Tasa de decaimiento de biomasa activa Y: Yield  $q_r$ : Flujo de reciclo  $X_{B,R}$ : Biomasa activa de reciclo [O]Ac: Oxígeno acuoso  $[O]_{Ac.E}$ : Oxígeno acuoso entrante  $[O]_{\text{Ac.r}}$ : Oxígeno acuoso de reciclo V: Volumen DBO: Demanda biológica de oxígeno  $DBO<sub>E</sub>$ : Demanda biológica de oxígeno entrante S: Sustrato  $S_E$ : Sustrato entrante Q: Flujo  $Q_{U}$ : Flujo inferior de sedimentador  $[O]_{sat}$ : Concentración de oxígeno para saturar el agua  $K<sub>L</sub>a$ : Coeficiente de transferencia de oxígeno Y<sub>H</sub>: Yield heterótrofo K<sub>O,H</sub>: Coeficiente de asimilación heterótrofo de oxígeno K<sub>NO</sub>: Coeficiente de asimilación de nitrógeno orgánico  $\eta_{\rm g}$ : Factor de corrección para hidrólisis anóxica  $\eta_H$ : Factor de corrección para crecimiento anóxico heterótrofo k<sub>H</sub>: Hidrólisis K<sub>x</sub>: Hidrólisis  $f<sub>P</sub>$ : Fracción de biomasa a material particulado  $b_H$ : Tasa de decaimiento heterótrofo ba: Tasa de decaimiento autótrofo  $\mu_H$ : Tasa de crecimiento específico heterótrofo µA: Tasa de crecimiento específico autótrofo Y<sub>A</sub>: Yield autótrofo  $K_{OA}$ : Coeficiente de asimilación de oxígeno autótrofo i<sub>XB</sub>: Relación de nitrógeno y carbono orgánico en la biomasa i<sub>XP</sub>: Relación de nitrógeno y carbono orgánico en productos por biomasa  $k_A$ : Amonificación  $\mu_N$ : Tasa de crecimiento específico de biomasa de respiración rápida  $\mu_F$ : Tasa de crecimiento específico de biomasa filamentosa  $b_N$ : Tasa de decaimiento biomasa de respiración rápida  $b_F$ : Tasa de decaimiento biomasa filamentosa  $\theta_c$ : Tiempo de retención celular